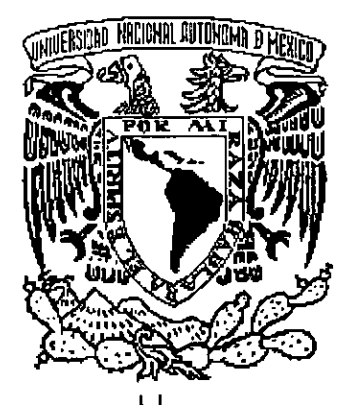

**133** 

UNIVERSIDAD NACIONAL AUTONOMA DE **MEXICO** 

FACULTAD DE INGENIERIA

"DISEÑO Y CONSTRUCCiÓN DE LOSAS DE CONCRETO LIGERO"

# E S **QUE PARA OBTENER EL TITULO DE INGENIERO CIVIL PRESENTA ANIBAL SANTELlZ CAMBRAY**

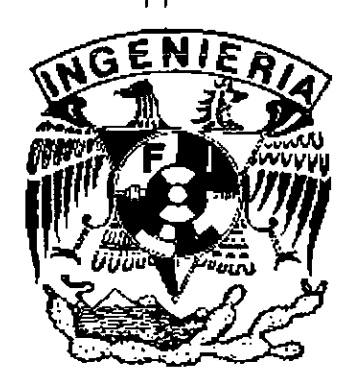

28852

MÉXICO, DISTRITO FEDERAL ENERO 2001

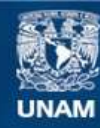

Universidad Nacional Autónoma de México

**UNAM – Dirección General de Bibliotecas Tesis Digitales Restricciones de uso**

## **DERECHOS RESERVADOS © PROHIBIDA SU REPRODUCCIÓN TOTAL O PARCIAL**

Todo el material contenido en esta tesis esta protegido por la Ley Federal del Derecho de Autor (LFDA) de los Estados Unidos Mexicanos (México).

**Biblioteca Central** 

Dirección General de Bibliotecas de la UNAM

El uso de imágenes, fragmentos de videos, y demás material que sea objeto de protección de los derechos de autor, será exclusivamente para fines educativos e informativos y deberá citar la fuente donde la obtuvo mencionando el autor o autores. Cualquier uso distinto como el lucro, reproducción, edición o modificación, será perseguido y sancionado por el respectivo titular de los Derechos de Autor.

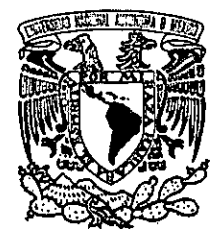

 $\begin{split} \mathcal{F}_{\mathcal{F},\omega}(\mathbb{R}^d) & = \mathcal{F}_{\mathcal{F},\omega}(\mathbb{R}^d) \mathcal{F}_{\mathcal{F},\omega}(\mathbb{R}^d) \end{split}$ 

FACULTAD DE INGENIERIA DIRECCION FING/DCTG/SEAC/UTIT/147/98

VNIVER:DAD NACIONAL AVFAWMA DE **MEXICO** 

> Señor ANIBAL SANTELIZ CAMBRAY Presente

En atención a su solicitud me es grato nacer de su conocimiento el tema que propuso el profesor ING. FERNANDO MONROY MIRANDA, que aprobó esta Dirección, para que lo desarrolle usted como tesis de su examen profesional de INGENIERO CIVIL

#### "DISEÑO Y CONSTRUCCION DE LOSAS DE CONCRETO LIGERO"

#### **INTRODUCCION**

- l. DESCRIPCION DE LOS DIFERENTES SISTEMAS DE LOSAS<br>II. EL CONCRETO LIGERO
- **II. BEL CONCRETO LIGERO<br>III. BANALISIS ESTRUCTURA**
- **III. ANALISIS ESTRUCTURAL DE LOSAS<br>IV. DISEÑO DE LOSAS DE CONCRETO I**
- IV. DISEÑO DE LOSAS DE CONCRETO LIGERO<br>V. ASPECTOS GENERALES PARA LA CONSTR
- V. ASPECTOS GENERALES PARA LA CONSTRUCCION DE *WSAS* DE CONCRETO **LIGERO**
- VI. CONCLUSIONES **BIBLIOGRAFIA**

Ruego a usted cumplir con la disposición de la Dirección General de la Administración Escolar en el sentido de que se imprima en lugar visible de cada ejemplar de la tesis el Titulo de ésta.

Asimismo le recuerdo que la Ley de Profesiones estipula que deberá prestar servicio social durante un tiempo mínimo de seis meses como requisito para sustentar Examen Profesional.

Atentamente "POR MI RAZA HÁBLARA EL ESPIRITU" Cd. Universitaria a 3 de Mayo-2000 EL DIRECTOR M.C. GERARDO FERRANDO BRAVO GFB/GMP/mstg-

*"YJaso a paso, con enlusiasmo, con esfuerzo y con lé* , *nueslros sueños se pueden Ioy rar. Ba cufminaci6n de esla obra es un paso mas en mi uida '(ue dedico a lodos mIS seres '(ueridos» 7In!bar c'5anlehz Gambray* 

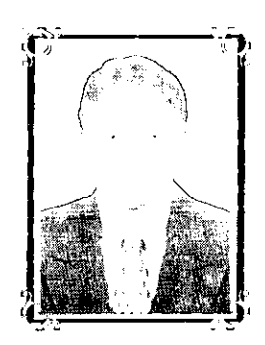

*71 mis padres: Yl{¡nerua Gambray*   $Rabad$ án y el Ing. Raúl Santeliz *'lJáwla, '{ue Incondicionafmen/e siempre me han dado su apoyo y su cariño, yracias por lodo, no me cansaré de bendecirlos.* 

 $\mathcal I$  mis hermanos: Raúl, Perla Xoly *y Buis enrú1l/e, por haber crecido Junios y por'{l/e sé '{l/e siempre con/aré con l/s/edes.* 

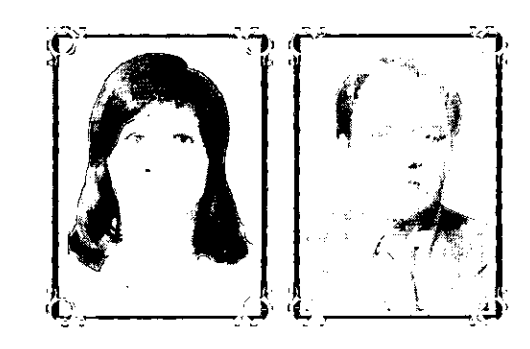

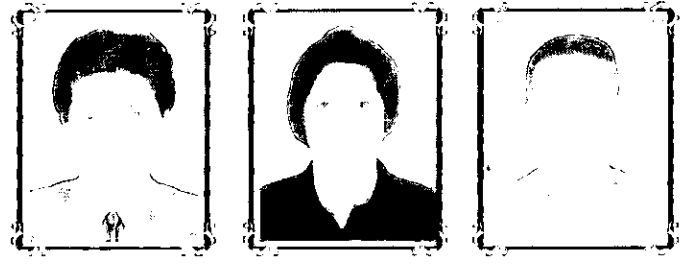

*7I7Iraceh' es/rada B6pez, por darle direcci6nysenlidoamiwda.* 

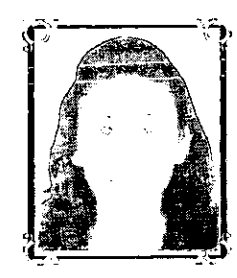

*71 mis amiyos '{l/e Jun/os pasamos fa marawllosa elapa uniuersilar.ia.* 

*71 nus profesores, por sus enseñanzas, no solo de Inyenier!a, sIno lamINen de fawda.* 

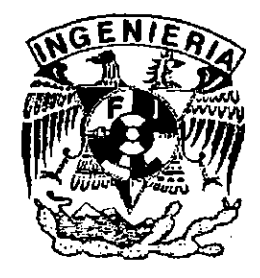

# **CONTENIDO**

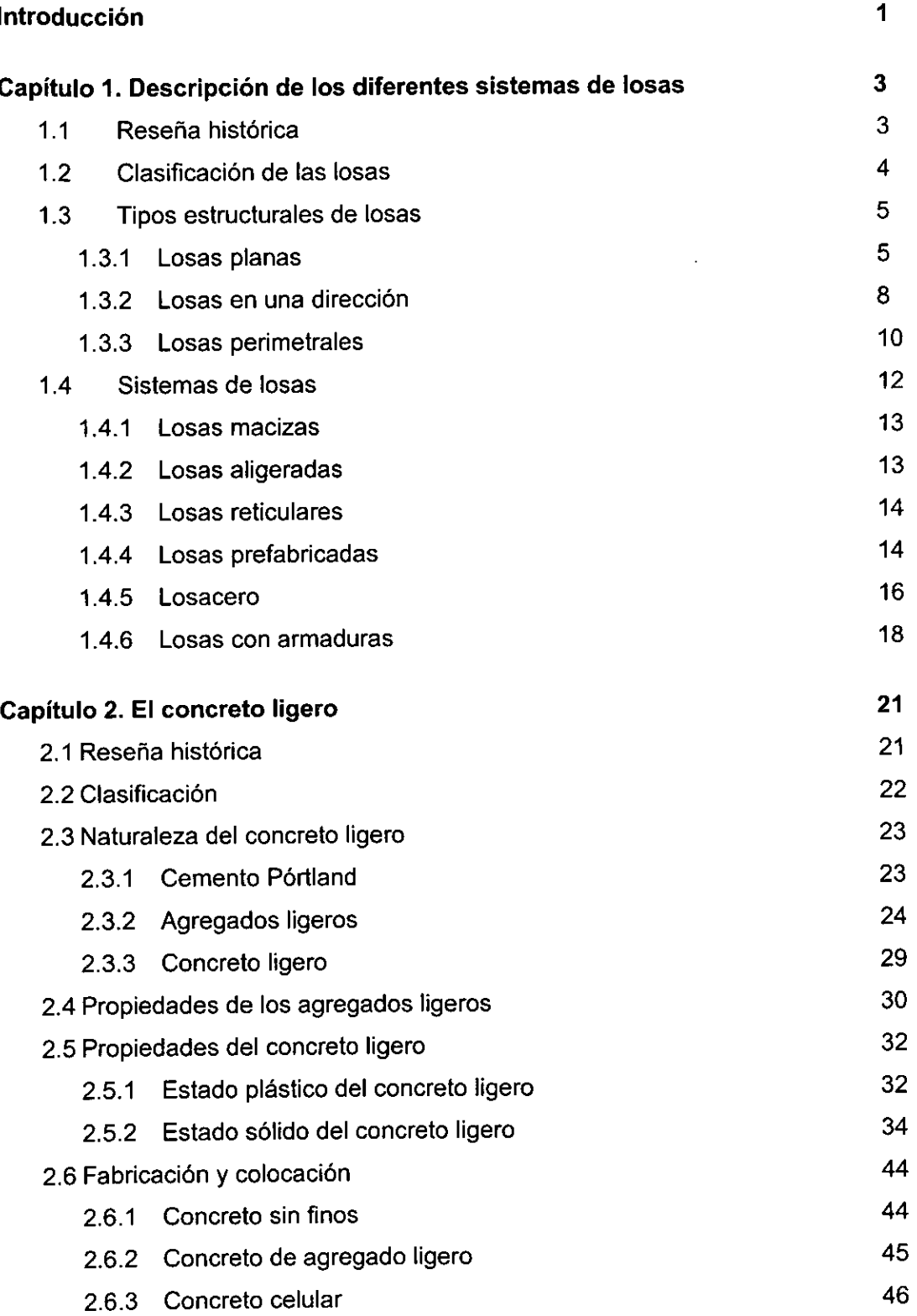

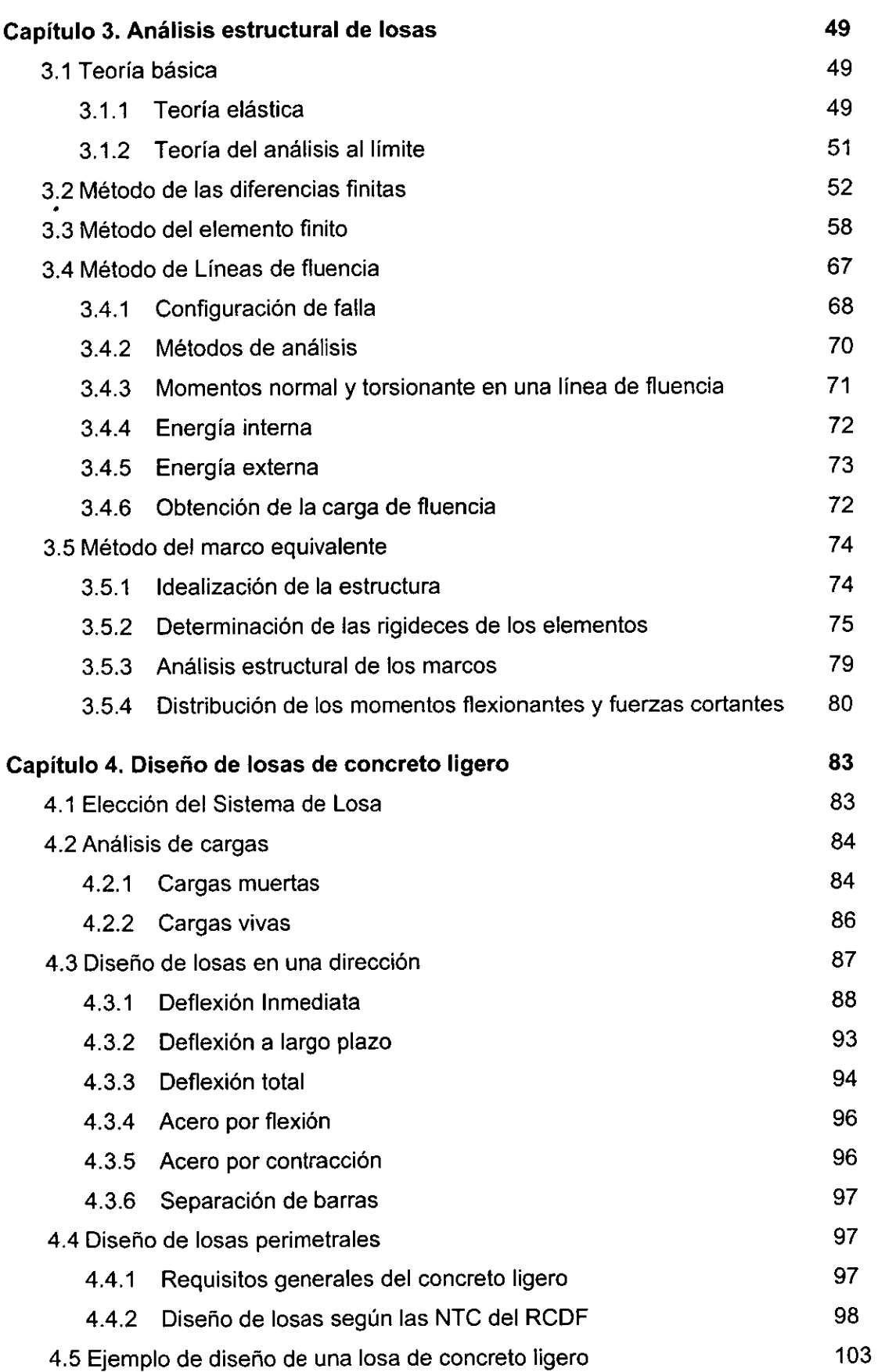

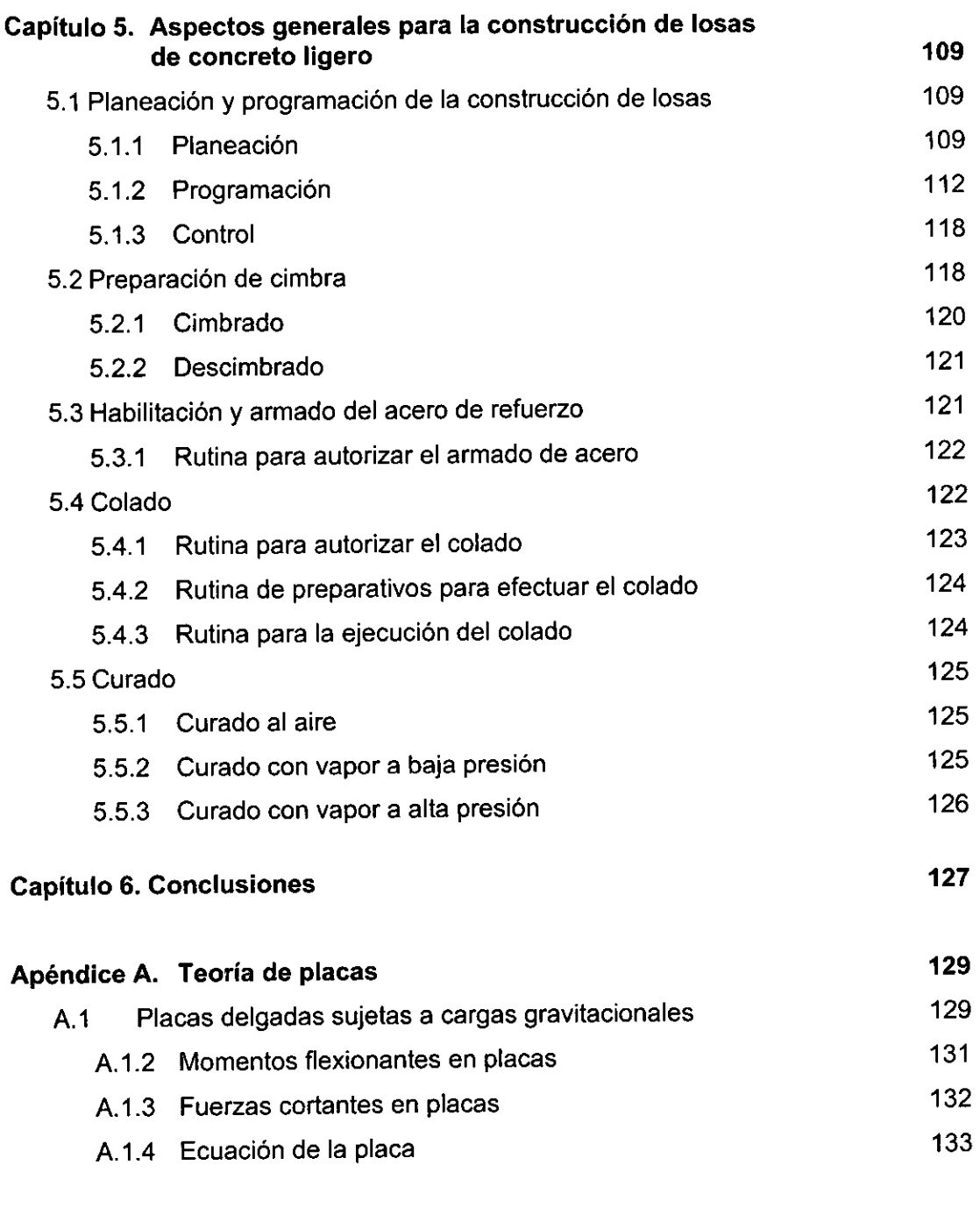

# Bibliografía

129

# **DISEÑO Y CONSTRUCCION DE LOSAS DE CONCRETO LIGERO**

ANIBAL SANTELlZ CAMBRAY

#### **INTRODUCCiÓN**

Las losas son elementos estructurales cuyas dimensiones en planta son mucho mayores que su peralte o espesor, es decir, son elementos planos. Se utilizan para crear superficies artificiales que permitan aprovechar el espacio que hay sobre y debajo de ellas, como es el caso de los entrepisos de edificios y las cubiertas de naves industriales. Las cargas que reciben estos elementos estructurales son perpendiculares a su plano, aunque en ocasiones, las cargas están contenidas en dicho plano como sucede con las losas inclinadas.

Desde el punto de vista de la construcción y la economía, es importante diseñar estructuras que permitan un ahorro de recursos materiales, humanos y económicos. Una forma de lograrlo es diseñando estructuras más ligeras que permitan el ahorro de material, mano de obra y tiempo para la construcción, con el consecuente abatimiento de costos. Las losas son los elementos clave para conseguir este objetivo, puesto que permiten manejar estas variaciones de pesos con una mayor amplitud sin afectar el objetivo del diseño, puesto que se han diseñado sistemas que utilizan una minima cantidad de concreto, además de permitir el ahorro en tiempo y en algunos casos, económico.

Pero, ¿qué significa el término ligero?, no podemos hablar de la ligereza de un material sin conocer de antemano el peso de un material usual al que se le llama peso normal y que se toma como tipo. En el concreto, se toma como peso volumétrico normal el de 2,200 kg/m<sup>3</sup>, que corresponde al concreto convencional de cemento, arena y grava. Por consiguiente cualquier concreto que pese menos de ese valor, se le podrá llamar concreto ligero. Con esto, podemos definir al concreto ligero como aquel cuya densidad superficialmente seca es menor de 2,200 kg/m*<sup>3</sup> .* Esta reducción del peso volumétrico puede conseguirse de diversas maneras que más adelante serán explicadas.

El empleo del concreto ligero en la construcción de losas representa muchas ventajas inherentes al material, la más importante es su ligereza, que conlleva a otras ventajas como la economia de acero, de cimbra y de tiempo, entre otras. El aislamiento térmico, es otra propiedad del concreto ligero que se hereda al elemento estructural, esto lo convierte en el material ideal para climas extremosos. Si el concreto ligero se usa en combinación con los diferentes sistemas de losas que mas adelante serán descritos las ventajas son aún mayores.

Para la elección de algún sistema de losa se debe tomar en consideración la resistencia estructural que ofrece, el sistema constructivo y el costo, entre otros factores. Para conseguir una buena funcionalidad de la estructura, es importante realizar un buen proyecto arquitectónico, esto se logra al considerar las condiciones de servicio y la planeación del uso a que estará sujeta la estructura. Así, por ejemplo, la elección de losa reticular en lugar de losa plana, es mejor en algunos casos para las

·1 .

instalaciones eléctricas, sanitarias y ductos de aire. También se debe considerar factores importantes como la durabilidad, la transmisión de sonido, de calor y vibraciones.

Las losas de concreto reforzado son elementos estructurales muy comunes, sin embargo, a pesar del gran número de losas que se han construido, los detalles del comportamiento elástico y plástico no siempre se comprenden ni se utilizan de manera apropiada, esto es debido en parte a la complejidad matemática al tratar con las ecuaciones elásticas de las placas.

El objetivo de esta tesis es presentar al lector las ventajas y desventajas que ofrece el empleo del concreto ligero en combinación con los diferentes sistemas de losas que existen en la actualidad, dando un mayor énfasis a los procedimientos de análisis y diseño, sin descuidar el ámbito de la construcción. Con esto se pretende ofrecer las bases para tener un mejor criterio en la elección del sistema de entrepiso empleando concreto ligero.

Para alcanzar este objetivo se desglosarán los conceptos mencionados en esta introducción, se presentarán los diferentes tipos de losas con sus ventajas y desventajas que deben ser tomadas en cuenta al diseñar y construir estos elementos. El material fundamental de esta tesis, el concreto ligero, será explicado ampliamente, se expondrá su naturaleza, sus propiedades y su fabricación y colocación. Será abordado el análisis estructural de losas, donde se explica el comportamiento y forma de obtener los elementos mecánicos, empleando diferentes métodos. Se explicará en forma práctica el diseño estructural de las losas planas de concreto ligero que da como resultado las dimensiones y detalles del elemento. Y por último, se expondrán algunas recomendaciones para la planeación, programación y construcción de estos elementos.

### **CAPITULO 1 DESCRIPCiÓN DE LOS DIFERENTES SISTEMAS DE LOSAS**

#### **1.1 Reseña histórica**

Las losas de concreto reforzado comenzaron a construirse antes de que existiera una teoria para su diseño. La primera losa plana se construyó en 1906 en Minneapolis, Minnesota, por C. A. P. Turner, se tuvieron que hacer pruebas antes de entregar el edificio, existía cierta desconfianza por el novedoso sistema estructural. De ahi en adelante comenzaron a construirse una gran cantidad de losas de concreto reforzado de manera empirica, fue hasta 1910 que se empezaron a realizar estudios de estos elementos y en 1914 Nichols hizo el primer análisis racional para losas sin vigas. El trabajo de Nichols creó una fuerte controversia porque parecía tomar una posición contraria a los hallazgos de muchas pruebas de carga.

Esta controversia terminó con la publicación de un trabajo de Westergaad y Slater en 1921. Este articulo presentaba análisis que apoyaban el trabajo de Nichols en grado significativo, y que establecieron el formato para el diseño de losas sin vigas en el Reglamento ACI de 1925. Este reglamento prevaleció con pocos cambios hasta 1971.

Una de las primeras losas perimetrales fue construida en San Luis en 1911, este tipo de losa no llegó a ser una estructura viable, sino hasta que se desarrollaron análisis apropiados. En 1926 Westergaad presentó el primer estudio de estos elementos, seguido por Di Stasio y Van Buren que permitieron desarrollar las especificaciones del ACI en 1936. Siess y Newmark desarrollaron un procedimiento de distribución de momentos para el análisis de losas apoyadas en vigas rigidas y sugirieron además otro procedimiento de diseño para losas apoyadas en vigas en 1950.

A mediados de los años cincuentas comenzaron a aparecer las primeras losas presforzadas, los criterios de diseño tendian a ser conservadores y los procedimientos de diseño eran torpes y llevaban mucho tiempo. El profesor T. Y. Lin introdujo en 1966 una técnica de diseño que eliminó casi todo el molesto trabajo de las matemáticas que estaba asociado con el análisis de estructuras presforzadas, actualmente este método es el más usado.

A partir de la década de los sesentas, el perfeccionamiento de las computadoras digitales permitió a los investigadores utilizar métodos que antes eran casi imposibles de abordar por la complejidad numérica. como son el método de elemento finito. la teoria de placas y el método de líneas de fluencia. Varios investigadores hicieron pruebas, entre ellos, Ockleston, Park y Wood, que culminaron con la con la creación del reglamento ACI de 1971 que significó un distanciamienlo importante de los primeros reglamentos.

Paralelamente se fueron creando nuevos sistemas como la Tridilosa, que patentó en 1967 el ingeniero mexicano Heberto Castillo. Se construyeron losas reticulares utilizando moldes desmontables, losas aligeradas utilizando concreto ligero, tubos de cartón comprimido y casetones de poliestireno o de concreto ligero, y también el sistema llamado losacero, entre otros. Más adelante se describirá en qué consisten estos sistemas.

#### **1.2 Clasificación de las losas**

Desde que el uso de losas de concreto reforzado se difundió a principios del siglo XX comenzaron a aparecer diversos sistemas hasta que quedaron agrupados como se muestra en los siguientes cuadros. La clasificación por tipos estructurales de losas se muestra en el cuadro 1.1 y la clasificación por sistemas de losas se muestra en el cuadro 1.2. Cabe mencionar que puede haber sistemas híbridos que no son necesarios incluir en la clasificación, como es el caso de losas planas y reticulares.

Las losas de concreto ligero pueden comportarse como losas en una dirección, losas perimetrales o losas planas, según la manera en que estén construidas. Según el cuadro 1.2, las losas de concreto ligero y las losas de concreto aireado curado en autoclave, son dos tipos de losas en el cual su material fundamental es el concreto ligero, sin embargo, en todos los demás sistemas puede utilizarse este material mejorando en algunos sus características.

|                                  | Placas planas                                |                                                      |  |  |  |
|----------------------------------|----------------------------------------------|------------------------------------------------------|--|--|--|
| LOSAS<br>PLANAS                  | Losas apoyadas sobre<br>columnas con capitel | Losas apoyadas sobre columnas<br>con capitel y ábaco |  |  |  |
|                                  | Losas con ábacos                             |                                                      |  |  |  |
|                                  |                                              |                                                      |  |  |  |
| LOSAS EN UNA<br><b>DIRECCIÓN</b> | Losas macizas                                | Losas apoyadas sobre                                 |  |  |  |
|                                  | Losas aligeradas                             | vigas intermedias                                    |  |  |  |
|                                  | Losas reticulares                            |                                                      |  |  |  |
|                                  | Losas prefabricadas y/o presforzadas         |                                                      |  |  |  |
|                                  |                                              |                                                      |  |  |  |
| <b>LOSAS</b><br>PERIMETRALES     | Losas macizas                                | Losas apoyadas sobre vigas                           |  |  |  |
|                                  | Losas aligeradas                             | principales y secundarias                            |  |  |  |
|                                  | Losas reticulares                            |                                                      |  |  |  |
|                                  | Losas prefabricadas y/o presforzadas         |                                                      |  |  |  |

Cuadro 1.1 Tipos estructurales de losas

| <b>LOSAS</b><br><b>MACIZAS</b>     |                                                        |  |  |
|------------------------------------|--------------------------------------------------------|--|--|
|                                    | Con concreto ligero                                    |  |  |
| LOSAS.<br><b>ALIGERADAS</b>        | Con bloques de concreto<br>ligero                      |  |  |
|                                    | Con bloques de poliestireno                            |  |  |
|                                    | Con tubos de cartón comprimido                         |  |  |
| <b>LOSAS</b><br><b>RETICULARES</b> |                                                        |  |  |
|                                    | Placas prefabricadas                                   |  |  |
| LOSAS                              | Sistema vigueta-bovedilla                              |  |  |
| <b>PREFABRICADAS</b>               | <b>PRESFORZADAS</b><br>Losas nervadura                 |  |  |
|                                    | Losas de concreto alreado<br>curado en autoclave (AAC) |  |  |
| <b>LOSACERO</b>                    |                                                        |  |  |
| <b>LOSAS CON</b><br>ARMADURAS      | <b>Bidilosa</b>                                        |  |  |
|                                    | Tridilosa                                              |  |  |

Cuadro 1.2 Sistemas de losas

#### 1.3 Tipos estructurales de losas

Esta clasificación se basa en el comportamiento estructural que adquieren las losas debido al tipo de apoyo en sus bordes. A continuación se presentan las características principales de estos tipos de losas.

#### 1.3.1 Losas planas

Las losas planas son estructuras muy sencillas en concepción y construcción, este tipo de losas son de peralte uniforme y se apoyan directamente sobre las columnas, sin la intermediación de vigas. Cuando la unión de la losa y la columna no tiene ningún apoyo especial, se le da el nombre de placa plana (figura 1.1), este tipo de losa esta limitada a menudo por la resistencia al esfuerzo cortante de penetración en las secciones alrededor de las columnas. Para darle una mayor resistencia al cortante a dicha unión, se hacen ampliaciones en los elementos involucrados, a la ampliación del extremo superior de la columna se le llama capitel (figura 1.2) y a la ampliación del peralte de la losa en la zona de unión con la columna se le llama ábaco (figura 1.3), pueden combinarse estos apoyos para darle una mayor rigidez a la unión (figura 1.4).

#### Comportamiento

Las losas planas pueden fallar por cortante o por flexión, el primer caso es generalmente la situación critica, mas aún, cuando no se tienen capiteles y ábacos. cuando ocurre una falla por cortante, la columna "penetra" dentro la losa formándose un cono o pirámide truncada. La falla por flexión ocurre generalmente cuando la losa está sometida a fuertes cargas, experimentando grandes deformaciones que hacen que el acero fluya en muchas zonas, ya que son estructuras subreforzadas. En el caso de que esté resistiendo fuerzas contenidas en su plano, se produce una combinación carga axial y momento flexionante entre la losa y columna que también puede producir la falla.

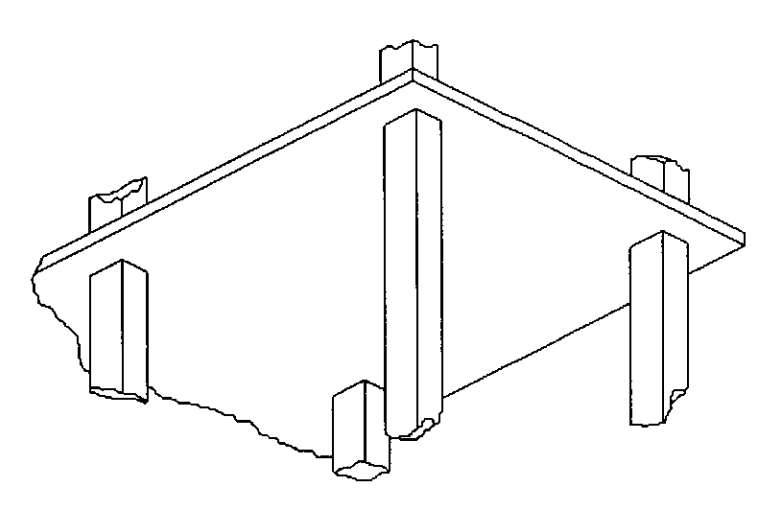

Figura 1.1 Placa

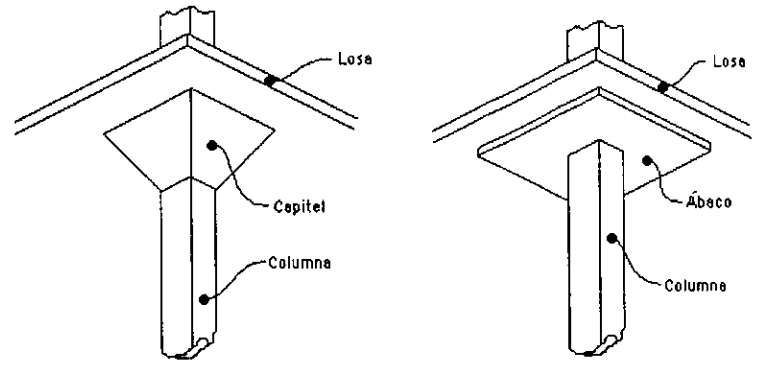

Figura 1.2 Capitel Figura 1.3 Ábaco

Los capiteles sirven de apoyo a la losa dándole mayor rigidez a la conexión, y por consiguiente a todo el sistema de piso, disminuyendo el claro efectivo así como momentos flexionantes.

Este tipo de losas sufre deformaciones en dos direcciones, puede decirse que es una variante de las losas perimetrales, en el caso de que las vigas tengan una rigidez a flexión nula, que evidentemente es un caso teórico.

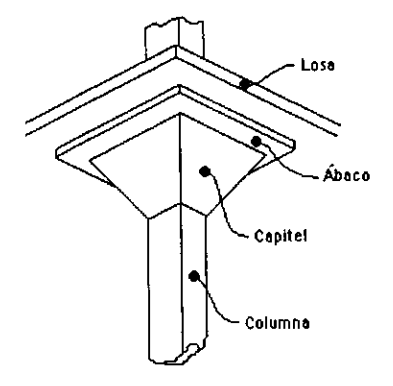

Figura 1.4 Abaco y capitel

#### **Ventajas y desventajas**

Algunas ventajas que presentan las losas planas, con respecto a las demás son:

- a. La cimbra presenta continuidad, teniendo solamente quiebres en los lugares donde haya capiteles, se necesita menor cantidad de madera.
- b. Disminuye la superficie del entrepiso que necesita darle un determinado acabado, ya sea, mosaico y otros. La cantidad de material también disminuye.
- c. Disminuye la altura total del edificio debido a que el espesor de un sistema de losa plana es menor al sistema de losa maciza con vigas.

Las desventajas más importantes que presenta este sistema son las siguientes:

- a. Presenta limitaciones de claros entre columnas.
- b. El sistema tiene menor rigidez que otros.

#### **Aplicaciones**

Este sistema se recomienda en entrepisos donde no existan claros largos, o bien, que no esté sometida a grandes cargas. La selección del uso de losas planas depende en gran medida de la magnitud de las cargas de diseño y de los claros, y se utilizan por consiguiente, con cargas ligeras como las que se encuentran en las construcciones residenciales y en algunos tipos de oficinas, con claros relativamente cortos. El capitel de la columna combinado con losas reticulares proporcionan la resistencia necesaria al cortante para cargas y claros mayores. La losa plana se escoge con frecuencia para estructuras industriales fuertemente cargadas y para aquellos casos en que no son necesarios mayores claros.

#### **1.3.2 Losas en una dirección**

Este tipo de losas está apoyada en vigas rígidas o muros paralelos en dos de sus lados. dejando libres los otros dos como se muestra en la figura 1.5. reciben este nombre porque trabajan únicamente en la dirección perpendicular a sus apoyos. Una losa que está apoyada perimetralmente puede considerarse como losa en una dirección, siempre y cuando, uno de sus claros sea mucho mayor que el otro. También existen losas que están apoyadas sobre vigas intermedias como se muestra en la figura 1.6, pero se consideran como losas en una dirección por las razones anteriores.

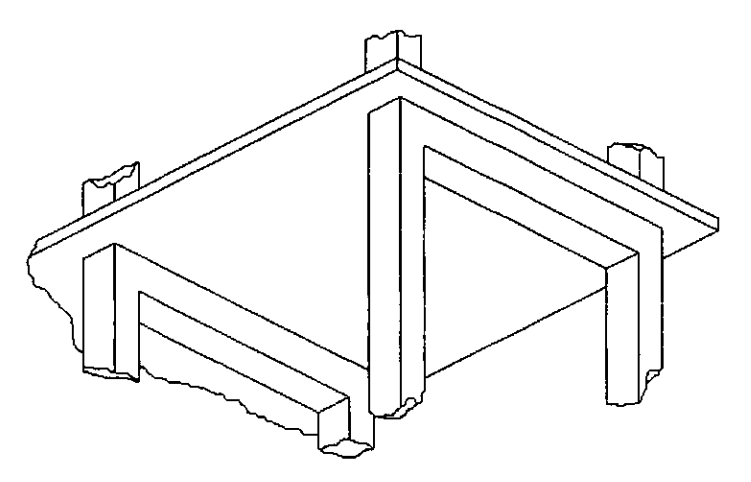

Figura 1.5 Losa en una dirección

#### **Comportamiento**

Este tipo de losas pueden considerarse como vigas cuyo ancho es la longitud del apoyo, o bien, también pueden considerarse como **una** serie de vigas paralelas e independientes con un ancho unitario para facilitar su calculo, aunque este método es un poco conservador ya que como la losa no puede por lo general deformarse libremente en dirección perpendicular a las franjas, se desarrollan esfuerzos de compresión normales a las franjas que aumentan ligeramente la resistencia en la dirección considerada.

Estas losas se deforman en un plano que es perpendicular a los apoyos, es necesario que estos apoyos sean paralelos para que pueda cumplirse con esta condición. Los esfuerzos cortantes y flexionantes son los que pueden llegar a producir la falla en estos elementos, generalmente los esfuerzos flexionantes son los críticos, ya que pueden producirse deflexiones importantes que pueden provocar la falla antes de que se presenten esfuerzos cortantes importantes, debido a que el área en los apoyos es suficiente para resistir estos esfuerzos. Tal situación no ocurre en las losas planas.

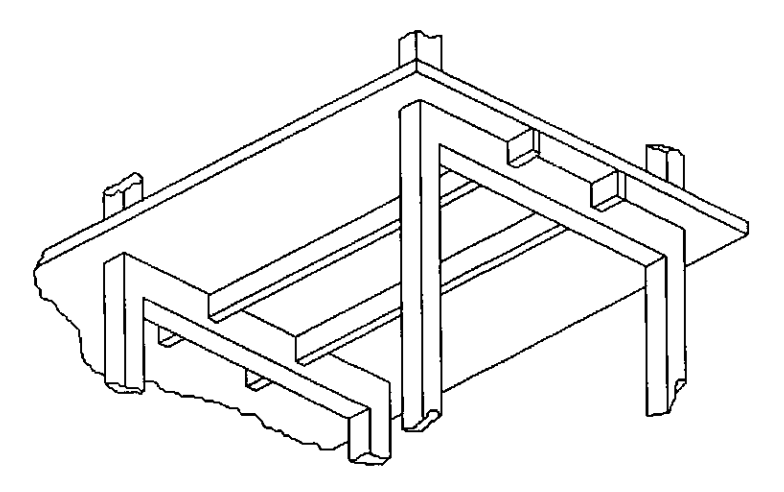

Figura 1.6 Losa en una dirección apoyada sobre vigas intermedias

#### **Ventajas y desventajas**

Algunas ventajas que tienen las losas en una dirección son las siguientes:

- a. Facilidad de cálculo.
- b. Facilidad de construcción.
- c. Pueden emplearse todos los sistemas de losas existentes.
- d. Permiten claros mayores que las losas planas.

Algunas desventajas de las losas en una dirección son las siguientes:

- a. No ofrecen la mayor rigidez.
- b. Cuando un marco o muro se encuentra en la orilla de un sistema de losas en una dirección es necesario reforzarlo para contrarrestar los momentos que se producen en la unión.
- c. Pueden llegar a tener deformaciones importantes cuando se ocupan en claros largos.

#### **Aplicaciones**

Estas losas son muy versátiles, pueden ocuparse en una gran variedad de construcciones, como pueden ser entrepisos para edificios, cubiertas industriales o pisos de estacionamientos. También pueden emplearse casi todos los sistemas de losas existentes, es común ver losas en una dirección prefabricadas que permiten construir entrepisos sin la necesidad de cimbra, o bien, losas reticulares en una dirección en edificios. Las estructuras que usan este tipo de losa generalmente se basan en marcos paralelos y ese podría ser el factor decisivo para elegir este sistema ya que no ofrece la máxima rigidez.

#### 1.3.3 Losas **perimetrales**

Las losas perimetrales están apoyadas sobre vigas o muros en sus cuatro lados (figura 1.7), lo que permite un aumento en la rigidez a flexión. Cuando la rigidez a flexión de las vigas es nula, la losa perimetral se convierte en una losa plana. El cálculo se complica cuando las losas se apoyan sobre vigas de poco peralte que tienen una rigidez flexionante relativamente pequeña. Cuando se apoyan en vigas de dimensiones usuales o sobre muros, se puede decir que las losas están completamente apoyadas perimetralmente. También pueden estar apoyadas sobre un sistema de trabes principales y secundarias que permiten aumentar el claro (figura 1.8).

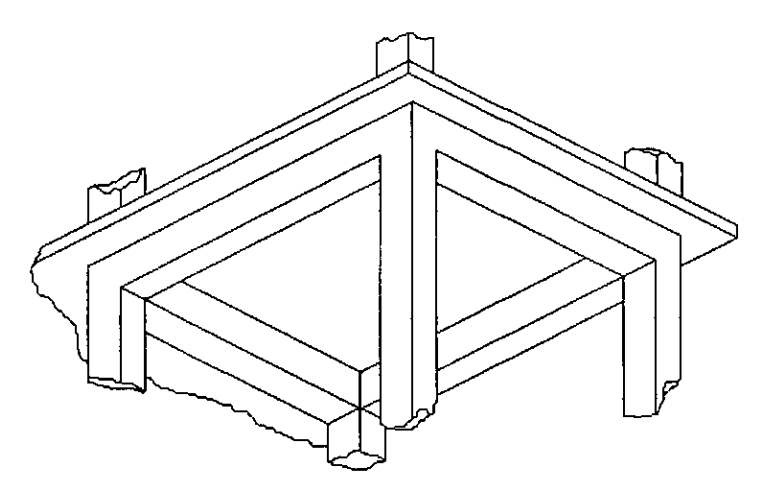

Figura 1.7 Losa perimetral

#### **Comportamiento**

Las losas perimetrales se deforman en curvatura doble debido a que están apoyadas en sus cuatro lados. Una característica estructural importante de los apoyos es que su rigidez a flexión es mucho mayor que la rigidez a flexión de la propia losa. Las losas apoyadas perimetralmente deben analizarse rigurosamente en conjunto con toda la estructura, ya que las características de cada elemento influyen en el comportamiento de los otros, sin embargo, en la mayoría de los métodos, la analizan en forma aislada.

Si sometiéramos una losa perimetral a una prueba de carga uniforme, se obtendría una gráfica cargadeflexión en el centro del claro como la que se muestra en la figura 1.9.

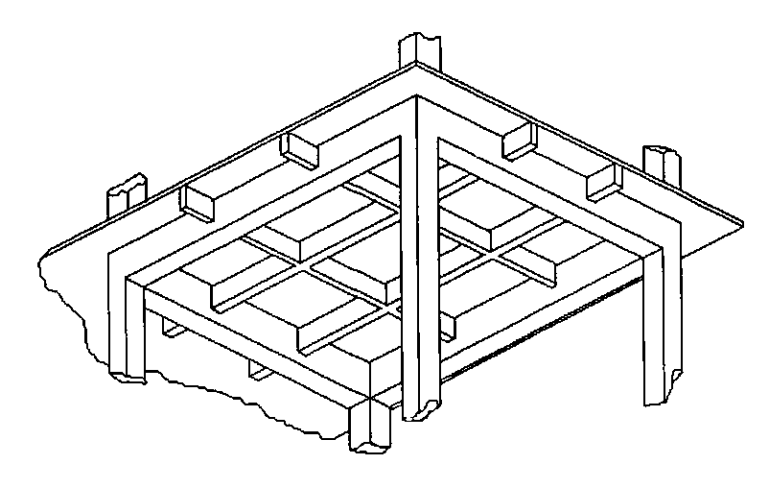

Figura 1.8 Losa perimetral apoyada sobre vigas principales y secundarias

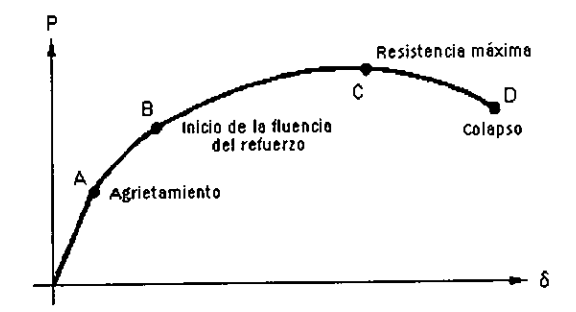

Figura 1.9 Gráfica carga-deftexi6n de una losa perimetral

La etapa O-A es lineal, el agrietamiento ocurre debido a esfuerzos de tensión producidos en la cara inferior de la losa en la zona central (figura 1.1 Oa). Las cargas de servicio de las losas se encuentran generalmente cerca del punto A.

La etapa A-S no es lineal, el agrietamiento sigue aumentando en la zona de tensión y se propaga a zonas de momentos flexionantes menores (figura 1.10b).

En la etapa S-C se originan esfuerzos que provocan la fluencia del acero, esta ftuencia en la zona donde se originan los momentos ftexionantes máximos y se propaga a zonas de momentos flexionantes menores (figura 1.10c).

Por último, se llega a la etapa C-D después de que se haya desarrollado la resistencia máxima, comienza el colapso de la estructura (figura 1.1 Od)

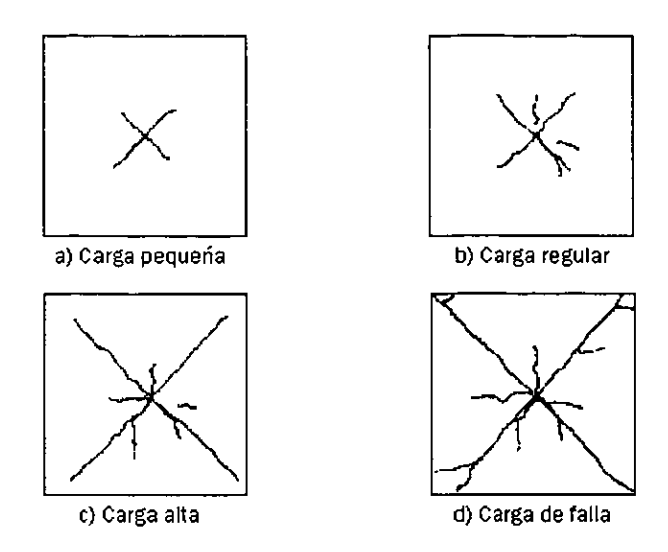

Figura 1.10 Etapas de agrietamiento de una losa perimetral

#### **Ventajas y desventajas**

Algunas ventajas que ofrecen las losas perimetrales son las siguientes:

- a. Ofrecen la mayor rigidez
- b. Permiten claros mayores que las demás losas
- c. Pueden emplearse una gran variedad de sistemas de losas

Algunas desventajas que tiene este tipo de losas son las siguientes:

- a. Procedimiento constructivo más complicado.
- b. Utiliza mayor cantidad de material.

#### **Aplicaciones**

Este tipo de losas se usa en edificaciones basadas en marcos tridimensionales, es decir, las columnas están unidas por vigas en dos direcciones. Pueden utilizarse una gran variedad de sistemas de losas como las prefaoricadas, las losas reticulares y las losas aligeradas. Cuando se requiere cubrir claros mayores, se recurre a la utilización de vigas principales y secundarias.

#### **1.4 Sistemas de losas**

Esta clasificación esta basada en el sistema constructivo de las losas. A continuación se presentan las caracteristicas principales de estos tipos de losas.

#### **1.4.1 Losas macizas**

Este fue el primer sistema construido y también es el sistema más sencillo, consiste en una placa de concreto normal, sin la utilización de elementos aligerantes (figura 1.11). Permite una mayor rapidez en el colado y para su construcción se utiliza cimbra. Puede construirse en los tres tipos estructurales de losas.

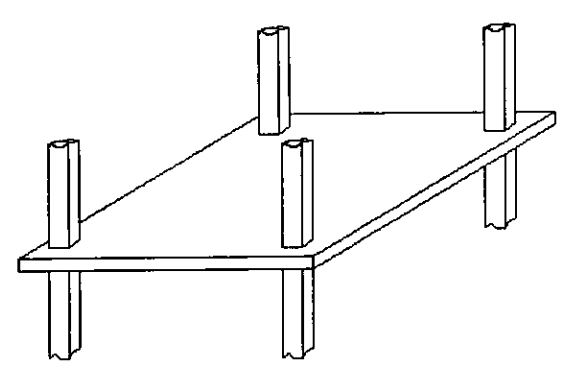

Figura 1.11 Losa maciza

#### **1.4.2 Losas aligeradas**

En las losas donde se tienen grandes claros son necesarios espesores mayores, lo cual nos da estructuras muy pesadas, de ahí la necesidad de aligerar. Para aligerar se ha recurrido a materiales de menor peso que el concreto normal como puede ser la utilización de concreto ligero, el uso de casetones de poliestireno o concreto ligero, tubos de cartón y otros. Pueden utilizarse en los tres tipos estructurales de losas.

La utilización de concreto ligero permite utilizar el método de construcción tradicional o nuevos métodos, ya que puede combinarse con otros sistemas como las losas prefabricadas. Existen en el mercado losas prefabricadas de concreto ligero como el Siporex que reúne las ventajas de las losas prefabricadas y las losas aligeradas. En el siguiente capitulo se explicará detalladamente las ventajas que puede tener la utilización del concreto ligero.

El uso de casetones de concreto ligero o poliestireno permite crear rellenos en la losa que tienen un peso volumétrico menor (figura 1.12a), con el consecuente aligeramiento de la losa, este sistema se viene utilizando desde hace mucho tiempo.

El sistema de aligeramiento por tubos de cartón comprimido se conoce comercialmente con el nombre de Sonovoid, permite crear zonas huecas dentro de la losa (figura 1.12b)

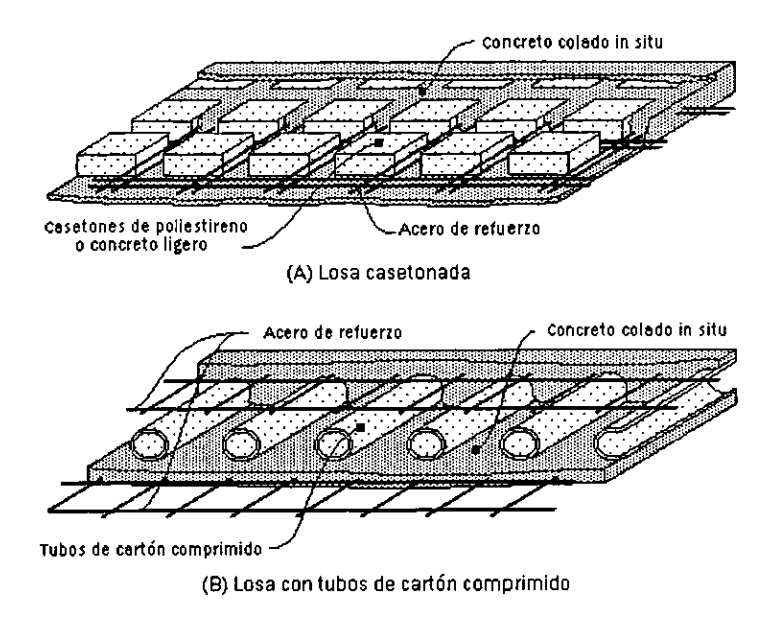

Figura 1.12 Losas aligeradas

Las losas aligeradas ofrecen algunas ventajas como el bajo peso volumétrico, facilidad de transporte, ajuste de los casetones en obra sin desperdicios, adhesión de acabados como yeso, repellado, tirol, asi como bajo costo, menor tiempo en la construcción, entre otros.

#### 1.4.3 Losas reticulares

Este sistema de losas esta formado por nervaduras pequeñas o vigas colocadas en ambas direcciones (figura 1.13), este efecto se consigue con la utilización de moldes desmontables. Las losas reticulares pueden considerarse como losas aligeradas en cualquiera de los tres tipos estructurales, según la manera en que estén distribuidos los huecos (figura 1.14), o bien como pequeñas losas macizas apoyadas perimetralmente en las nervaduras. En este sistema, el armado se coloca en las nervaduras, y cuando es necesario en la capa de compresión de la losa. Las principales ventajas que ofrece este sistema son que permite cubrir claros mayores debido al aligeramiento de la losa, se utiliza menos concreto, ofrece una mayor rigidez a la flexión debido a que el peralte de la losa es mayor.

#### 1.4.4 Losas prefabricadas

La principal diferencia de este tipo de losas, es que el colado se realiza en un lugar fuera de la obra, esto no afecta el comportamiento estructural de la obra.

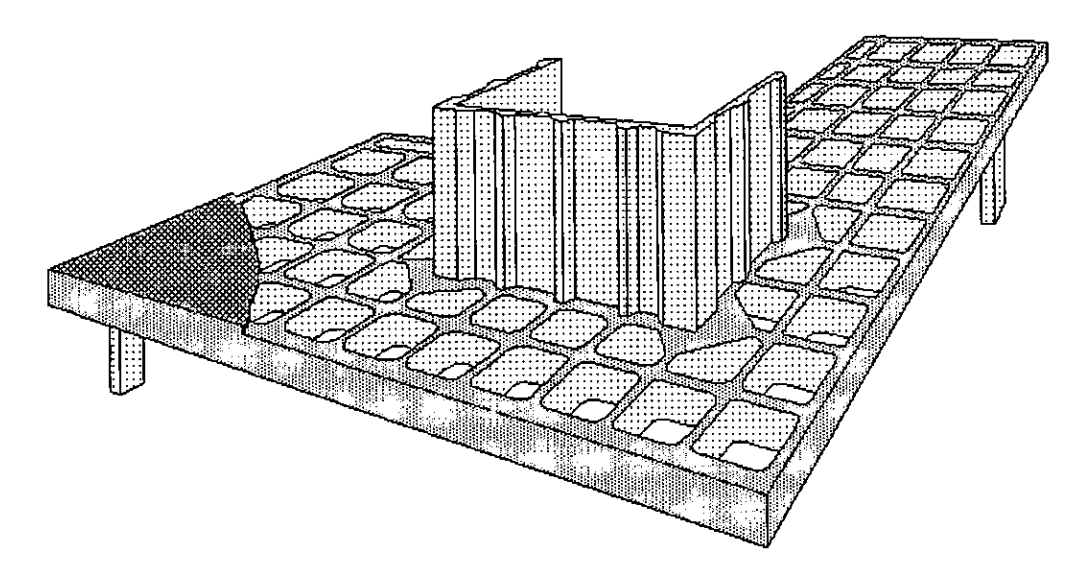

Figura 1.13 Losa reticular

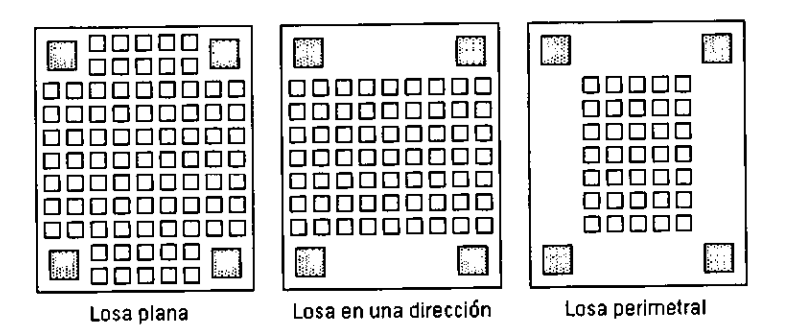

Figura 1.14 Diversas configuraciones de una losa reticular

Este tipo de losas ahorra mucho tiempo en su construcción, porque que no utiliza cimbra, sin embargo, se debe utilizar maquinaria especializada para su montaje. Existen en el mercado diversas alternativas.

Las placas prefabricadas son unidades delgadas de concreto reforzado o presforzado que sostienen concreto colado in situ, puede colocarse poliestireno dentro de la losa para aligerarla (figura 1.15). **El**  sistema vigueta-bovedilla es muy común, consiste en piezas huecas de concreto, llamadas bovedillas, que se apoyan en viguetas hasta formar una losa (figura 1.16). Las losas nervadura son vigas de concreto presforzado que se utilizan para librar claros largos, se cubren con una capa delgada de concreto para dar el acabado final, existen diversas formas (figura 1.17). Las losas de concreto aireado curado en autoclave utiliza una variedad de concreto ligero conocido como concreto celular, en el mercado se le conoce como Siporex, en la figura 1.18 se muestra una forma tipica de este tipo de losa.

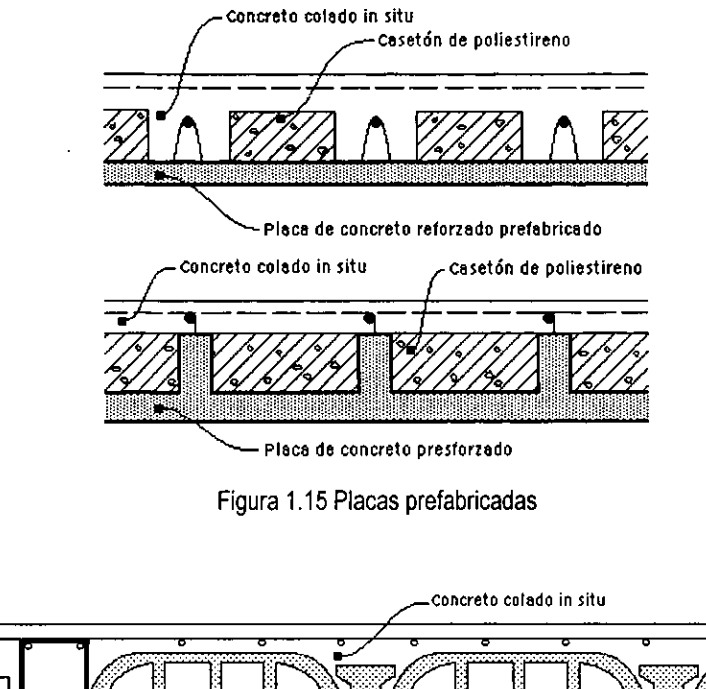

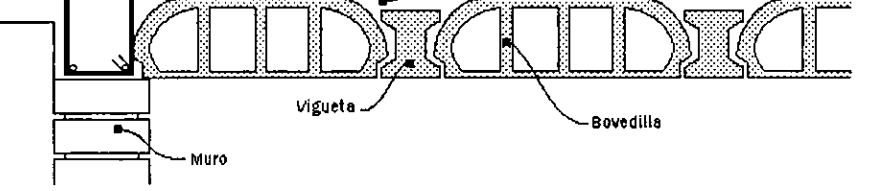

Figura 1.16 Sistema vigueta-bovedilla

Las losas prefabricadas pueden presforzarse, y de acuerdo como se haga el tensado del refuerzo, da origen a los sistemas de pretensado y postensado. Los miembros presforzados soportan mayores claros y cargas comparadas con los reforzados. En la pretensión, el acero es tensado a su carga última antes de colocar el concreto, sostenidos bajo tensión por medio de pernos en los extremos del miembro. En la postensión, el acero es tensado después que el concreto ha sido colocado, el acero es colocado dentro de un tubo de metal flexible el cual es llenado con lechada posteriormente para tener unión entre el acero y el miembro de concreto.

#### **1.4.5 Losacero**

Este es un sistema que combina lámina de acero con el concreto. La lámina de acero sirve como cimbra para el colado y lleva además una malla de varillas, como se ve en la figura 1.19.

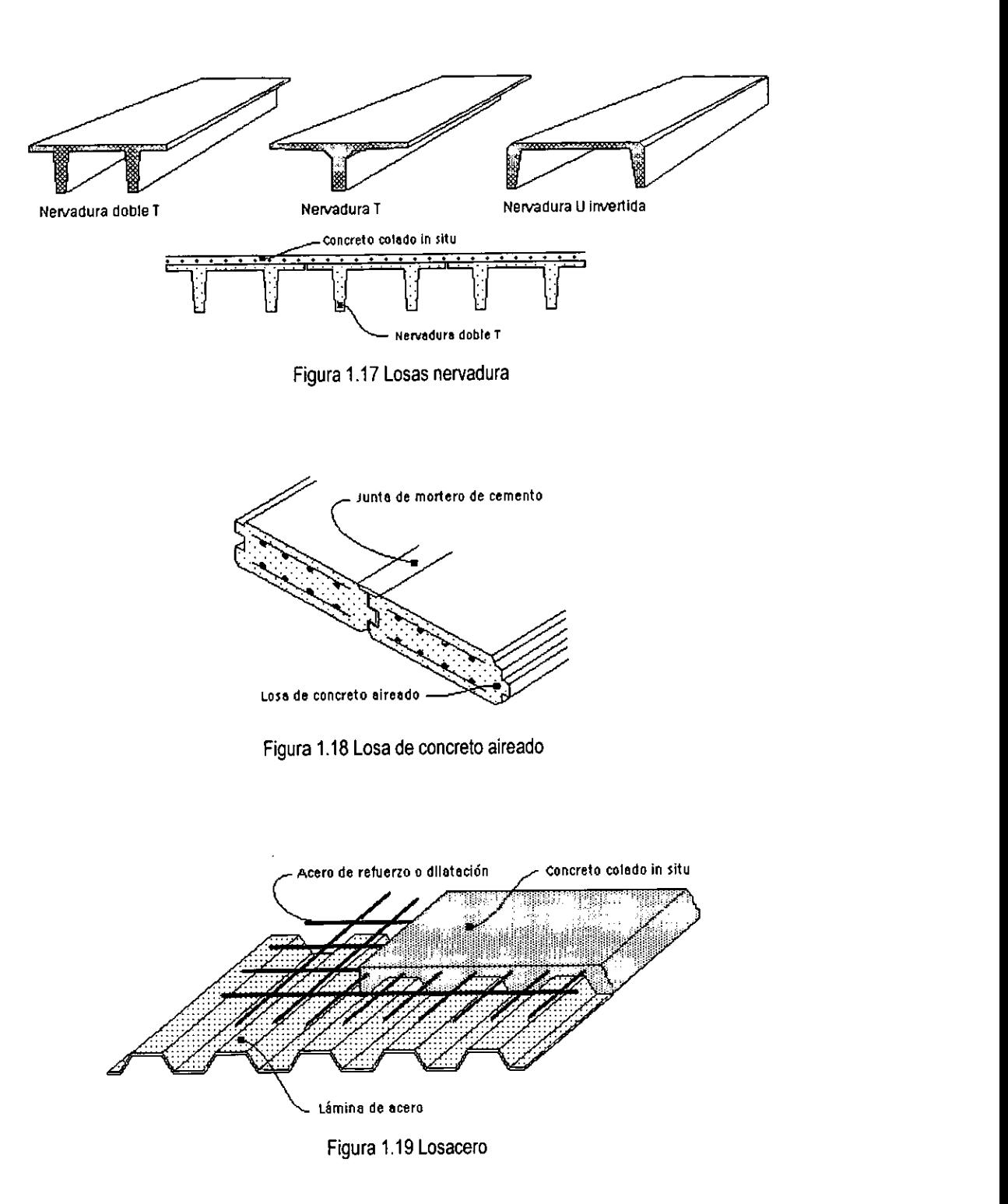

#### **1.4.6 Losas con armaduras**

Estos sistemas están formados por armaduras o largueros, que según la forma en que estén dispuestos hace que reciban el nombre de bidilosa o tridilosa. En la bidilosa las armaduras se colocan paralelamente a distancias no mayores de 2 m (figura 1.20) y se apoyan sobre muros de carga o en trabes principales de apoyo, un firme de concreto reforzado con una malla ligera de acero, es puesto de manera que la cuerda superior de las armaduras quede ahogada en el firme, esto origina que la losa trabaje en un solo sentido mediante una sección compuesta, la cuerda inferior en tensión y la cuerda superior junto con el concreto a compresión. La tridilosa es una armadura en tres dimensiones que permite trabajar a sus elementos bajos los esfuerzos más elementales: compresión y tensión (ver figura 1.21). Al igual que la bidilosa, se coloca una capa superior de concreto que permite darle el acabado final y al mismo tiempo soportar esfuerzos de compresión.

Estos sistemas ofrecen la ventaja de no utilizar cimbra, reducen considerablemente el peso muerto de la estructura, reducen el tiempo de construcción y además son buenos aislantes térmicos y acústicos.

En el mercado existen sistemas que utilizan armaduras combinados con otros materiales como el poliestireno (figura 1.22), se les conoce generalmente con el nombre paneles.

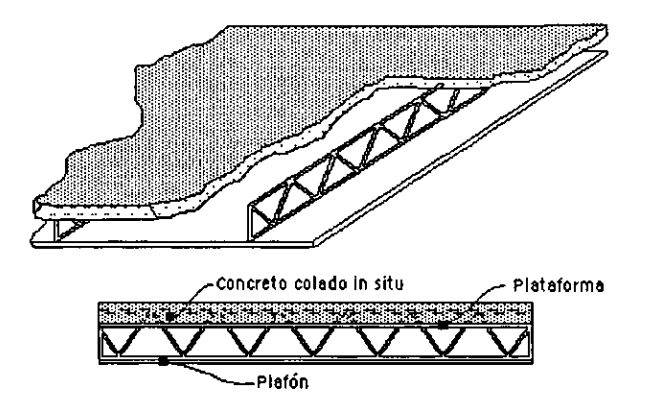

Figura 1.20 Bidilosa

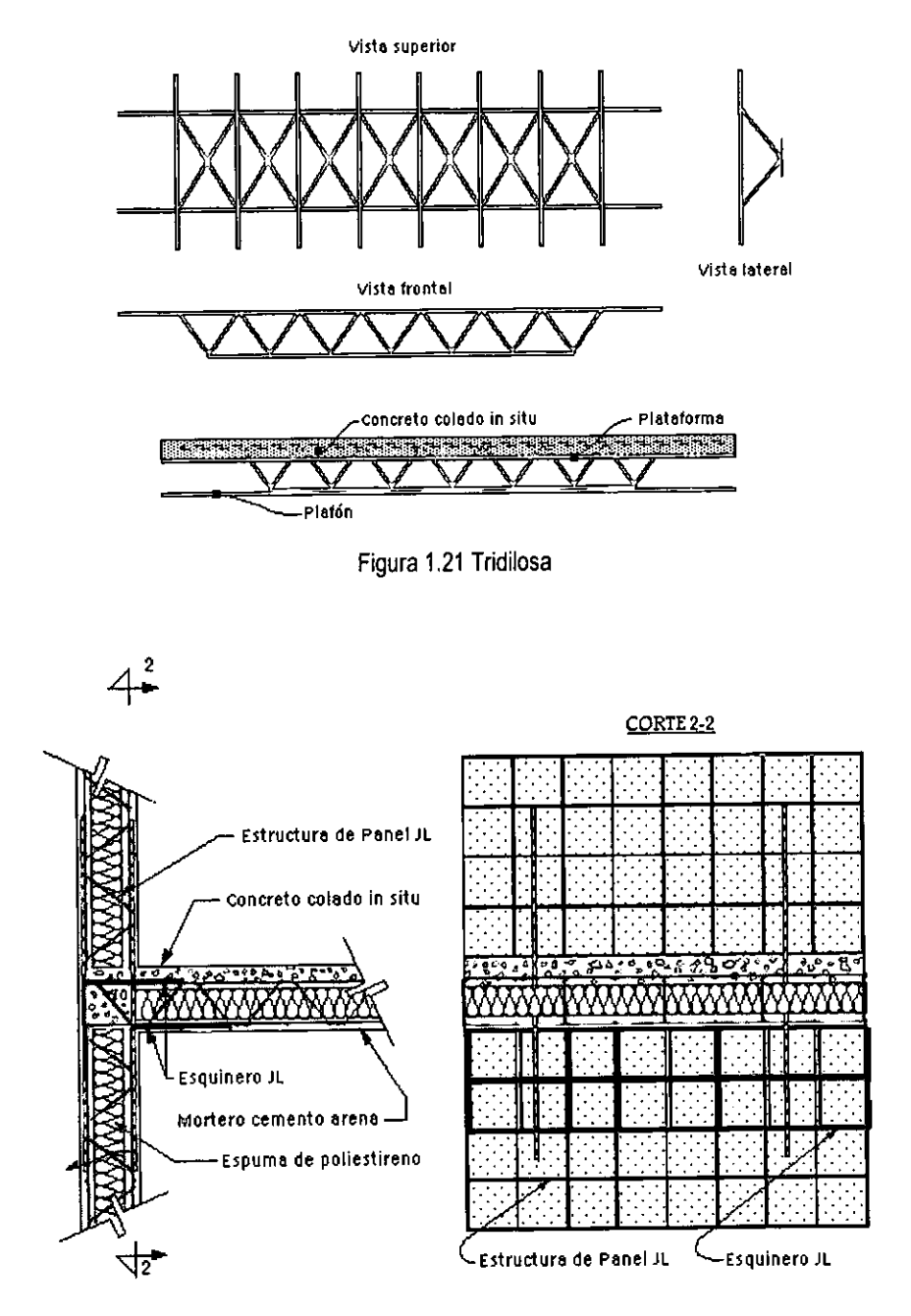

Figura 1.22 Panel JL

#### CAPiTULO 2 **EL CONCRETO LIGERO**

#### **2.1 Reseña histórica**

El uso del concreto ligero se ha popularizado en los últimos años. sin embargo. ya en la antigüedad se había utilizado, tal es el caso de los romanos que construyeron en el año 273 a.C. un rompeolas que estaba compuesto por cinco pilares que medían 7 m de ancho, 10 metros de largo y 5 m de altura; esta estructura marina que se localiza en el antiguo puerto de Cosa, permanece hoy como un tributo a la durabilidad de sus materiales. En año 270 d.C. los romanos también construyeron una cúpula de un panteón de 43.3 m de diámetro en Roma, se compone de un concreto de cal y aglutinante puzolánico colado in situ, a base de agregado de pómez. En la Mesoamérica antigua, se tienen otros ejemplos similares del uso de agregados de baja densidad, y esto solamente ahora comienza a ser apreciado.

En el año de 1870, algunos ingenieros de Armenia reconocieron la necesidad de promover la investigación del concreto ligero, ya que necesitaban reducir el peso de las estructuras para minimizar los efectos sísmicos. A fines de ese mismo siglo se utilizó en Estados Unidos, Inglaterra y en muchos otros lugares concreto ligero a base de agregados de escoria de hulla, un ejemplo de esto es el Museo Británico, terminado en 1907. También se utilizaba mucho en esa época agregados ligeros naturales que producían concreto con moderada resistencia; era casi imposible lograr una mayor calidad con estos agregados, porque la variabilidad de estos materiales no permitía un buen control.

En 1917 Stephen J. Hayde inventó un proceso para producir esquistos, arcillas y pizarras expandidas en un horno rotatorio, con esto se logró producir un agregado bueno, duro y ligero que pudo incrementar la calidad del concreto ligero.

La ligereza y resistencia de los agregados producidos en horno rotatorio, parecia óptimo para construir lanchas de concreto, en 1848 Lambot construyó la primera. Más tarde, durante la Primera Guerra Mundial, la marina de los Estados Unidos experimentó con pequeñas embarcaciones utilizando este mismo material. El primer barco fue el U.S.S. Selma y zarpó por primera vez en junio de 1919, este barco fue revisado posteriormente en el año de 1953 y 1988, y el concreto se encontraba en excelentes condiciones. Este material se siguió utilizando para la construcción de barcos en la segunda guerra mundial.

La industria de la construcción se benefició mucho con las investigaciones de la Marina de los Estados Unidos y las adaptó para sus necesidades. En 1922 se construyó el primer edificio utilizando agregados producidos en horno rotatorio demostrando las ventajas que tiene en costos y calidad este producto. A mediados de la década de los 30's, la escoria expandida de los altos hornos se introdujo en Inglaterra, y desde entonces se ha usado mucho como agregado de peso ligero. En 1935 ya se habian construido alrededor de 34 puentes de concreto ligero en los Estados Unidos y Canadá. En los 50's, la URSS construyó paneles prefabricados de concreto ligero para viviendas, utilizando pizarra y arcilla expandida, este tipo de material era el ideal para aquella región ya que es un buen aislante térmico.

Paralelamente al desarrollo del concreto de agregado ligero se fue efectuando un proceso similar en el concreto aireado. Por primera vez se produjo el concreto aireado en Suecia en 1929, y su empleo durante los primeros años se destinó exclusivamente a la fabricación de bloques. No fue sino por el año de 1950 que se introdujo en Inglaterra el concreto aireado para elementos de carga.

Actualmente el concreto ligero es un material de firme aceptación en todo el mundo y existen diversas innovaciones técnicas que ofrecen posibilidades de incrementar su uso, por ejemplo, los cementos expansivos (los cuales son admirablemente adecuados para los agregados ligeros), el uso de refuerzo con fibras para reducir las deflexiones por flexión y el ancho de las grietas, el uso de concretos de agregado ligero/polimeros para mejorar considerablemente las relaciones de resistencia/peso volumétrico y asi sucesivamente; sin embargo, cualquiera que sea el papel de estas innovaciones, aún tiene que ser demostrado.

En México todavia no está muy difundido el uso de concreto ligero, pero el crecimiento de la demanda de vivienda de interés social nos lleva a pensar en la posibilidad de utilizar alternativas de edificación distintas de las tradicionales, una buena manera de conseguirlo es utilizando el concreto ligero.

#### **2.2 Clasificación**

El concreto ligero forma parte de una gran variedad de concretos. Su caracteristica principal es la densidad, que es sensiblemente menor a la de un concreto convencional, esto se puede conseguir con la adición de agregados ligeros, con la inclusión de aire o con la eliminación del agregado fino, lo cual nos da lugar a clasificación que se muestra en el cuadro 2.1. Sin embargo, también se puede clasificar de acuerdo a su densidad (figura 2.1), que es un factor determinante a la hora de utilizarlo como elemento estructural o como elemento aislante.

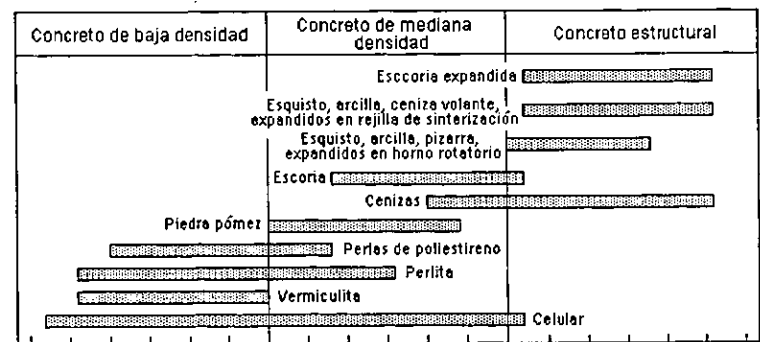

**200 300 400 1500 600 700 800 900 10001100 12001300 1400 115001600 170018001900 2000**  Figura 2.1 Clasificación por densidades del concreto ligero

| <b>CONCRETO SIN FINOS</b>                       |  | Gravas<br>Piedra triturada<br>Escoria gruesa de hulla<br>Cenizas sinterizadas de combustibles en polvo<br>Arcillas o esquistos expandidos<br>Pizarras expandidas<br>Escoria expandida                            |                                                                                                    |
|-------------------------------------------------|--|----------------------------------------------------------------------------------------------------|----------------------------------------------------------------------------------------------------|
| <b>CONCRETO CON AGREGADOS</b><br><b>LIGEROS</b> |  | Escoria de hulla<br>Escoria expandida<br>Arcilla expandida<br>Esquistos expandidos<br>Pizarras expandidas<br>Cenizas sinterizadas de combustible en polvo<br>Vermiculita exfoliada<br>Perlita expandida<br>Pómez |                                                                                                    |
| <b>CONCRETO AIREADO</b>                         |  | Agregados orgánicos<br>Aereación guímica<br>Mezclas espumosas i                                                                                                    | Polvo de alumnio<br>Polvo de zinc<br>Peróxido de hidrógeno<br>y cloruro de cal<br>Espuma preformada<br>Espuma producida por<br>la inclusión de aire |

Cuadro 2.1 Clasificación del concreto ligero por métodos de fabricación

#### 2.3 Naturaleza del concreto ligero

Todos los concretos son hechos con base en su material fundamental, el cemento. Por lo tanto, muchas de las propiedades del concreto ligero, tales como el desarrollo de la resistencia, contracción por fraguado, carbonatación y resistencia al ataque de los productos químicos son bastante influidas por las propiedades del cemento. Los agregados también tienen un papel muy importante, puesto que son el material que hace que el concreto ligero adquiera su bajo peso volumétrico. Para comprender mejor la naturaleza física y quimica del concreto ligero, es conveniente revisar la naturaleza del cemento y los agregados.

#### 2.3.1 Cemento Pórtland

El cemento Pórtland se hace calcinando una mezcla de carbonato de calcio en forma de yeso o de piedra caliza con silicatos de aluminio en forma de arcilla a muy altas temperaturas (cerca de los 1400°C) en un horno rotatorio. Ahí los minerales se combinan y forman una escoria compuesta principalmente de silicatos de calcio y aluminatos de calcio que tiene la siguiente composición.

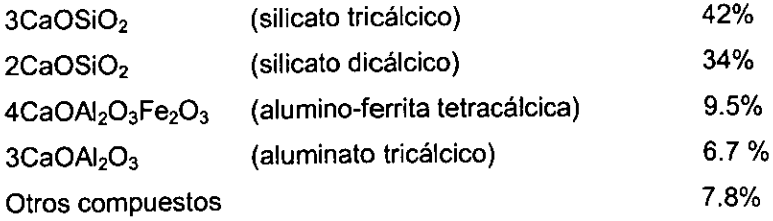

La adición de agua al cemento Portland origina dos tipos de reacciones, una llamada hidrólisis y otra llamada hidratación. En la hidrólisis el agua reacciona con un compuesto y lo separa en dos o más componentes más sencillos; a su vez, el agua se descompone en el proceso, de manera que sus componentes se incorporan a los nuevos productos. La hidratación, por otra parte, es un proceso en el cual una o más moléculas de agua se unen a una molécula del compuesto principal. Estos dos procesos se realizan simultáneamente, aunque no con la misma velocidad.

El fraguado inicial se debe a la rápida solución de los componentes más activos tales como el aluminato tricálcico y el silicato tricálcico. El fraguado final y el endurecimiento progresivo se deben a una compleja serie de reacciones simultáneas.

Después del fraguado ocurre otra reacción ocasionada por la penetración del aire en los poros, esta penetración de aire es muy pequeña cuando el concreto está bien compactado, pero cuando existen cavidades como ocurre con el concreto ligero, entonces el bióxido de carbono llega a reaccionar con los compuestos que juntos forman el cemento Portland, ocasionando un aumento en la contracción por fraguado natural. A este fenómeno se le llama carbonatación.

Al reaccionar el cemento con el agua, los silicatos cálcicos forman silicatos cálcicos más básicos, debido a la hidrólisis, dando como resultado la formación de hidróxido de calcio o cal viva. Este elemento es el que reacciona con el polvo de aluminio para formar hidrógeno en la fabricación de concreto celular, en la forma siguiente:

> $2\text{Al}$  +  $3\text{CaOH}_2$  +  $6\text{H}_2\text{O}$   $\rightarrow$   $3\text{CaOH}_2\text{O}_36\text{H}_2\text{O}$  +  $3\text{H}_2$ <br>olvo de hidróxido de agua aluminato tricálcico hidrógeno polvo de hidróxido de agua **aluminio calcio hidratado**

#### 2.3.2 Agregados ligeros

Todos los agregados ligeros tienen alta porosidad, algunos tan alta que alcanza el 70%. Esta alta porosidad se traduce en valores bajos de peso especifico, lo cual, con una graduación normal, significa un bajo peso volumétrico del concreto.

Los agregados ligeros se clasifican usualmente de acuerdo a su origen que pueden ser naturales o artificiales.

#### Agregados ligeros naturales

Los principales agregados de esta categoría son la diatomita, la piedra pómez, la escoria, las cenizas volcánicas y la tufa; con excepción de la diatomita, todas las demás son de origen volcánico. También se han llegado a utilizar materiales orgánicos, aunque en menor medida.

**·24·** 

La ligereza de las rocas volcánicas se debe al hecho de ser lavas esponjosas, cuyas celdas se formaron por los gases que escapaban cuando se encontraban en estado fiuido.

La diatomita es esencialmente una sílica amorfa hidratada, derivada de los esqueletos remanentes de las plantas acuáticas microscópicas llamadas diatomeas.

Los materiales orgánicos naturales que se han utilizado como agregados son el aserrín y desperdicios de varios tipos de cosechas, principalmente las cascaras de arroz.

#### **Agregados ligeros artificiales**

Los procesos que más se utilizan para la fabricación de agregados ligeros son el proceso del horno rotatorio y el proceso de sinterización. En el proceso del horno rotatorio, la materia prima se tritura, se criba y se introduce en el extremo superior de un horno rotatorio inclinado. El material se mueve en dirección del quemador que está en el otro extremo, donde la temperatura del material alcanza de 1000 a 1200·C, que es donde se produce la expansión. A estas temperaturas el material está en estado plástico, y los gases dentro del material se expanden para formar una multitud de pequeñas vesículas llenas de aire. Después de que se expande y se descarga, el material se enfría en forma controlada. En la mayor parte de los casos el material se tritura, se criba y se almacena en montones. De esta manera se fabrican las pizarras (figura 2.2), arcillas (figura 2.3) y esquistos expandidos. A la arcilla expandida se le conoce comercialmente como Leca y al esquisto expandido como Solite.

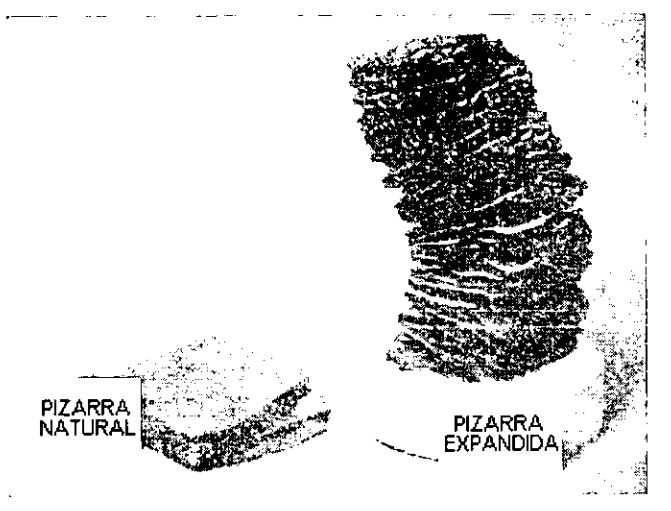

Figura 2.2 Pizarra Expandida

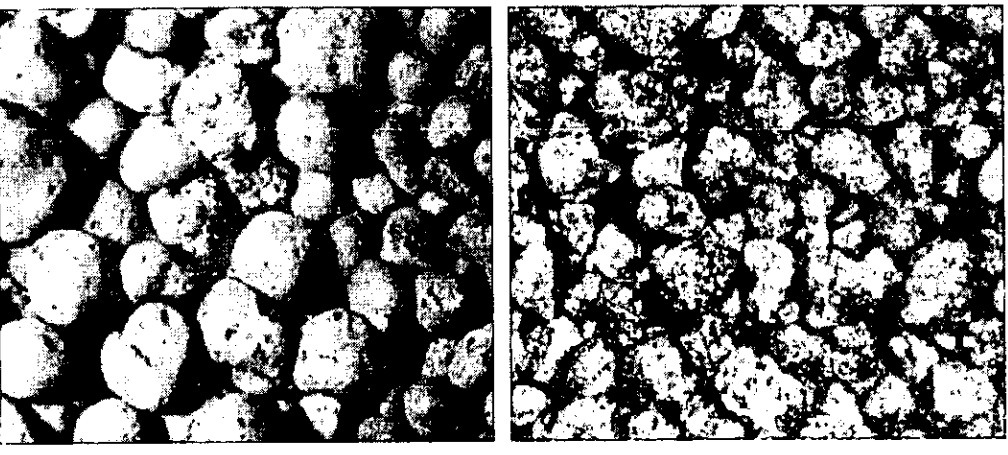

**a) Arcilla expandida por el proceso de sinterización** 

**b) Arcilla expandida en horno rotatorio** 

#### Figura 2.3 Arcilla expandida

En el proceso de sinterización, se tritura y se criba la materia prima. Luego se mezcla con una pequeña cantidad de carbón mineral o coque finos y se extiende formando una capa sobre una parrilla deslizable. La parrilla pasa a través de un horno de campana donde se enciende el combustible. El combustible continúa ardiendo cuando pasa sobre ventiladores adicionales. Se deja enfriar la escoria que se forma, luego se criba y se enfría para usarlo. De esta manera también se fabrican las pizarras, esquistos y arcillas expandidas. A la pizarra y arcilla expandida producidas por este método se le conoce como Aglite.

Otros materiales que también se expanden al ser calentados son la perfita y la vermiculita (figura 2.4). La perlita es una roca vítrea volcánica, que se encuentra en muchos lugares del mundo. Cuando se calienta rápidamente hasta el punto de fusión incipiente (de 900 a 1100°C) se expande debido a la producción de vapor. La vermiculita es un material de estructura laminar similar a la de la mica. Cuando se calienta de 650 a 1000°C se expande hasta 30 veces su tamaño por exfoliación de sus delgadas láminas.

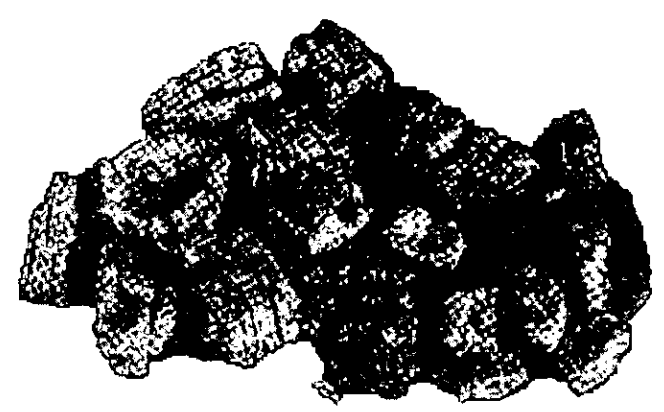

Figura 2.4 Vermiculita exfoliada

Existen otros agregados como la escoria expandida (figura 2.5) que se produce aplicando cantidades controladas de agua a la escoria fundida de altos hornos. Existen varios métodos como el proceso mecánico y el proceso de fosa, para poner en contacto la escoria fundida con la cantidad adecuada de agua. Luego se tritura y se criba la escoria esponjada para obtener los tamaños del agregado.

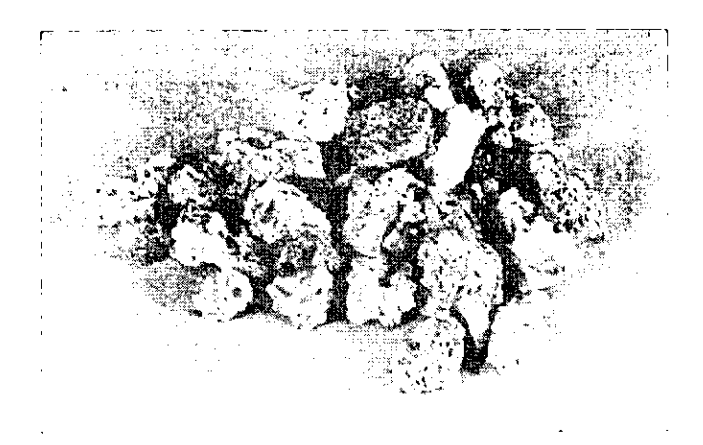

Figura 2.5 Escoria expandida

La escoria de hulla son residuos bien quemados de hornos, estos residuos se funden o se sinterizan para formar gravillas con el objeto de excluir a las cenizas de carbón mineral que son demasiado finas **y suaves para ser usadas como agregado.** 

Las cenizas sinterizadas de combustible en polvo (figura 2.6) son un residuo finamente dividido de la combustión de carbón pulverizado en calderas de plantas modernas, tales como las plantas de energia eléctrica. La ceniza se humedece, se forman bolitas y después, se aglomera en un horno adecuado: la pequeña cantidad de combustible no quemado presente en la ceniza, mantendrá por lo general este proceso sin adición de combustible.

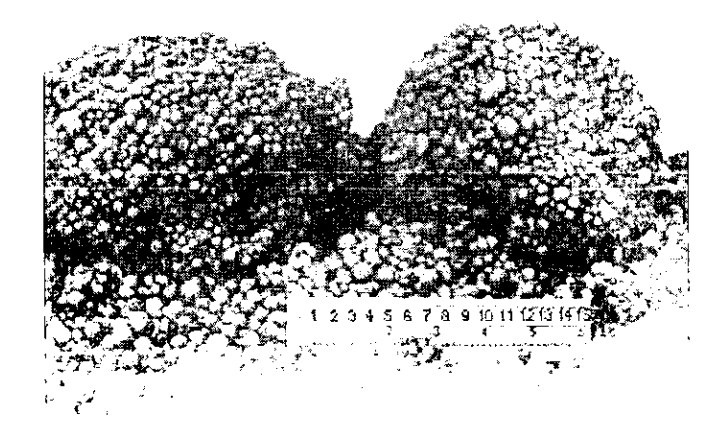

Figura 2.6 Cenizas sinterizadas de combustible en polvo

Las cenizas de combustible en polvo pueden también utilizarse sin el proceso de sinterización como un agregado fino, mejorando la trabajabilidad de la mezcla y puede aumentar la resistencia de la mezcla debido a su actividad puzolánica.

También existen agregados orgánicos artificiales como aquellos formados por resinas espumosas de poliéster y de substancias semejantes. Estos materiales son generalmente caros y consecuentemente encuentran su aplicación sólo en trabajos muy especiales.

En la tabla 2.1 se muestra un compendio de los agregados ligeros que hemos mencionado.

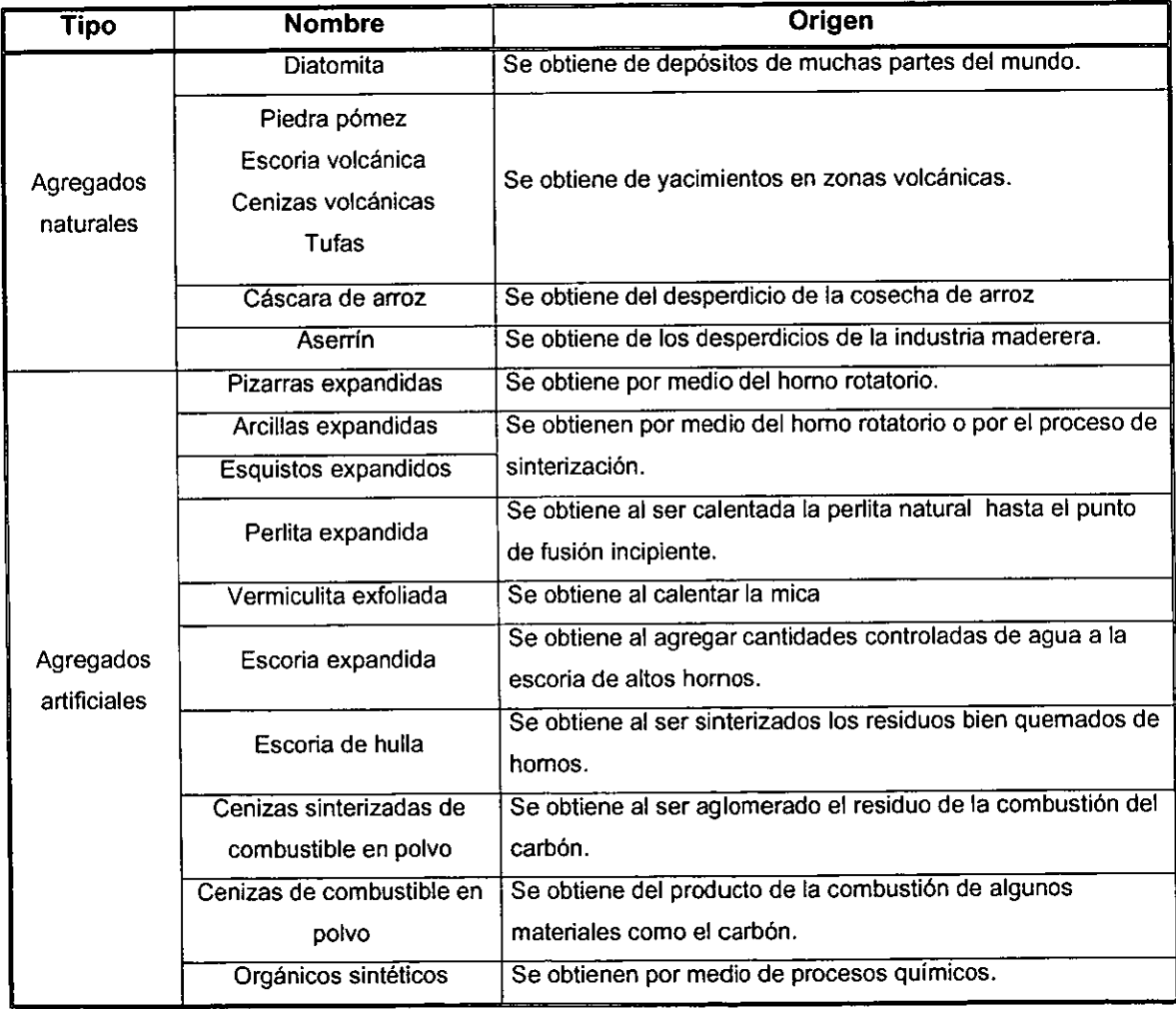

Tabla 2.1 Agregados de peso ligero

#### **2.3.3 Concreto ligero**

Básicamente existe una forma para hacer el concreto ligero y es por la inclusión de aire en su estructura. Esto sin embargo, puede lograrse de tres diferentes maneras que da lugar a la aparición de tres grandes categorías que aparecen en el cuadro 2.1: concreto de agregado ligero, concreto sin finos y concreto aireado. Cada uno tiene una naturaleza diferente debido a su proceso de fabricación.

**El** concreto sin finos se obtiene omitiendo los granos de diámetro pequeño y los finos del agregado pétreo. Con esto queda un concreto común de cemento y agregado grueso, que contiene muchos huecos unifórmente distribuidos en su masa (ver figura 2.7)

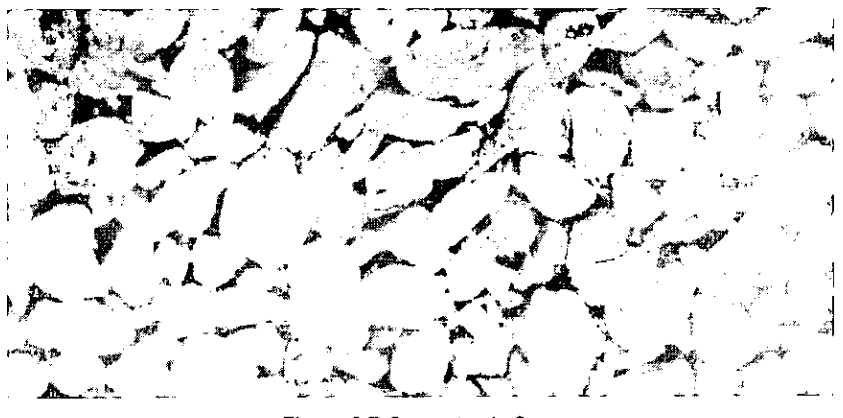

Figura 2.7 Concreto sin finos

**El** concreto de agregado ligero se obtiene sustituyendo los agregados de grava o piedra triturada por agregados con estructura celular o porosa, los cuales incluyen aire en la mezcla (ver figura 2.8).

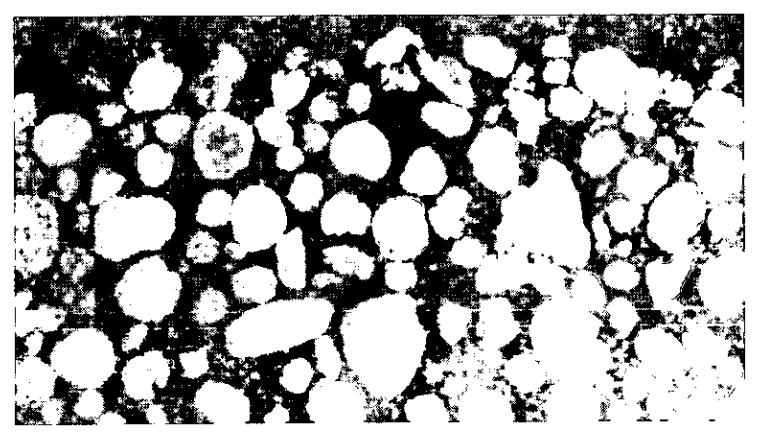

Figura 2.8 Concreto de agregado ligero

**El** concreto aireado o concreto celular se obtiene produciendo burbujas de aire en una lechada de cemento, de manera que al fraguar ésta, quede con una estructura celular porosa (ver figura 2.9)
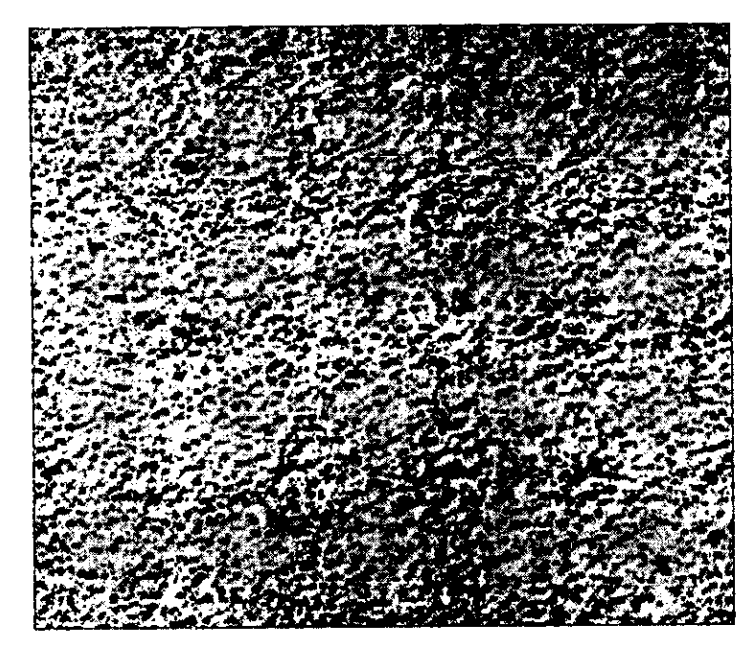

Figura 2.9 Concreto celular

#### **2.4 Propiedades de los agregados ligeros**

Cada una de las propiedades de los agregados tienen una influencia sobre el concreto en estado plástico o en estado endurecido. Sin embargo, debe reconocerse que el concreto es influenciado grandemente por la calidad de la pasta de cemento. Las propiedades de los agregados que pueden influir sobre el concreto son las siguientes.

#### **Estabilidad quimica**

Esta es una propiedad muy importante que todos los agregados deben cumplir. Un agregado que reaccione con la pasta de cemento podria ser perjudicial para la calidad del concreto. porque podria deteriorarlo gradualmente con la consecuente disminución de la durabilidad de este. Por eso es necesario que los agregados sean químicamente inertes.

#### **Absorción**

Otra de las propiedades de los agregados ligeros que conviene destacar en comparación con los agregados normales, es la que se deriva de su porosidad, esta propiedad es la absorción. Los porcentajes de absorción de los agregados ligeros son sumamente altos (del 8 al 31% de su peso seco en comparación con 0.5 a 1.5% en los agregados normales) y varían con cada tipo de agregado; la velocidad de absorción dentro de un mismo tipo de agregado, depende de las condiciones iniciales de humedad del mismo. Esto tiene una gran importancia a la hora de diseñar mezclas de concreto pues resulta difícil desde un punto de vista práctico conocer en forma exacta la relación agua/cemento

neta. Además, si los agregados están secos en el momento de introducirlos en la mezcladora, absorberán agua rápidamente y la trabajabilidad de la mezcla decrecerá pronto. Es por eso que se tiene que considerar esta característica de los agregados ligeros al momento de diseñar la mezcla.

Existen agregados ligeros que son hidrófobos, es decir, presentan resistencia a la absorción del agua, como es el caso del poliestireno. Esto constituye, en contraparte, una gran desventaja porque la pasta de cemento no se llega a adherir a los granos debido a que no se humedecen totalmente, para contrarrestar esta deficiencia, se deben usar aditivos químicos.

# Forma, textura superficial y tamaño de las partículas.

Los agregados ligeros de fuentes diferentes o producido por métodos diferentes pueden diferir considerablemente en la forma de la particula y textura. La forma puede ser cúbica y bastante regular, redondeada, angular o irregular. Las texturas pueden ir de relativamente lisas con pequeños poros expuestos, a áspera con grandes poros. Todo esto puede influir en el costo, manejabilidad, acabado y densidad del concreto.

En el mercado existen diferentes denominaciones del tamaño máximo del agregado, los más comunes son  $\frac{3}{4}$ ",  $\frac{1}{2}$ " y  $\frac{3}{8}$ ". El tamaño máximo del agregado influye en muchos factores como la trabajabilidad, contenido de cemento, contenido de agregado fino, contenido de aire, contracción por fraguado y desarrollo potencial de la resistencia.

#### Peso volumétríco

Debido a su estructura celular, el peso volumétrico de los agregados ligeros es menor que los agregados de peso normal. El peso volumétrico de un mismo material varía con el tamaño de la partícula, siendo alta para partículas finas y baja para particulas grandes. En la tabla 2.2 se muestra el peso volumétrico de algunos agregados ligeros.

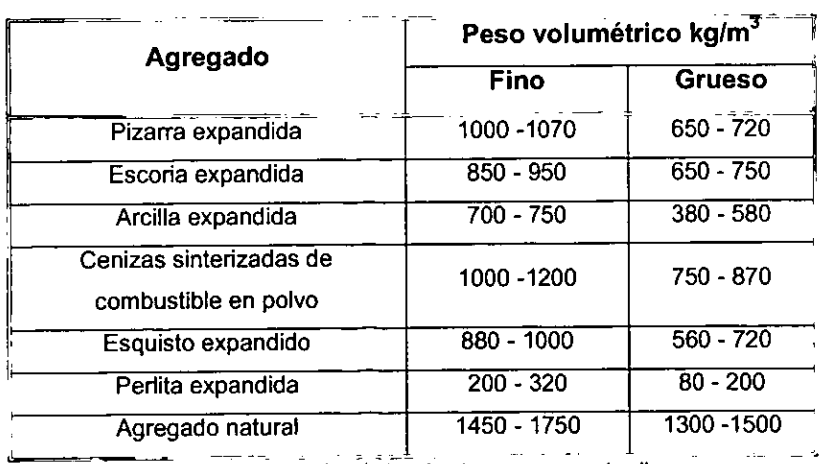

Tabla 2.2. Peso volumétrico de algunos agregados ligeros.

# **Granulometria**

Otra caracteristica que distingue a los agregados ligeros de los normales es su granulometria que debido al proceso de fabricación es usualmente discontinua y con una cantidad muy pequeña de finos.

En los concretos celulares existe una mayor cantidad de agregados finos. Cuando hay exceso de particulas finas, el volumen final disminuye. Por eso es conveniente utilizar agregados finos que se localizan dentro del rango de 300 a 600  $\mu$ m (malla No. 50 a 30), ya que aumenta la cantidad de aire incluido.

# Resistencia

La resistencia de los agregados varia con el tipo y origen, y sólo puede ser descrita de una manera cualitativa. Algunas particulas pueden ser fuertes y duras, y otras débiles y frágiles. No hay ninguna correlación fiable entre la resistencia del agregado y resistencia del concreto.

# 2.5 Propiedades del concreto ligero

# 2.5.1 Estado plástico del concreto ligero

#### Peso volumétrico

El peso volumétrico es una de las propiedades más importantes del concreto ligero en estado plástico, porque de ahi se derivan muchas de las ventajas que tiene este tipo de concreto. Esta propiedad depende principalmente de la densidad de los agregados, sin embargo, también es influenciada por la pasta de cemento, la cantidad de aire y la absorción. Los valores pueden variar de 160 a 1,920 kg/m<sup>3</sup>.

# Manejabilidad y facilidad para tenminarse

Una mezcla de concreto ligero puede dosificarse de manera que tenga la misma manejabilidad, terminabilidad y apariencia general que una mezcla correctamente dosificada de concreto normal. Para conseguir esto, la mezcla debe contener pasta de cemento suficiente para cubrir cada particula, y las particulas del agregado grueso' no deberán separarse del mortero. También, se debe incluir suficiente agregado fino<sup>1</sup> para que el concreto fresco se mantenga cohesivo.

# Revenimiento

En un concreto de agregado ligero, el revenimiento es menor que el de un concreto normal de la misma manejabilidad, debido precisamente al poco peso de los agregados. Un concreto celular, con un revenimiento de 5 a 7.5 cm se puede colar en condiciones que requeririan un revenimiento de 7.5 a 12.5 cm para el concreto normal. Rara vez es necesario que los revenimientos excedan de 10 cm para el colado normal del concreto ligero. Con mayores revenimientos, las partículas grandes del agregado tienden a flotar a la superficie, haciendo difícil el acabado.

Existen excepciones, como algunas mezclas de concreto celular que son muy fluidas y que requieren ser precoladas en moldes donde se pueda controlar su expansión.

#### **Inclusión de** aire

El objeto principal de incluir aire es asegurar la resistencia del concreto al congelamiento y al descongelamiento. El aire incluido mejora la manejabilidad y reduce la cantidad de exudadación y la segregación, sin producir efectos adversos en otras propiedades. Por esta razón se recomienda el aire incluido en todos los concretos ligeros cuando la resistencia al congelamiento y descongelamiento sea o no un factor de importancia.

La cantidad de aire incluido en el concreto ligero estructural debe ser suficiente para hacer manejable el concreto en estado plástico. En la tabla 2.3 se muestran los valores recomendados para la inclusión de aire en concretos con agregados ligeros.

En los concretos celulares esta es la propiedad más importante, ya que se introduce aire intencionalmente para producir cavidades dentro de la estructura, en la tabla 2.4 se muestran los valores típicos de la cantidad de aire que debe haber para obtener un espaciamiento entre burbujas de 0.25 mm en diferentes mezclas. Esta tabla indica que para un valor dado de una superficie específica de cavidades<sup>2</sup>, las mezclas ricas requieren mayor volumen de aire incluido que las pobres. Sin embargo, mientras más rica es la mezcla mayor es la superficie específica para determinado contenido de aire.

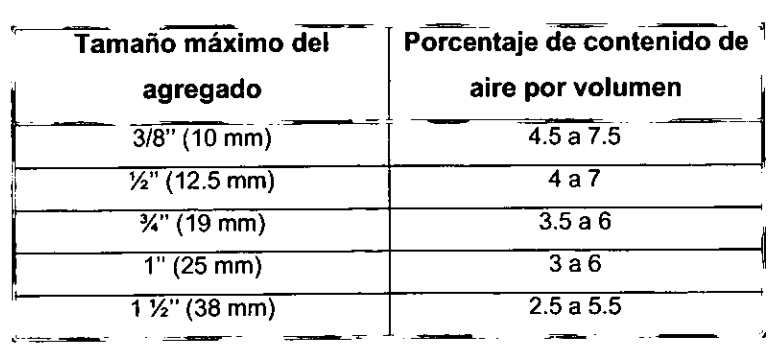

Tabla 2.3. Valores recomendados para la inclusión de aire en concretos de agregado ligero

**1 Sólo en el caso de concreto de agregado ligero.** 

**<sup>2</sup>La superficie específica es la cantidad de poros que hay en un área detenninada.** 

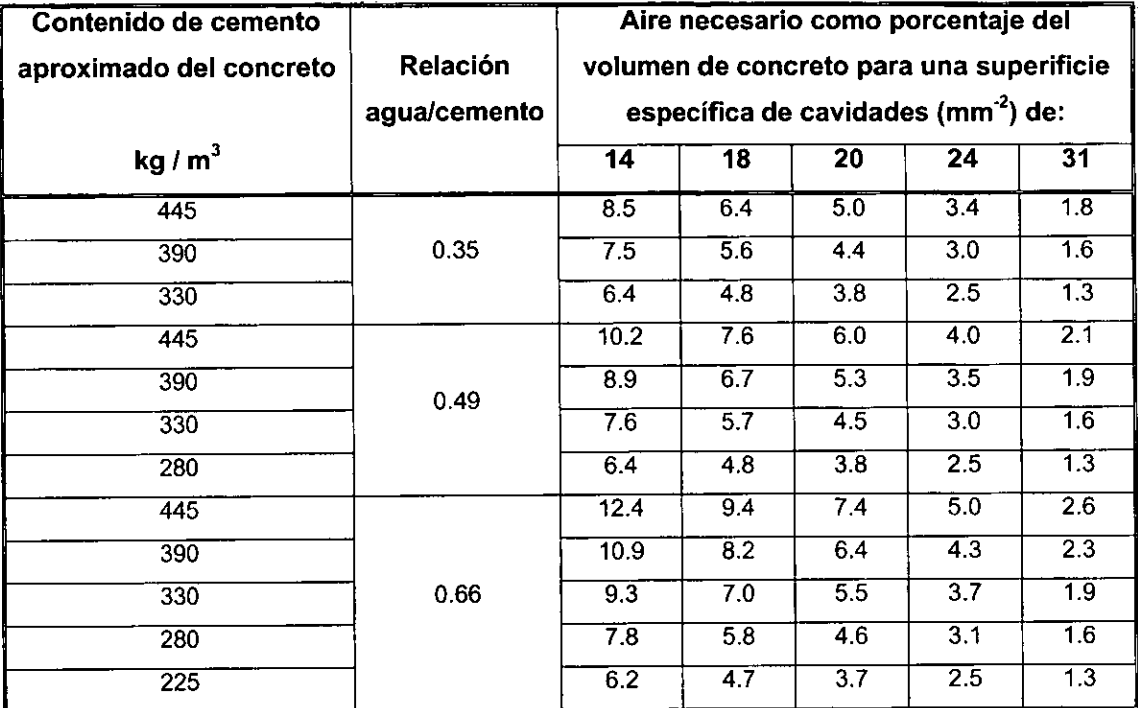

Tabla 2.4. Canlidad de aire necesario en un concreto celular

# **Contracción inicial por fraguado**

Todos los concretos ligeros presentan una elevada contracción inicial por fraguado, del 5 al 40% mas que el concreto normal, pero la contracción total con algunos agregados ligeros puede ser aún mas elevada; los concretos hechos con arcilla, esquistos expandidos y escoria expandida están dentro del rango de contracción inferior.

# 2.5.2 **Estado sólido del concreto ligero**

# **Peso volumétrico**

Esta es la característica más importante del concreto ligero en estado sólido, característica por la cual el concreto ligero recibe este nombre. **El** peso volumétrico depende principalmente de los agregados, aunque también influyen los demás materiales, como ya se mencionó anteriormente, en la tabla 2.5 se muestran los valores extremos del peso volumétrico para los diferentes tipos de concreto

# **Resistencia a la compresión**

Esta propiedad depende de un conjunto de factores y es un índice importante de la calidad del concreto. Su determinación se verifica mediante el ensayo de probetas cúbicas o cilindrincas a edades prefijadas.

El tiempo que tarda en adquirir el concreto ligero su máxima resistencia es aproximadamente la misma que el de concreto normal, en la tabla 2.5 se muestran los valores extremos de la resistencia a la compresión de los diferentes tipos de concreto.

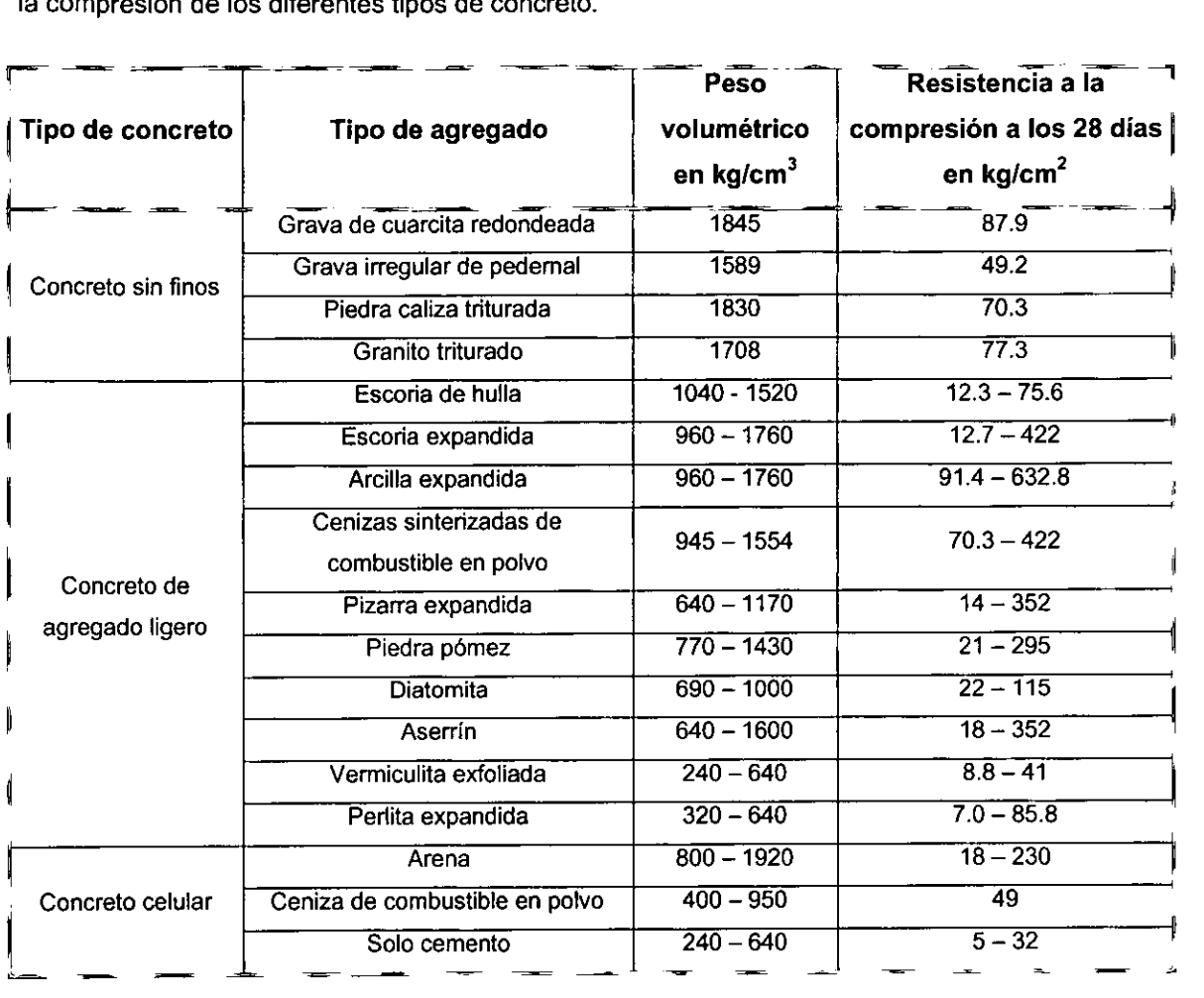

Tabla 2.5 Peso volumétrico y resistencia a la compresión de diferentes lipos de concrelo ligero

#### **Módulo de elasticidad**

El módulo de elasticidad del concreto depende de las cantidades relativas del cemento y los agregados, así como también de los módulos de elasticidad de los agregados. El concreto normal tiene un alto módulo de elasticidad debido a que los agregados también tienen un alto módulo de elasticidad. Generalmente el módulo de elasticidad para el concreto ligero estructural es considerado que varía entre  $\frac{1}{2}$  y  $\frac{3}{4}$  del concreto normal de la misma resistencia.

Para calcular el módulo de elasticidad de los concretos con agregados ligeros y concretos celulares se usa la ecuación 2.1 dada por el ACI (American Concrete Institute).

$$
E_c = 0.043 w_c^{1.5} \sqrt{f_c'}
$$
 para 1440  $\lt w_c$  < 2480 kg/m<sup>3</sup> (ec. 2.1)

donde:

E, es el módulo de elasticidad en kg/cm*<sup>2</sup>*

*w* es el peso específico del concreto en kg/m*<sup>3</sup>*

/" es la resistencia a la compresión a los 28 dias en kg/cm*<sup>2</sup>*

Se sabe relativamente poco respecto a las diversas propiedades fisicas de los concretos sin finos. Los valores más comunes del módulo de elasticidad para concreto sin finos de dieferentes resistencias se proporcionan en la tabla 2.6.

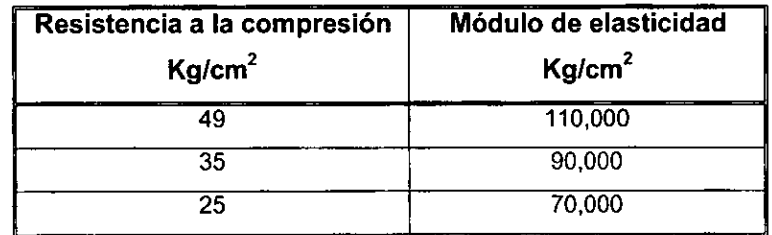

Tabla 2.6 Módulo de elasticidad del concreto sin finos.

En la tabla 2.7 se incluyen valores del módulo de elasticidad para concretos de muy bajo peso volumétrico.

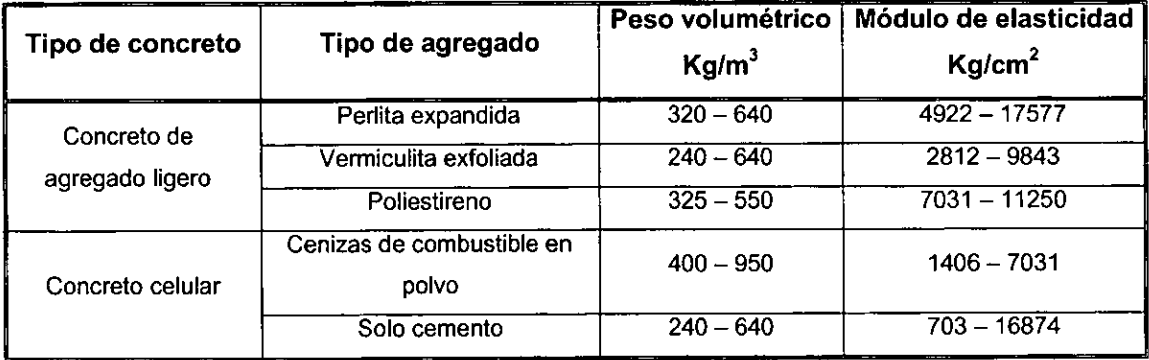

Tabla 2.7 Módulo de elasticidad de concretos de muy bajo peso volumétrico

# Resistencia a la tensión

El concreto, como es bien sabido, presenta poca resistencia a la tensión, por eso cuando trabaja a flexión es necesario reforzarlo en las zonas donde se presentan estos esfuerzos. Las muestras curadas en agua, de concretos ligero y normal, de igual resistencia a la compresión, tiene resistencias aproximadamente iguales a la tensión.

**En** la figura 2,10 se muestran las relaciones existentes entre la resistencia a la compreslon del concreto y la resistencia a tensión desarrollada de una prueba de compresión lateral (partición) en varios tipos de concretos,

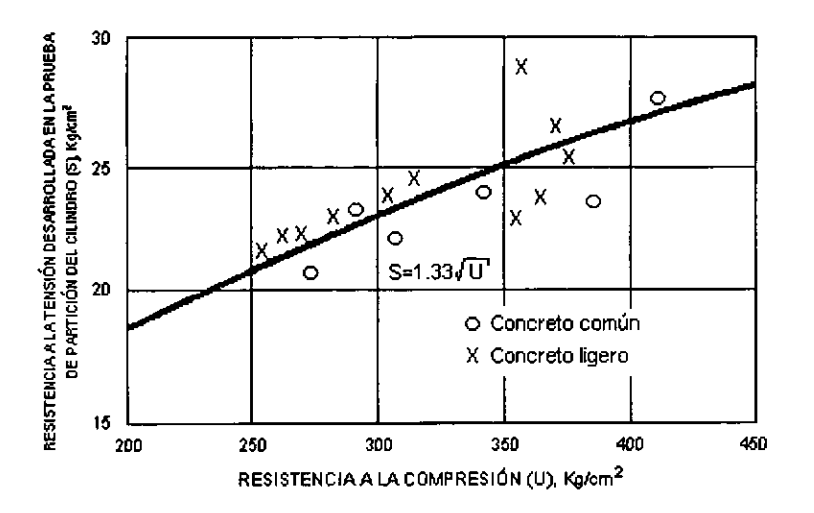

Figura 2,10 Resistencia a la tensión vs, resistencia a la oompresión, desarrollada en pruebas de partición en cilindros de ooncreto

#### **Resistencia al cortante**

Existen ciertas diferencias en el mecanismo de falla por cortante del concreto de agregado ligero con el concreto normal, debido principalmente a que se presenta la falla de los agregados antes que la falla de adherencia agregado/pasta, y , en consecuencia existe poca o ninguna trabazón, Por eso se han creado ciertas reducciones necesarias en los esfuerzos permisibles por cortante,

**En** el concreto celular y el concreto sin finos todavía no existen datos fiables que nos permitan diseñar con estos materiales, pero pueden utilizarse las Normas Técnicas Complementarias del RCDF o el AC1318.

**En** la tabla 2,8 se muestra el esfuerzo cortante permisible para vigas sin refuerzo de cortante de concreto con agregados ligeros,

#### **Relacíón de Poísson**

La relación de Poisson en el concreto ligero y el concreto de peso normal es aproximadamente igual. Depende principalmente del agregado, de la humedad y de la edad del concreto, Este valor está compredido entre 0.15 y 0.25.

| Esfuerzo de trabajo del<br>concreto |                                                        | Concreto normal        | Concreto con agregados<br>ligeros |                           |  |  |  |
|-------------------------------------|--------------------------------------------------------|------------------------|-----------------------------------|---------------------------|--|--|--|
| (kg/cm <sup>2</sup> )               | Esfuerzo máximo de tensión en el refuerzo longitudinal |                        |                                   |                           |  |  |  |
|                                     | 1400 kg/cm <sup>2</sup>                                | $2100 \text{ kg/cm}^2$ | 1400 kg/cm <sup>2</sup>           | $2100$ kg/cm <sup>2</sup> |  |  |  |
| 210                                 | 3.51                                                   | 3.16                   | 2.81                              | 2.53                      |  |  |  |
| 316                                 | 3.86                                                   | 3.51                   | 3.09                              | 2.81                      |  |  |  |
| 420                                 | 4.21                                                   | 3.86                   | 3.38                              | 3.09                      |  |  |  |

Tabla 2.8 Esfuerzo cortante permisible en el concreto para vigas hechas con concreto normal y concreto con agregados ligeros.

#### Adherencia al acero de refuerzo

Esta propiedad depende principalmente de la resistencia a la compresión del concreto. Los concretos normales y ligeros de igual resistencia a la compresión tienen adherencias comparables. En la figura 2.11 se muestra las relaciones entre la resistencia a la compresión y el esfuerzo de adherencia último en especímenes de concreto de agregado ligero reforzados con barras de acero lisa de baja resistencia.

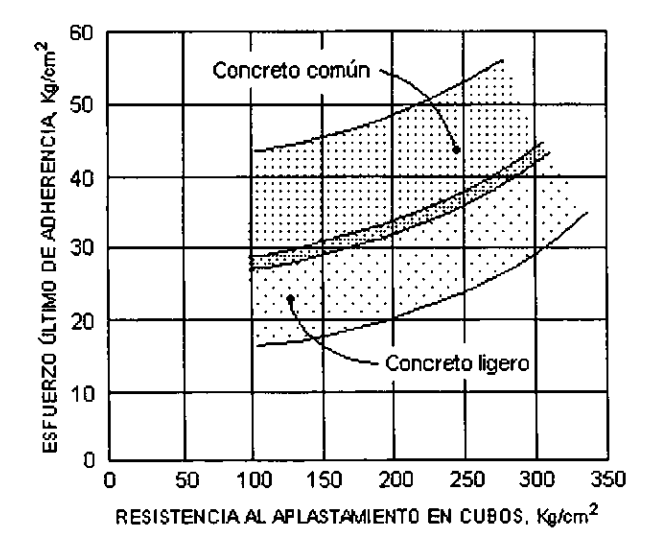

Figura 2.11 Esfuerzo de adherencia vs. resistencia a la compresión en especimenes de concreto con barras de acero lisas

# Contracción por fraguado

La contracción por fraguado es una característica desfavorable que presenta el concreto ligero, en especial el concreto celular, ocasionando una gran pérdida de volúmen. Para combatir la contracción se usan fibras de diversos tipos y aditivos expansores que no reaccionen desfavorablemente con el resto de los aditivos. La relación de contracción se reduce cuando el concreto es curado en autoclave,

esta reducción puede ser del 10 al 40%. **El** concreto ligero de alta resistencia tiene aproximadamente la misma contracción que el concreto de peso normal.

**----------------------------------** --~

**En** la tabla 2.9 se muestran los valores de la contracción por fraguado para los diversos tipos de concreto.

| Tipo de concreto   | Tipo de agregado          | Contracción por fraguado en porcentaje |  |  |  |  |
|--------------------|---------------------------|----------------------------------------|--|--|--|--|
|                    | Grava natural de río      | $0.018 - 0.035$                        |  |  |  |  |
|                    | Roca basáltica            | $0.022 - 0.049$                        |  |  |  |  |
| Concreto sin finos | Piedra caliza triturada   | $0.016 - 0.033$                        |  |  |  |  |
|                    | Escoria enfriada por aire | $0.025 - 0.038$                        |  |  |  |  |
|                    | Escoria de hulla          | $0.033 - 0.038$                        |  |  |  |  |
|                    | Escoria de hulla          | $0.026 - 0.065$                        |  |  |  |  |
|                    | Escoria expandida         | $0.03 - 0.07$                          |  |  |  |  |
|                    | Arcilla expandida         | $0.04 - 0.07$                          |  |  |  |  |
|                    | Cenizas sinterizadas de   | $0.04 - 0.06$                          |  |  |  |  |
| Concreto de        | combustible en polvo      |                                        |  |  |  |  |
| agregado ligero    | Pizarra expandida         | $0.03 - 0.094$                         |  |  |  |  |
|                    | Piedra pómez              | $0.04 - 0.1$                           |  |  |  |  |
|                    | <b>Diatomita</b>          | $0.263 - 0.346$                        |  |  |  |  |
|                    | Aserrín                   | $0.25 - 0.5$                           |  |  |  |  |
|                    | Vermiculita exfoliada     | $0.346 - 0.471$                        |  |  |  |  |
|                    | Curado al aire libre      | $0.01 - 0.25$                          |  |  |  |  |
| Concreto celular   | Curado en autoclave       | $0 - 0.05$                             |  |  |  |  |

Tabla 2.9 Porcentaje de contracción por fraguado en diversos lipos de concreto ligero

# **Expansión térmica**

**El** concreto de agregado ligero tiene generalmente menos expansión térmica que el concreto de peso normal. Esto puede ocasionar algunos problemas cuando se emplea concreto ligero y concreto de peso normal uno junto a otro. En la tabla 2.10 se muestran algunos valores del coeficiente de expansión térmica.

| Tipo de agregado<br>empleado | Coeficiente lineal de expansión térmica<br>(determinado sobre el rango de -22 a 52°C)<br>$10^{-6}$ mm/mm/ <sup>o</sup> C |  |  |  |  |
|------------------------------|----------------------------------------------------------------------------------------------------|--|--|--|--|
| Piedra pómez                 | 9.4 a 10.8                                                                                                    |  |  |  |  |
| Perlita                      | 7.6 a 11.0                                                                                                    |  |  |  |  |
| Vermiculita                  | 8.3 a 14.2                                                                                                    |  |  |  |  |
| Cenizas industriales         | 3.8 aproximadamente                                                                                                    |  |  |  |  |
| Esquisto expandido           | 6.5a8.1                                                                                                    |  |  |  |  |
| Escoria expandida            | 7.0a11.2                                                                                                    |  |  |  |  |

Tabla 2.10 Valores del coeficiente lineal de expansión térmica en diversos tipos de concreto de agregado ligero

#### **Aislamiento térmico**

**El** aislamiento térmico varia inversamente con el peso unitario, en consecuencia, el concreto ligero tiene mejores propiedades aisladoras térmicas que el concreto de peso normal. Para evaluar esta propiedad se determina la conductividad térmica, k, que es una medida de la capacidad de un material para conducir calor. **En** concretos con agregados ligeros secados en horno que pesen de 1280 a 1600 kg/m<sup>3</sup>, el valor de *k* está usualmente comprendido entre 0.36 y 0.52  $\frac{W}{m^3C}$ . El valor correspondiente de *k* para concretos de peso normal está generalmente comprendido entre 1.29 y 1.73  $\frac{W}{m^{\circ}C}$ .

**En** concretos con agregados ligeros se puede usar la ecuación 2.2:

$$
k = 0.072e^{0.00125w}
$$
 (ec. 2.2)

- - - - <del>- - - - - - - - - - - - -</del>

donde k está expresado en  $\frac{W}{m^9C}$  y w es el peso específico del concreto en  $\frac{kg}{m^3}$ .

**La** ecuación 2.3 se usa para corregir la conductividad térmica del concreto de agregado ligero por el efecto de humedad.

$$
k_{\text{húmedo}} = k_{\text{seco}} \times \left(1 + 6 \frac{w_h - w_s}{w_s}\right) \tag{e.c. 2.3}
$$

donde  $w_h$  y  $w_s$  son los pesos específicos del concreto en estado húmedo y estado seco respectivamente y se expresan en  $\frac{kg}{n^3}$ .

El concreto celular es aún mejor, el aire atrapado dentro de sus burbujas de aire hace aumentar considerablemente el aislamiento térmico. Un muro de 20 cm de espesor de concreto celular de densidad de 1200 kg/m<sup>3</sup> permitirá que pase 1<sup>o</sup>C de temperatura a través del muro en 10 u 11 horas, por lo que actúa como un acondicionador de aire natural. El muro equivalente de concreto normal tendría que tener un espesor más de cinco veces mayor para alcanzar el mismo resultado. En la tabla 2.11 se muestran los valores de *k* para el concreto celular.

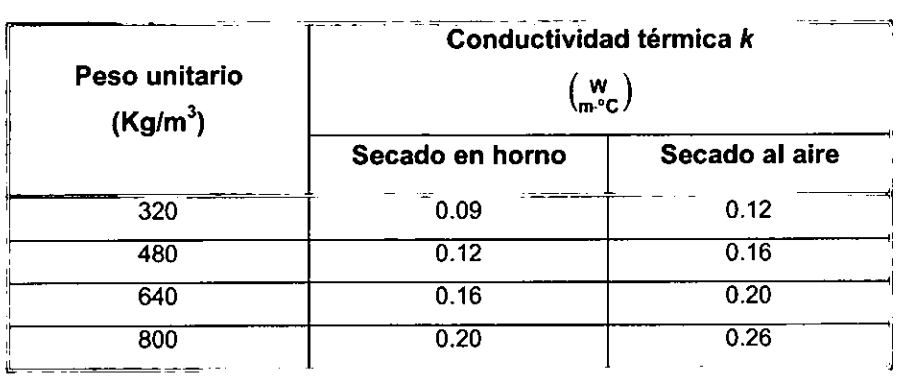

2.11 Valores de conductividad térmica (k) para el concreto celular

En la tabla 2.12 se muestran los valores de conductividad térmica de otros materiales para que puedan compararse con el concreto.

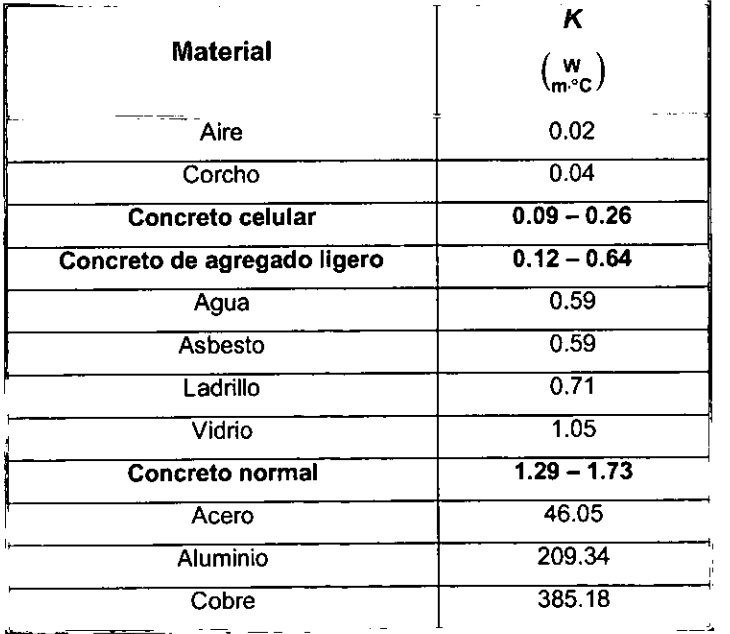

Tabla 2.12 Valores de conductividad térmica (k) para diversos materiales.

#### Propiedades acústicas

El aislamiento acústico de los concretos ligeros no es muy buena ya que esta propiedad es menor conforme disminuye la densidad del material, en la figura 2.12 se puede observar la reducción del sonido conforme aumenta la densidad del material. Sin embargo, la absorción del sonido en el concreto ligero puede considerarse como buena, porque la energia del sonido transportada por el aire se convierte en calor dentro de los diminutos canales del concreto, de manera que el coeficiente de absorción es aproximadamente el doble que el del concreto de peso normal. Una superficie enlucida presentaria una reflexión del sonido mucho mayor.

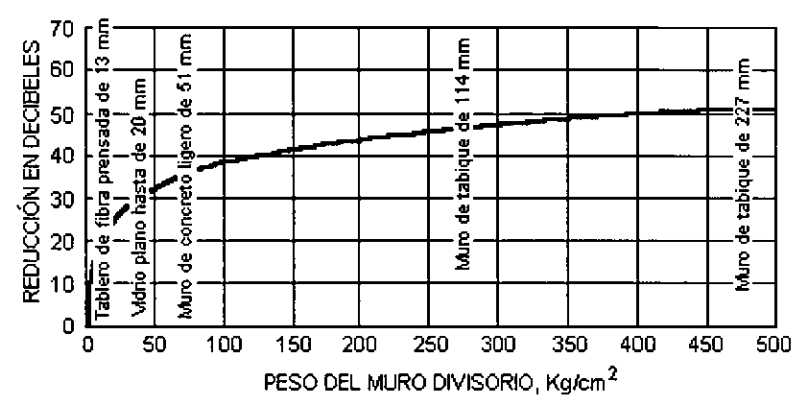

Figura 2.12 Reducción del sonido vs. densidad del material

No se deben confundir estas dos propiedades, un material que absorbe el sonido reduce la reflexión de este en la superficie, mientras que los materiales que aislan el sonido reducen el sonido que pasa a través de ellos.

#### Resistencia a **la** corrosión

Los riesgos de corrosión dependen fundamentalmente de la textura y la porosidad del concreto. El concreto ligero de alta resistencia, es decir, denso, se asemeja mucho en sus características resistentes frente a la corrosión a la de otros concretos normales.

En los concretos porosos el problema de resistencia a la corrosión es mucho más complicado y es necesario proteger superficialmente a los elementos armados suceptibles de ser atacados. Esta protección se realiza a base de recubrimientos de distintos materiales o utilizando inhibidores.

En la figura 2.13 se muestra las relaciones entre el tiempo de exposición y la corrosión del acero

S ahogado en concreto celular para diferentes cubiertas y tratamiento superficial de las barras  $p=$ 

donde S es el peso de acero por unidad de superficie perimetral, perdido por corrosión de una barra

cuya superficie ha sido tratada previamente y  $S<sub>c</sub>$  es el peso de acero por unidad de superficie perimetral, perdido por corrosión, de una barra sin tratamiento o protección alguna.

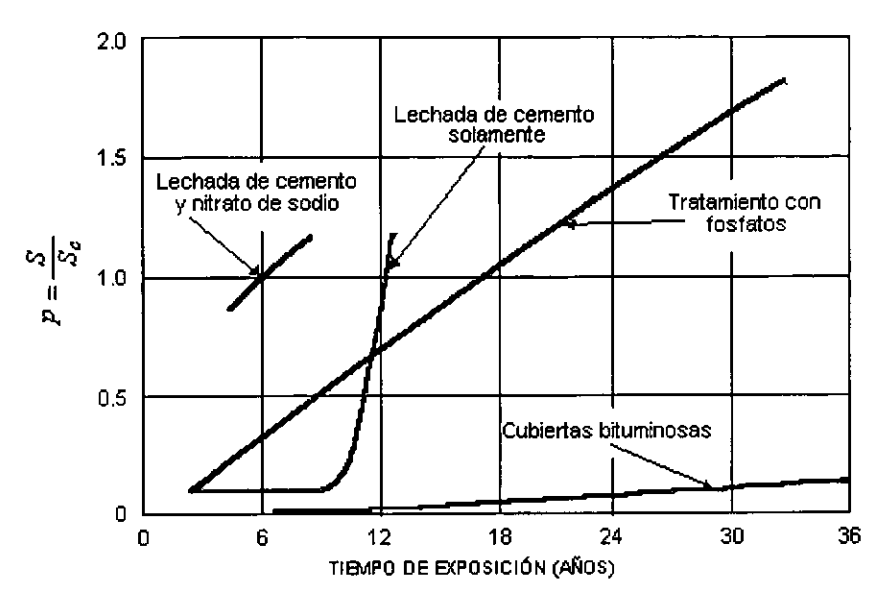

Figura 2.13 Corrosión del acero ahogado en concreto celular para diferentes cubiertas y tratamiento superficial de las barras vs. tiempo de exposición

#### **Resistencia a los ciclos de congelamiento y fusión**

La resistencia del concreto ligero a la acción del congelamiento y la fusión depende principalmente de la relación agua-cemento y el grado de humedad en el concreto.

El uso intencional del aire incluido aumenta la resistencia a los cambios de congelamiento a fusión en el concreto hecho con agregados ligeros, especialmente si los agregados están saturados cuando se mezclan. La cantidad de aire incluido que se pone con la intención de aumentar la durabilidad en el concreto ligero es aproximadamente la misma que la que se necesita en el concreto normal.

El efecto de la relación agua-cemento en la durabilidad del concreto ligero es aproximadamente igual que la del concreto normal. Reduciendo la relación agua-cemento se mejora la durabilidad.

El grado de humedad de los agregados ligeros a la hora de hacer la mezcla tiene efecto importante en la resistencia a los cambios de congelamiento y fusión en el concreto. El concreto sin aire hecho de agregados secados al aire es más resistente a los cambios de congelamiento a fusión, que el concreto hecho con agregados saturados.

Para evaluar la resistencia a los cambios de congelamiento de los agregados ligeros, se usan pruebas de congelamiento y fusión en laboratorio, completadas con los registros de comportamiento en el campo.

# **Resistencia al fuego**

Debido al mejor aislamiento térmico del concreto ligero y de la mayor estabilidad térmica de sus agregados (exceptuando, tal vez, a la caliza), es de esperarse que este material demuestre un comportamiento más favorable al retrasar la elevación de temperatura del acero de refuerzo y matener la integridad estructural en períodos más largos de exposición de calor. Sin embargo, se debe tomar en cuenta el mayor contenido de humedad de este concreto; por lo tanto, no debe ser sometido a pruebas de resistencia al fuego antes de que haya secado razonablemente. De otra manera, la posibilidad de una falla explosiva no puede ser excluida.

# 2.6 **Fabricación y colocación**

# 2.6.1 **Concreto sin finos**

En este tipo de concreto se debe tener una especial atención en la granulometría de los agregados, porque de esto depende principalmete su baja densidad. En general, no debe haber más de un 5% de material retenido en la criba de 19 mm  $(\frac{3}{4}$ "), no más de 10% de material que pase por la criba de 9.5 mm  $(\frac{3}{8}$ ") y no debe existir material menor de 4.8 mm  $(\frac{3}{16}$ "). Cualquier graduación dentro de estos límites se considera satisfactoria. El agregado debe estar limpio y deberá ser redondo o tener aproximadamente la forma de cubos, mas no en forma laminar como las pizarras, esto con la finalidad de crear huecos entre los agregados.

Al momento de colarse, la consistencia debe ser tal que la grava esté cubierta por una capa de lechada de cemento mostrando un color uniforme. Esto no puede ocurrir si no se usa suficiente agua, mientras que cuando se usa demasiada agua, se originará que el cemento escurra y se separe del agregado. Esto no solamente deja insuficiente lechada para lograr una adherencia satisfactoria entre el agregado, sino que, la lechada se asienta creando zonas de alta densidad.

El concreto sin finos se vierte tan fácil como un balasto suelto y por lo tanto es más o menos autoempacable y como no se segrega, puede colarse desde una altura considerable y en elementos de gran elevación. No se recomienda "picar" el concreto después de colocado, puesto que esto puede originar la creación de zonas de alta densidad. El concreto seca rápidamente y por lo tanto es muy importante colarlo en forma continua.

Para evitar el riesgo de corrosión se aplica una lechada de cemento sobre el acero, generalmente se usa el concreto lanzado. Sin embargo, el enlucido exterior es la principal protección del acero contra la corrosión.

Puesto que el concreto sin finos presenta poca cohesión, las cimbras no deben retirarse hasta que se haya desarollado suficiente resistencia para mantener junto el material.

Con el concreto sin finos la cantidad de mano de obra especializada que se requiere es mucho menor y la construcción es más rápida. El costo de fabricación es relativamente bajo, ya que tiene poco cemento: en mezclas pobres puede ser hasta de 70 a 130 kg de cemento por metro cúbico de concreto. Esto se debe a la ausencia de un área superficial grande de partículas de arena, que tendría que cubrirse con pasta de cemento.

#### 2.6.2 **Concreto de agregado ligero**

El proceso de fabricación del concreto de agregado ligero es muy similar al proceso de fabricación del concreto normal, solo deben tomarse en cuenta algunos factores como la porosidad de los agregados, la corrosión y la contracción por fraguado.

La mezcla se prepara con cemento, agua y agregados ligeros, también se le puede adicionar aditivos para mejorar sus características en estado plástico o sólido. Primero se debe introducir en la mezcladora los agregados con al menos la mitad de agua de mezclado y después añadir el cemento a la mezcladora. Este procedimiento impide que se formen bolas de cemento y que se pierda revenimiento.

La mayoria de los agregados ligeros tienen absorción rápida y elevada, pero es posible impermeabilizar el agregado mediante un recubrimietno bituminoso aplicado con un proceso especial. Cuando no se hace esto, el agregado puede absorber una cantidad considerable de agua durante el mezclado, lo cual causa un incremento en la densidad del concreto y un descenso en su valor de aislamiento térmico.

La forma de aplicación es la misma que la del concreto normal, y sólo depende del revenimiento que se use. Generalmente, el concreto de agregado ligero es más fácil de manejar y de colar que el concreto normal. La vibración puede usarse con eficiacia para consolidar tanto el concreto ligero como el normal. Se recomiendan las frecuencias mayores de 7000 rpm, que son aproximadamente las mismas frecuencias comúnmente usadas para el concreto de peso normal. El tiempo necesario para un buen vibrado varía, y depende de las proporciones de la mezcla. La vibración excesiva causa segregación, empujando las particulas grandes del agregado a la superficie.

En las superficies planas es efectivo para el acabado un rasero vibratorio de alta frecuencia. Las operaciones de acabado deben empezarse antes que el concreto de peso normal comparable, pero puede ser peligroso iniciar demasiado pronto el acabado. Deberá hacerse un mínimo alisado con la llana; se prefieren las herramientas metálicas para el acabado.

Las técnicas de curado empleadas con el concreto de peso normal también se deben utilizar con el concreto de peso ligero.

- - ----~~~~~~~~~------

#### 2.6.3 Concreto celular

El concreto celular se fabrica por medio de la introducción de un elemento quimico que produce gas o espuma en una lechada compuesta de cemento Portland y un material sílico que sirve de relleno. de manera que cuando endurece. se forma una estructura uniforme celular.

Existen varios métodos para fabricar este tipo de concreto. los cuales dan lugar a la creación de concreto gasificado y el concreto espumoso.

#### Concreto gasificado

El concreto gasificado se obtiene por una reacción quimica que genera gas en el mortero fresco, de manera que al fraguar contiene un gran número de burbujas. El polvo de aluminio es el agente químico más utlizado (en la sección 2.3.1 se explica la reacción químíca), también se usa el polvo de zinc y el peróxido de hidrógeno con cloruro de cal.

La mezcla se prepara con cemento, arena, agua y el agente quimico. En algunas ocasiones se agregan aditivos expansores para contrarrestar la contracción, fibras para incrementar la resistencia a la tensión y controlar el fisuramiento por contracción, aditivos dispersantes que ayudan a exponer mayor superificie de las partículas del cemento a la hidratación aumentando la fluidez y la resistencia, entre otros. Los materiales se mezclan rápidamente y el concreto se vierte en moldes antes de que termine la reacción de la mezcla, los moldes se llenan parcialmente y a los 20 minutos la mezcla se expande cubriendo totalmente el molde. Después de tres a seis horas, el colado habrá fraguado lo necesario para poder ser cortado.

El curado es muy importante en este tipo de concreto ya que presenta una alta contracción por fraguado, una forma es manteniendo las piezas de concreto a una temperatura de 21°C en condiciones humedas durante siete dias si se trata de cemento Portland tipo I o durante tres días si se trata de cemento Portland tipo 111 de alta resistencia. Otra forma es el curado a vapor a alta presión y el curado en autoclave, estos dos últimos son los más recomendados. En el curado en autoclave las piezas de concreto se mantienen de 14 a 18 horas bajo una presión aproximada de 10.5 kg/cm*2* y a una temperatura de 185°C. El acero de refuerzo en concreto celular curado en autoclave debe ser protegido para evitar la corrosión.

#### **Concreto espumoso**

El concreto espumoso o Gasocrete se produce por la adición de un agente espumante a la mezcla que introduce y estabiliza las burbujas de aire durante el mezclado a alta velocidad. La preparación del producto se puede efectuar indistintamente en una planta premezcladora o en el lugar mismo de la obra.

La mezcla se prepara agregando un agente poroso orgánico o sintético diluido a la mezcla de cemento, arena yagua. La cantidad depende del tipo de componente, el volúmen de concreto, la eficiencia de la mezcladora y la densidad que se espera del concreto. La espuma se produce durante el proceso de mezclado, el mezclado debe ser rápido, en la misma forma en que la clara de huevo puede ser batida para crear espuma, se continua mezclando hasta que se logre la expansión total, que puede llegar a ser hasta de 30 veces. Cuando es colado in situ, se utilizan fibras y aditivos expansores para contrarrestar la contracción por fraguado, también es necesario utilizar fluidizantes y retardan tes cuando es colado en climas superiores a los 20°C con el objeto de no perder su estructura celular y en el caso de temperaturas de 1 a 4°C se debe calentar el agua.

La forma de aplicación más eficiente se logra mediante la aspersión mecánica, sin embargo, puede ser colocado por medio de bombeo o con las operaciones manuales acostumbradas. El espesor del colado no debe ser mayor de 50 cm, para permitir que por si solo se nivele y se compacte, ya que no se utiliza la compactación por vibración puesto que destruye las células del material.

# **CAPiTULO 3 ANALISIS ESTRUCTURAL DE LOSAS**

#### 3.1 Teoria básica

Existen esencialmente dos teorias para el análisis estructural de losas, estas son: la teoría elástica y la teoría del análisis al límite. De estas teorias se derivan todos los métodos existentes, estos métodos se utilizan para determinar los esfuerzos y las deformaciones en las losas y en los apoyos (teoria elástica), o bien, la capacidad de carga (teoria de análisis al limite). También se pueden utilizar para determinar la distribución de momentos y esfuerzos cortantes para permitir el diseño de las secciones de concreto y acero.

A valores bajos de carga, los elementos de la losa no están agrietados y los elementos mecánicos y las deformaciones se pueden calcular a partir de la teoria elástica, usando la rigidez a la flexión de los elementos no agrietados de la losa. Para incrementos mayores de carga, se ingresa al rango inelástico y se desarrolla la plasticidad en todo el sistema, siempre y cuando la losa sea subreforzada. Se llegará a la carga máxima cuando tengan lugar las deflexiones sin aumentos adicionales en la carga y, por consiguiente, cuando no sea posible soportar más carga. Para esta etapa se usa la teoria de análisis al limite.

#### 3.1.1 Teoria elástica

Esta teoría está basada en las siguientes suposiciones:

- 1) El material es elástico y cumple con la ley de Hooke.
- 2) El material es homogéneo e isotrópico.
- 3) El espesor de la losa es constante.
- 4) La placa es de espesor medio.
- 5) Las fibras perpendiculares a la mitad del plano de la placa antes de que ocurra la flexión permanecen perpendiculares a la mitad del plano después de la flexión.

Una placa de espesor medio es lo suficientemente delgada para que no tengan importancia las deformaciones por cortante, pero lo suficientemente gruesa para que tampoco afecten las fuerzas en el plano o fuerzas de membrana.

Cuando los niveles de esfuerzos son bajos estas suposiciones se cumplirán y los métodos que se derivan de esta teoría son aplicables para deducir las deflexiones de losas de concreto bajo solicitaciones de cargas distribuidas o concentradas.

Las hipótesis anteriores permiten llegar a la siguiente ecuación diferencial parcial para placas en flexión, llamada ecuación de Lagrange, la deducción se muestra en el apéndice A.

$$
\frac{\partial^4 w}{\partial x^4} + 2 \frac{\partial^4 w}{\partial x^2 \partial y^2} + \frac{\partial^4 w}{\partial y^4} = \frac{q(x, y)}{D}
$$
 (3.1)

donde:

 $w =$  deflexión de la placa en la dirección de la carga en el punto  $(x, y)$ 

*q* ~ carga impuesta sobre la placa por área unitaria, en función de *x* y *y.* 

$$
D = \text{rigidez a la flexión de la placa} = \frac{Eh^3}{12(1 - \mu^2)}
$$

donde:

 $E=$  Módulo de Young para el material de la placa

*h* = espesor de la placa

 $\mu$  =relación de Poisson

La ecuación (3.1) da los desplazamientos verticales bajo la acción de una carga, pero su solución es bastante complicada, ya que además debe satisfacer las condiciones de frontera del problema específico que se está viendo.

En un borde fijo en la dirección *y* en donde no hay deflexión ni rotación, las condiciones de frontera son:

$$
w = 0
$$
  
\n
$$
\frac{\partial w}{\partial x} = 0
$$
\n(3.2)

En un borde simplemente apoyado en la dirección *y* en donde no hay deflexión pero si hay libertad de rotación las condiciones de frontera son:

$$
w = 0
$$
  
\n
$$
\frac{\partial^2 w}{\partial x^2} = 0
$$
\n(3.3)

En un borde libre (sin apoyo) en la dirección *y* en donde si hay deflexión y libertad de giro, las condiciones de frontera son:

$$
\frac{\partial^2 w}{\partial x^2} + \mu \frac{\partial^2 w}{\partial y^2} = 0
$$
\n
$$
\frac{\partial^3 w}{\partial x^3} + (2 - \mu) \frac{\partial^3 w}{\partial x \partial y^2} = 0
$$
\n(3.4)

Llegar a la solución exacta de la ecuación diferencial (3.1), resulta poco práctico para el calculista, es por eso que se han desarrollado varios métodos que llegan a una solución aproximada. Estos métodos son:

- a) Método de las diferencias finitas.
- b) Método del elemento finito
- e) Método de la analogía de la viga cruzada
- d) Método de los coeficientes de deflexión
- e) Método de la analogía de la malla
- 1) Método de la relación estática
- g) Método directo
- h) Método del marco equivalente

Más adelante se explicará con más detalle en que consisten algunos de estos métodos. Cabe mencionar que el método directo y el método del marco equivalente utilizan la teoría elástica y la teoría del análisis al límite, pero con ciertas modificaciones.

# 3.1.2 **Teoria del análisis** al límite

**El** análisis al límite admite que el material entra en una etapa plástica debido al incremento de carga, esto ocasiona una redistribución de momentos y cortantes a partir de la distribución dada por la teoría elástica, antes de que se alcance la carga máxima. Esta nueva distribución de momentos tiene lugar debido a que cuando en la zona de mayor esfuerzo se alcanza la fluencia del acero, el momento se mantiene con un valor cercano al momento máximo a pesar de que se incremente la curvatura, así la fluencia del acero se extiende a otras secciones de la losa con un aumento adicional de carga.

**El** análisis al límite calcula la carga máxima de la losa y la distribución de momentos y cortantes. **El**  sistema debe ser subreforzado, ya que así se permitirá que las secciones de la losa sean lo suficientemente dúctiles para permitir que tenga lugar la nueva distribución de los momentos flexionantes.

Para determinar la carga máxima, o la distribución de momentos y cortantes, se puede usar la teoría del límite inferior o la teoría del límite superior, que son dos variantes de la teoría del análisis al límite.

#### **Teoria** del límite **inferior**

La teoría del límite inferior postula una distribución de momentos en el sistema de la losa bajo carga máxima de modo tal que:

- a. Las condiciones de equilibrio se satisfacen en todos los puntos del sistema de la losa.
- b. El criterio de fluencia que define la resistencia de las secciones de la losa no debe excederse en ninguna parte del sistema de la losa.
- c. Se deben cumplir las condiciones de borde.

La carga máxima se calcula a partir de la ecuación de equilibrio y de la distribución postulada de los momentos. Esta teoria es conservadora debido a que el resultado no excede la resistencia máxima del sistema. Es decir, el resultado correcto es el mayor de todos los resultados posibles.

Dentro de esta teoría, el método más representativo es el método de fajas de Hillerborg.

# **Teoría** del límite **superior**

La teoría del límite superior postula un mecanismo de colapso para el sistema de losas bajo carga máxima de modo tal que:

- a. Los momentos en las articulaciones plásticas no son mayores que los momentos máximos de resistencia de las secciones.
- b. El mecanismo de colapso es compatible con las condiciones del borde.

Un mecanismo de colapso ocurre cuando alguna sección o apoyo rígido de la losa se convierte en una articulación plástica. La carga máxima se calcula probando todos los posibles mecanismos de colapso para el sistema de losas, el mecanismo que de la carga máxima más baja, será el correcto. Si no se usa el mecanismo correcto de colapso, se sobrestimará la carga máxima.

Dentro de esta teoría se encuentra el método de las líneas de fluencia que se debe principalmente a Johansen.

# 3.2 **Método de las diferencias finitas**

El método de las diferencias finitas o ecuaciones en diferencias, fue introducido por Nielsen en 1920 como un método alternativo para la resolución de problemas de placas. Consiste en la sustitución de la ecuación de Lagrange (3.1) por una serie de ecuaciones simultáneas para las deflexiones de un número determinado de puntos sobre la superficie de la losa. Una vez que se hayan determinado las deflexiones, se hallan los momentos y esfuerzos cortantes usando la relación apropiada entre las deflexiones de los grupos de puntos.

Para usar el método, se divide la superficie de la losa en forma de retícula, como se muestra en la figura 3.1. El número de retículas depende de la complejidad de la losa. De preferencia, se deben de usar retículas cuadradas para facilitar el cálculo.

| 1  | 2  | э  | 4   | 5  | 6  | 7   | 8  |   |
|----|----|----|-----|----|----|-----|----|---|
| 9  | 10 | 11 | 12  | 13 | 14 | 15  | 16 |   |
| 17 | 18 | 19 | 120 | 21 | 22 | 123 | 24 |   |
| 25 | 26 | 27 | 28  | 29 | 30 | 31  | 32 |   |
| 33 | 34 | 35 | 36  | 37 | 38 | 39  | 40 | т |
|    |    |    |     |    |    |     |    |   |

Figura 3.1 División de la losa en forma de retícula

A continuación se escribe la ecuación en diferencias de cada nodo interior de la losa. Para ello, se sustituyen los elementos de la tabla 3.1 en la ecuación 3.5, quedando tantas ecuaciones como nodos de la losa.

$$
\frac{\partial^4 w}{\partial x^4} + 2 \frac{\partial^4 w}{\partial x^2 \partial y^2} + \frac{\partial^4 w}{\partial y^4} = \frac{q_A k^4}{D}
$$
 (3.5)

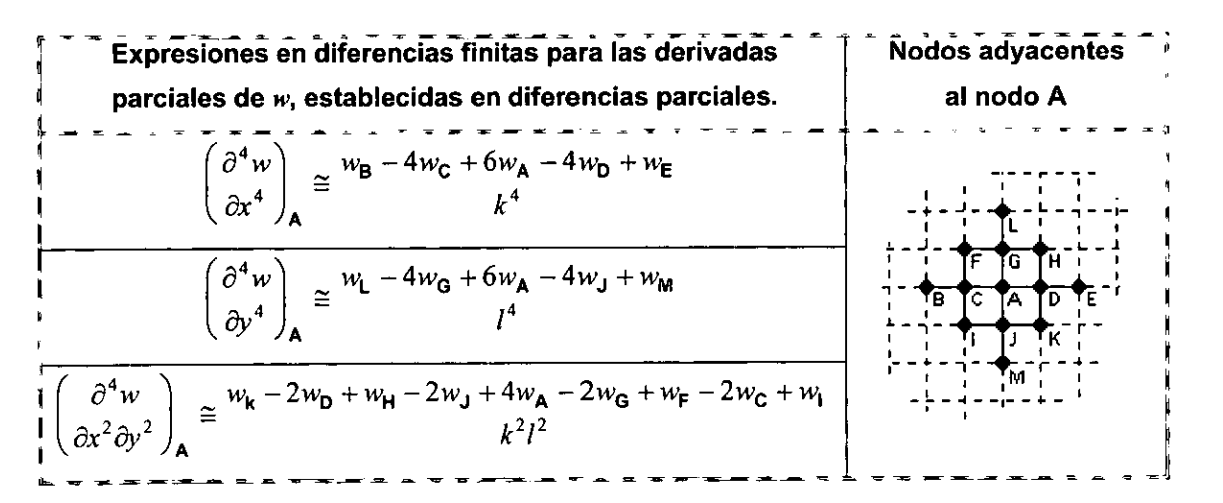

Tabla 3.1 Expresiones en diferencias finitas para las derivadas parciales de w referidas a un nodo A, ubicado en cualquier parte de la retícula que no sea adyacente a un borde

También se puede hacer de manera sencilla con el uso del operador de ecuaciones en diferencias que se ilustra en la figura 3.2. Este operador se sobrepone en cada nodo de la losa, de tal manera que el nodo A quede sobre el nodo que se quiere obtener la ecuación, los números encerrados representan los coeficientes de  $w_i$ .

Si  $k=l$ , la ecuación en diferencias para el nodo A se puede escribir como sigue:

$$
20w_{A} - 8(w_{C} + w_{D} + w_{G} + w_{J}) + 2(w_{F} + w_{H} + w_{I} + w_{K}) + w_{B} + w_{E} + w_{L} + w_{M} = \frac{q_{A}k^{4}}{D}
$$
 (3.6)

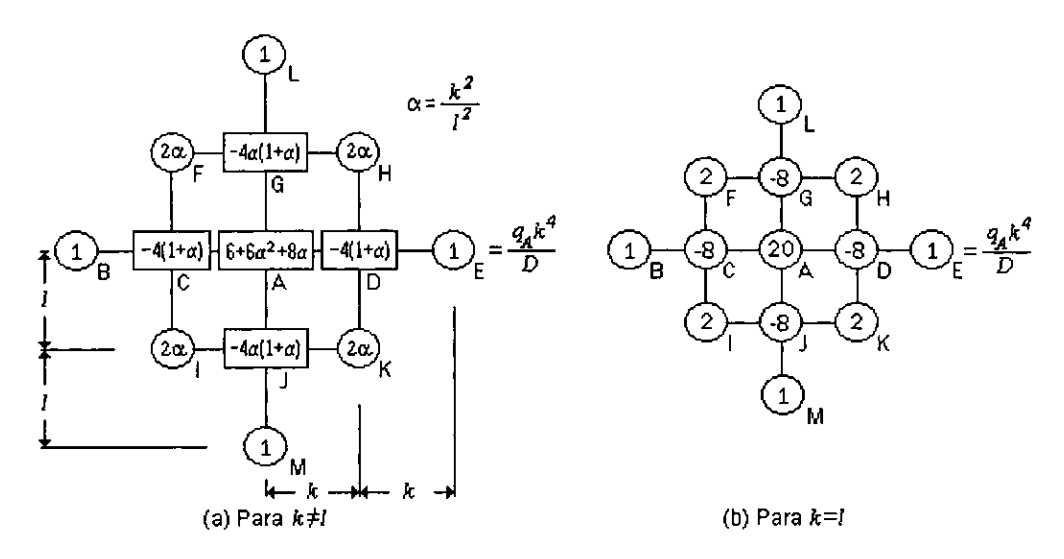

Figura 3.2 Operador de ecuaciones en diferencias

Cuando se quiere obtener la ecuación para un nodo adyacente a uno o dos bordes, se observa que uno o algunos elementos del operador quedan fuera de la losa (ver figura 3.3). Para enfrentar este problema, se deben tomar las siguientes consideraciones.

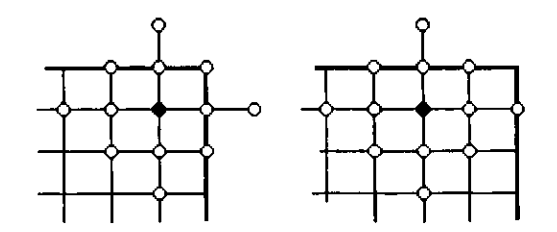

Figura 3.3 Casos donde algunos elemenlos del operador quedan fuera de la losa

Cuando el borde está fijo en la dirección  $y$ , las ecuaciones 3.2 se pueden expresar en diferencias con la ayuda de la tabla 3.2. Quedando las siguientes igualdades que están representadas en la figura 3.4a:

$$
w_D = w_C
$$
  
\n
$$
w_A = 0
$$
\n(3.7)

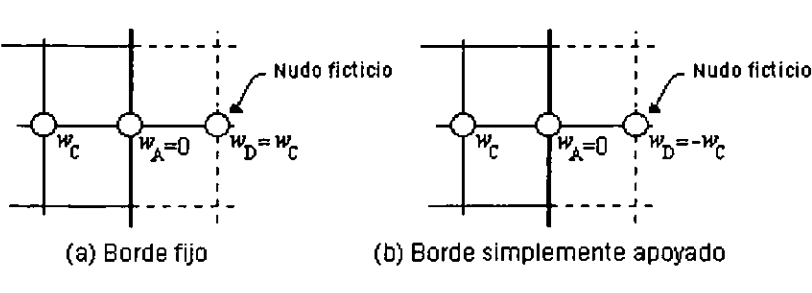

Figura 3.4 Deflexiones en los nodos ficticios

Esto quiere decir que la deflexión en el nodo ficticio (fuera de la losa) será la misma del nodo adyacente al borde. Los elementos que quedan justo en el borde se consideran nulos porque no tienen deflexión. Lo mismo ocurre para un borde en la dirección *x.* 

Cuando el borde está simplemente apoyado en la dirección  $y$ , se utilizan las ecuaciones 3.3 y la tabla 3.2 para llegar a las siguientes igualdades, representadas en la figura 3.4b:

$$
w_D = -w_C
$$
  
\n
$$
w_A = 0
$$
\n(3.8)

La interpretación es análoga al caso anterior: la deflexión en el nodo ficticio será la misma del nodo adyacente al borde, pero con signo contrario.

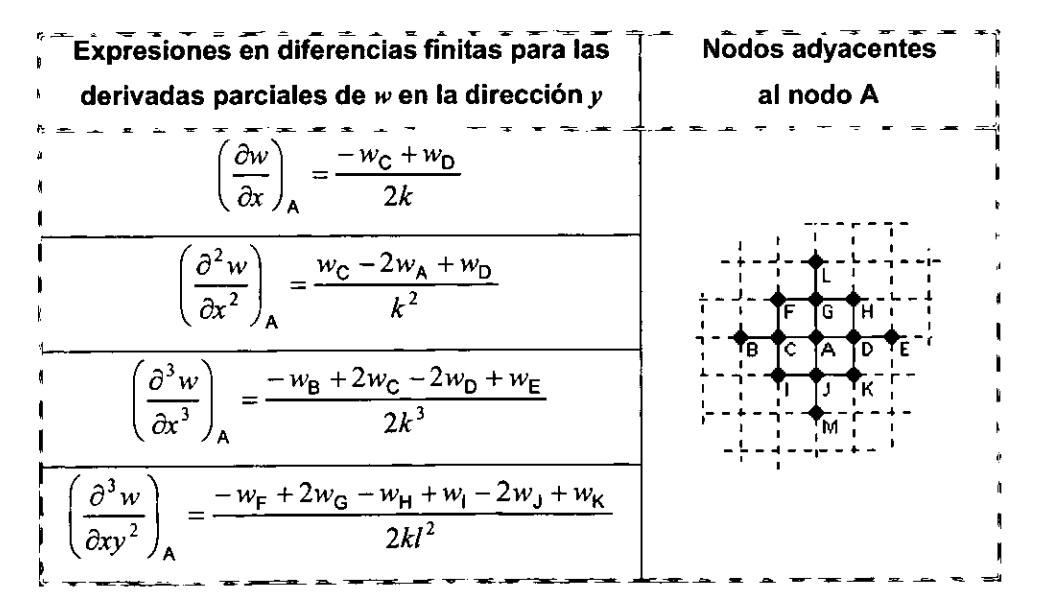

Tabla 3.2 Expresiones en diferencias finitas para las derivadas parciales de w en las dirección  $y$ 

Cuando un borde no tiene apoyo, el problema se complica, porque los bordes presentan deflexiones que hay que calcular, es decir, el borde también tiene nodos. Mediante la combinación de las ecuaciones 3.4 Y la tabla 3.2 se llega a los operadores que se presentan en la figura 3.5.

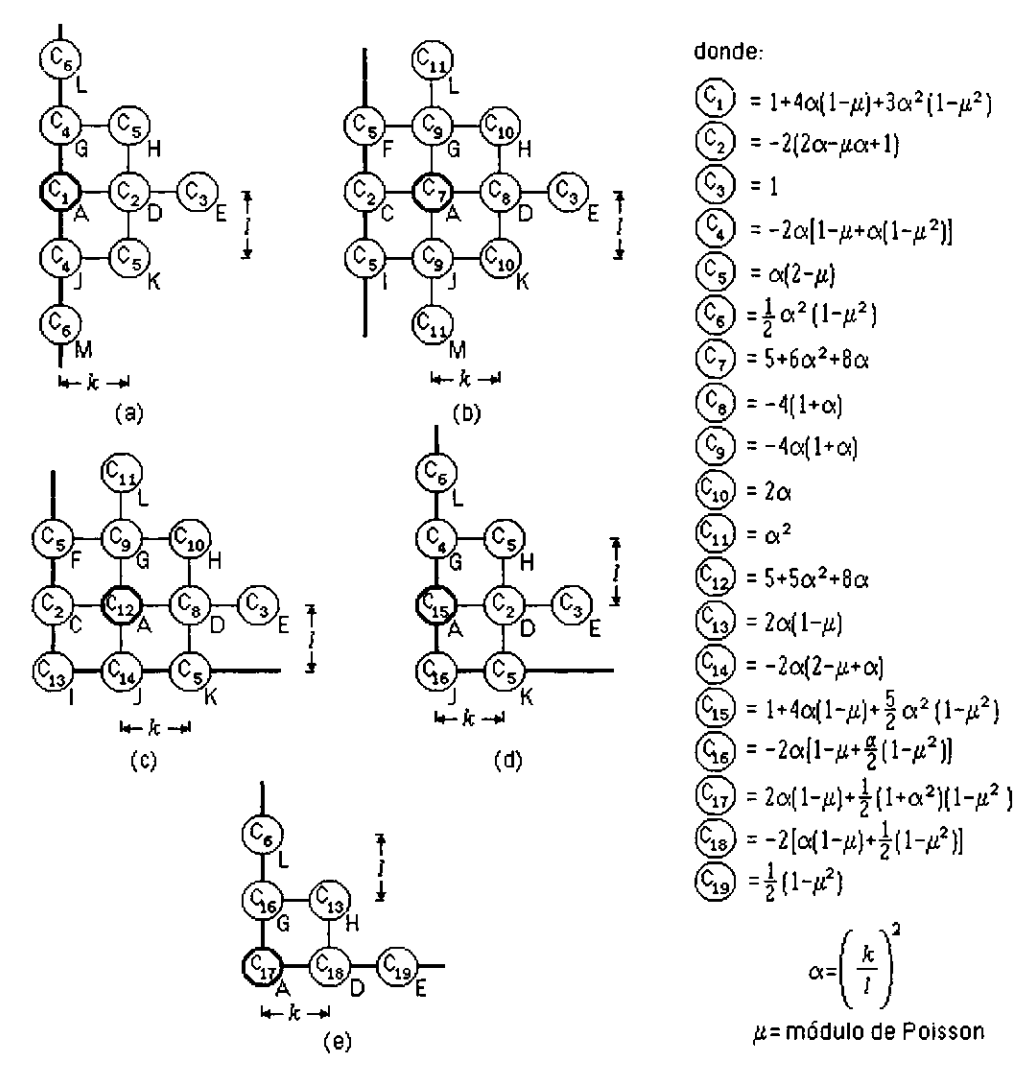

Figura 3.5 Operadores para borde libre y esquina libre

Una vez obtenidas las ecuaciones para cada uno de los bordes, se resuelven simultáneamente con la ayuda de una computadora, los resultados son las deflexiones para cada nodo.

Cuando la losa es simétrica en los apoyos, en la carga y en el espesor, se puede hacer una reducción del número de nodos de tal manera que los nodos que sean simétricos tengan el mismo número de identificación (figura 3.6).

Para obtener los elementos mecánicos en cada nodo, se usan los operadores mostrados en la figura 3.7.

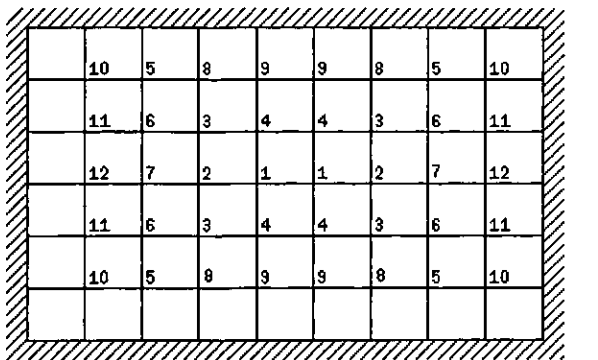

Figura 3.6 Reducción del número de nodos

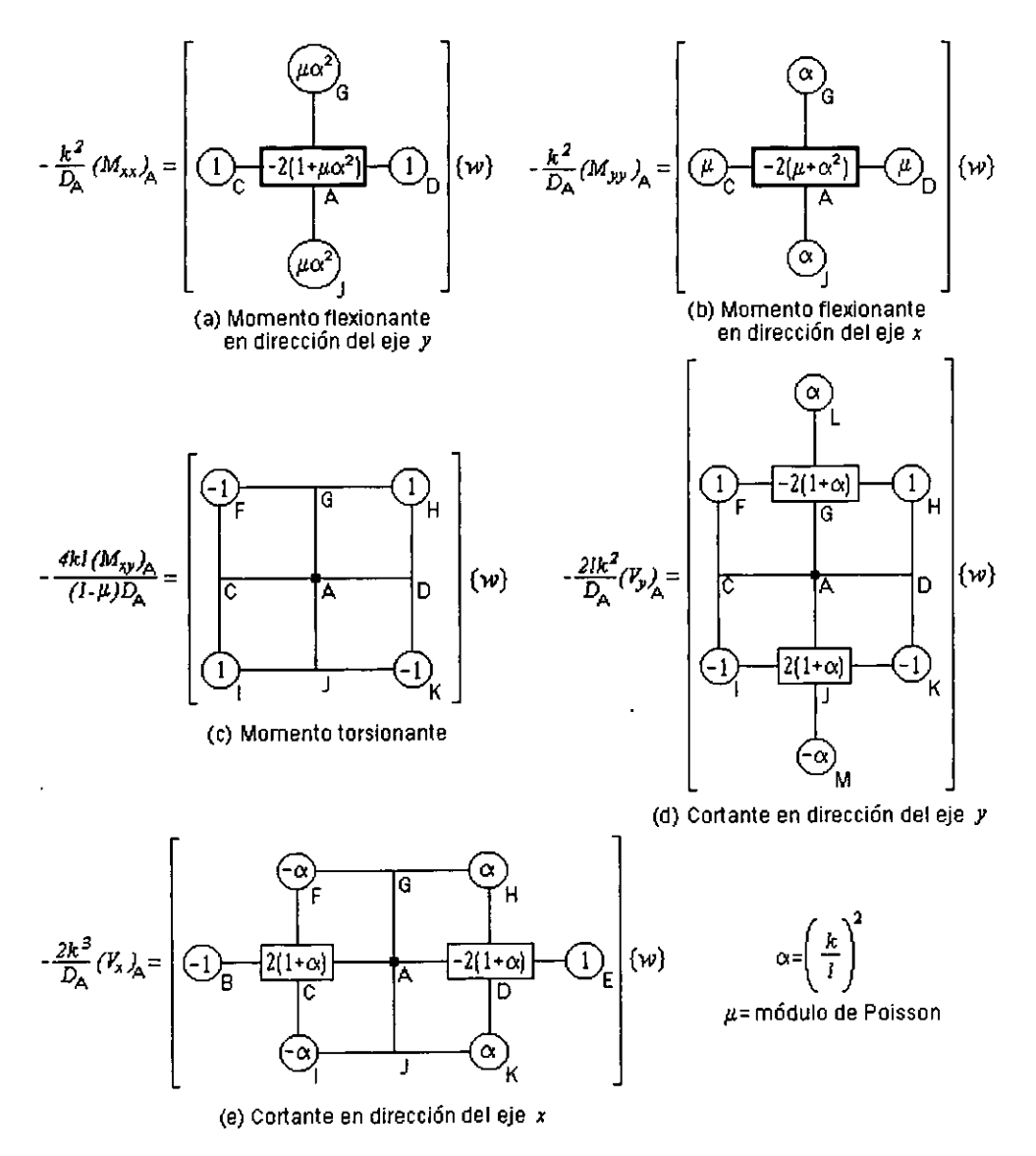

Figura 3.7 Operadores para los elementos mecánicos

#### 3.3 **Método del elemento finito**

El método del elemento finito se fue desarrollando paralelamente con las computadoras digitales, ya que depende en gran medida de esta herramienta para poderse aplicar. Su primera aplicación fue en problemas de membrana para el fuselaje de aviones y naves espaciales. y su uso se ha extendido a distintas áreas de la ingeniería como la mecánica estructural. la termodinámica o la mecánica de fluidos. Aquí trataremos exclusivamente la aplicación del método del elemento finito a placas elásticas.

En este método. al igual que en el método de diferencias finitas, se divide la placa en forma de retícula, pero aquí lo que interesa son las pequeñas áreas y no los nodos. Estas pequeñas áreas llamadas elementos finitos se analizan individualmente utilizando una serie de funciones que aseguran la continuidad, de tal manera que al ensamblarlos se obtiene una representación del modelo original. Este método puede aceptar casi cualquier condición de frontera, por lo que es una poderosa herramienta de análisis.

Para poderlo aplicar, primero consideraremos un elemento finito rectangular con dimensiones c, *b. h.*  Los nodos del elemento son nombrados como los números enteros i, j, k y l (figura 3.8). Cada nodo p tiene una posible traslación *wp* en la dirección del eje *z.* una posible rotación *Bxp* alrededor del eje *x* y una posible rotación *Byp* alrededor del eje *y* (figura 3.9). Donde:

$$
\theta_{xp} = \left(\frac{\partial w}{\partial y}\right)_p \quad y \quad \theta_{yp} = -\left(\frac{\partial w}{\partial x}\right)_p \tag{3.9}
$$

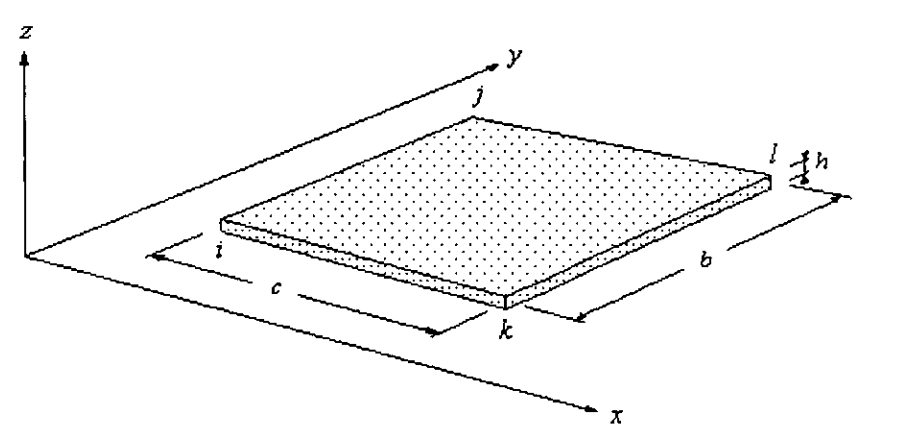

Figura 3.8 Elemento finito rectangular de una placa

Las fuerzas nodales asociadas con los desplazamientos nodales  $w_p$ ,  $\theta_{xp}$ ,  $\theta_{yp}$  son  $F_{zp}$ ,  $M_{xp}$  y  $M_{yp}$ respectivamente, y están mostradas en la figura 3.10.

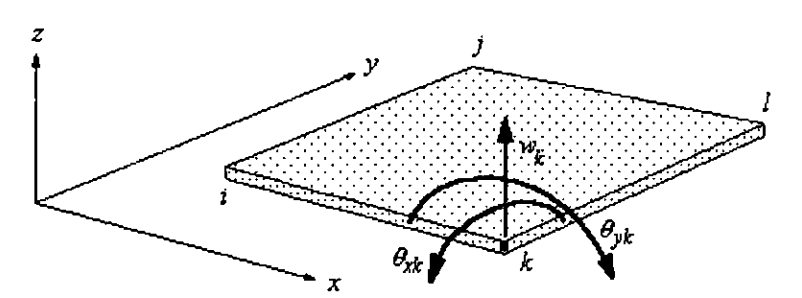

Figura 3.9 Desplazamientos del nudo *k* 

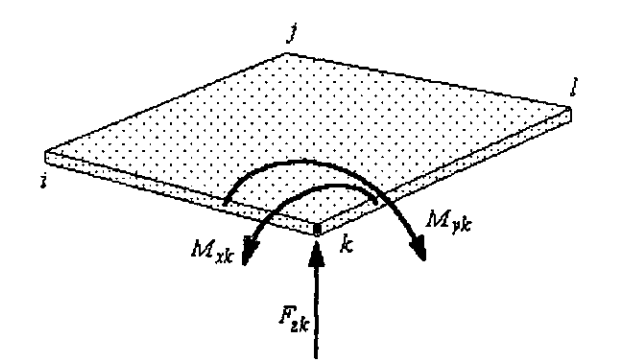

Figura 3.10 Fuerzas en el nudo *k* 

Será conveniente definir el vector desplazamiento del elemento como:

$$
\delta(x, y) = \begin{bmatrix} w(x, y) \\ \theta_x(x, y) \\ \theta_y(x, y) \end{bmatrix}
$$
 (3.10)

Si sumamos cada unos de los desplazamientos de los nodos del elemento, resultan 4x3=12 grados de libertad, por lo que necesitamos un polinomio con 12 términos para representar el elemento. El resto del análisis se centra en encontrar los coeficientes de los términos. El polinomio tiene la siguiente forma:

$$
w = A_1 + A_2x + A_3y + A_4x^2 + A_5xy + A_6y^2 + A_7x^3 + A_8x^2y + A_9xy^2 + A_{10}y^3 + A_{11}x^3y + A_{12}xy^3
$$
 (3.11)

por lo que

$$
\theta_x = \frac{\partial w}{\partial y} = A_3 + A_5 x + 2A_6 y + A_8 x^2 + 2A_9 xy + 3A_{10} y^2 + A_{11} x^3 + 3A_{12} xy^2
$$
\n(3.11a)

$$
\theta_y = -\frac{\partial w}{\partial x} = -A_2 - 2A_4x - A_5y - 3A_7x^2 - 2A_8xy - A_9y^2 - 3A_{11}x^2y - A_{12}y^3
$$
\n(3.11b)

De este modo, el campo de desplazamientos  $\{\delta(x,y)\}$  en cualquier punto puede ser escrito como:

$$
\{\delta(x, y)\} = [f(x, y)]\{A\}
$$
 (3.12)

donde

$$
[f(x, y)] = \begin{bmatrix} 1 & x & y & x^2 & xy & y^2 & x^3 & x^2y & xy^2 & y^3 & x^3y & xy^3 \\ 0 & 0 & 1 & 0 & x & 2y & 0 & x^2 & 2xy & 3y^2 & x^3 & 3xy^2 \\ 0 & -1 & 0 & -2x & -y & 0 & -3x^2 & -2xy & -y^2 & 0 & -3x^2y & -y^3 \end{bmatrix}
$$
 (3.13)  

$$
\{A\} = [A_1 \ A_2 \ A_3 \ A_4 \ A_5 \ A_6 \ A_7 \ A_8 \ A_9 \ A_{10} \ A_{11} \ A_{12}]^T
$$
 (3.14)

Ahora expresaremos el campo de desplazamientos  $\{\delta(x,y)\}$  en términos de los desplazamientos

nodales 
$$
\{\delta^e\} = \begin{bmatrix} \delta_i \\ \delta_j \\ \delta_k \\ \delta_l \end{bmatrix}
$$
 relativos a un sistema local de coordenadas cuyo origen se encuentra en el

centro del elemento, de tal manera que las coordenadas nodales quedan expresadas de la siguiente manera:

\nNode *i*:  
\n
$$
x = -\frac{1}{2}c, \quad y = -\frac{1}{2}b, \quad \{\delta_i\} = \{w_i \theta_{xi} \theta_{yi}\}
$$
\n

\n\nNode *j*:  
\n
$$
x = -\frac{1}{2}c, \quad y = \frac{1}{2}b, \quad \{\delta_j\} = \{w_j \theta_{xj} \theta_{yi}\}
$$
\n

\n\nNode *k*:  
\n
$$
x = \frac{1}{2}c, \quad y = -\frac{1}{2}b, \quad \{\delta_k\} = \{w_k \theta_{xk} \theta_{yk}\}
$$
\n

\n\nNode *l*:  
\n
$$
x = \frac{1}{2}c, \quad y = \frac{1}{2}b, \quad \{\delta_i\} = \{w_i \theta_{xi} \theta_{yi}\}
$$
\n

\n\n(3.15)\n

Obteniendo lo siguiente:

$$
\begin{pmatrix}\nw_i \\
\theta_{xi} \\
\theta_{yi} \\
\theta_{yi} \\
\theta_{yi} \\
\theta_{yi} \\
\theta_{yk} \\
\theta_{yk} \\
\theta_{yk} \\
\theta_{yk} \\
\theta_{yk} \\
\theta_{j1} \\
\theta_{j2} \\
\theta_{j3} \\
\theta_{j4} \\
\theta_{j1} \\
\theta_{j2} \\
\theta_{j3} \\
\theta_{j4} \\
\theta_{j1} \\
\theta_{j2} \\
\theta_{j3} \\
\theta_{j4} \\
\theta_{j1} \\
\theta_{j2} \\
\theta_{j3} \\
\theta_{j4} \\
\theta_{j1} \\
\theta_{j2} \\
\theta_{j3} \\
\theta_{j4} \\
\theta_{j1} \\
\theta_{j2} \\
\theta_{j3} \\
\theta_{j4} \\
\theta_{j1} \\
\theta_{j2} \\
\theta_{j3} \\
\theta_{j4} \\
\theta_{j1} \\
\theta_{j2} \\
\theta_{j3} \\
\theta_{j4} \\
\theta_{j1} \\
\theta_{j2} \\
\theta_{j3} \\
\theta_{j4} \\
\theta_{j1} \\
\theta_{j2} \\
\theta_{j3} \\
\theta_{j4} \\
\theta_{j3} \\
\theta_{j4} \\
\theta_{j1} \\
\theta_{j2} \\
\theta_{j3} \\
\theta_{j4} \\
\theta_{j1} \\
\theta_{j2} \\
\theta_{j3} \\
\theta_{j4} \\
\theta_{j1} \\
\theta_{j2} \\
\theta_{j3} \\
\theta_{j4} \\
\theta_{j4} \\
\theta_{j4} \\
\theta_{j3} \\
\theta_{j4} \\
\theta_{j4} \\
\theta_{j4} \\
\theta_{j4} \\
\theta_{j3} \\
\theta_{j4} \\
\theta_{j4} \\
\theta_{j4} \\
\theta_{j4} \\
\theta_{j4} \\
\theta_{j4} \\
\theta_{j4} \\
\theta_{j4} \\
\theta_{j4} \\
\theta_{j4} \\
\theta_{j4} \\
\theta_{j4} \\
\theta_{j4} \\
\theta_{j4} \\
\theta_{j4} \\
\theta_{j4} \\
\theta_{j4} \\
\theta_{j4} \\
\theta_{j4} \\
\theta_{j4} \\
\theta_{j4} \\
\theta_{j4} \\
\theta_{j4} \\
\theta_{j4} \\
\theta_{j4} \\
\theta_{j4} \\
\theta_{j4} \\
\theta_{j4} \\
\theta_{j4} \\
\theta_{j4} \\
\theta_{j4} \\
\theta_{j4} \\
\theta_{j4} \\
\theta_{j4} \\
\theta_{j4} \\
\theta_{j4} \\
\theta_{j4
$$

 $(3.16)$ 

Resolviendo este sistema de 12 ecuaciones para los coeficientes  $A_i$ , *i*=1,2,...,12, en términos de los desplazamientos nodales, obtenemos:

$$
A_{1} = \frac{1}{4} (w_{i} + w_{j} + w_{k} + w_{l}) + \frac{1}{16} b(\theta_{xi} - \theta_{xi} + \theta_{xi} - \theta_{xi}) + \frac{1}{16} c(-\theta_{yi} - \theta_{yi} + \theta_{yk} + \theta_{yi})
$$
  
\n
$$
A_{2} = \frac{3}{4c} (-w_{i} - w_{j} + w_{k} + w_{i}) + \frac{b}{8c} (-\theta_{xi} + \theta_{yi} + \theta_{xi} - \theta_{xi}) + \frac{1}{8} (\theta_{yi} + \theta_{yi} + \theta_{yi} + \theta_{yi})
$$
  
\n
$$
A_{3} = \frac{3}{4b} (-w_{i} + w_{j} - w_{k} + w_{i}) + \frac{1}{8} (-\theta_{xi} - \theta_{xi} - \theta_{xi}) + \frac{c}{8b} (\theta_{yi} - \theta_{yi} - \theta_{yk} + \theta_{yi})
$$
  
\n
$$
A_{4} = \frac{1}{4c} (\theta_{yi} + \theta_{yi} - \theta_{yk} - \theta_{yi})
$$
  
\n
$$
A_{5} = \frac{2}{bc} (w_{i} - w_{j} - w_{k} + w_{i}) + \frac{1}{4c} (\theta_{xi} + \theta_{xi} - \theta_{xi}) + \frac{1}{4b} (-\theta_{yi} + \theta_{yi} - \theta_{yk} + \theta_{yi})
$$
  
\n
$$
A_{6} = \frac{1}{4b} (-\theta_{xi} + \theta_{xi} - \theta_{yk})
$$
  
\n
$$
A_{7} = \frac{1}{c^{3}} (w_{i} + w_{j} - w_{k} - w_{i}) + \frac{1}{2c^{2}} (-\theta_{yi} - \theta_{yi} - \theta_{yi} - \theta_{yi})
$$
  
\n
$$
A_{8} = \frac{1}{2bc} (-\theta_{yi} + \theta_{yi} + \theta_{yk} - \theta_{yi})
$$
  
\n
$$
A_{9} = \frac{1}{2bc} (\theta_{xi} - \theta_{xi} - \theta_{ki})
$$
  
\n
$$
A_{10} = \frac{1}{b^{3}} (w_{i} - w_{j} + w_{k} - w_{i}) + \frac{1}{2b^{2}} (\theta_{yi} + \theta_{yi} + \theta_{yk} + \theta_{xi})
$$

Sustituyendo las constantes (3.17) en (3.11a) y ordenando el resultado en la función desplazamiento, obtenemos:

$$
w = [L]\{\delta^e\} = [[L], [L], [L], [L]_k \cup [L]_k \begin{cases} \delta_i \\ \delta_j \\ \delta_k \\ \delta_i \end{cases}
$$
(3.18)

donde [L] son las funciones de forma de cada nodo, dada por las siguientes expresiones:

$$
[L]_{i} = \begin{bmatrix} \frac{1}{4} - \frac{3x}{4a} - \frac{3y}{4b} + \frac{2xy}{bc} + \frac{x^{3}}{c^{3}} + \frac{y^{3}}{b^{3}} - \frac{2x^{3}y}{bc^{3}} - \frac{2xy^{3}}{b^{3}c} \\ \frac{b}{16} - \frac{bx}{8c} - \frac{y}{8} + \frac{xy}{4c} - \frac{y^{2}}{4b} + \frac{xy^{2}}{2bc} + \frac{y^{3}}{2b^{2}} - \frac{xy^{3}}{b^{2}c} \\ - \frac{c}{16} + \frac{x}{8} + \frac{cy}{8b} + \frac{x^{2}}{4c} - \frac{xy}{4b} - \frac{x^{3}}{2c^{2}} - \frac{x^{2}y}{2bc} + \frac{x^{3}y}{bc^{2}} \end{bmatrix}
$$
\n
$$
[L]_{j} = \begin{bmatrix} \frac{1}{4} - \frac{3x}{4a} + \frac{3y}{4b} - \frac{2xy}{bc} + \frac{x^{3}}{c^{3}} - \frac{y^{3}}{b^{3}} + \frac{2x^{3}y}{bc^{3}} + \frac{2x^{3}y}{b^{3}c} \\ - \frac{b}{16} + \frac{bx}{8c} - \frac{y}{8} + \frac{xy}{4c} + \frac{y^{2}}{4b} - \frac{xy^{2}}{2bc} + \frac{y^{3}}{2b^{2}} - \frac{xy^{3}}{b^{2}c} \\ - \frac{c}{16} + \frac{x}{8} - \frac{cy}{8b} + \frac{x^{2}}{4c} + \frac{xy}{4b} - \frac{x^{3}}{2c^{2}} + \frac{x^{2}y}{2bc} - \frac{x^{3}y}{bc^{2}} \end{bmatrix}
$$
\n
$$
[L]_{k} = \begin{bmatrix} \frac{1}{4} + \frac{3x}{4c} - \frac{3y}{4b} - \frac{2xy}{bc} - \frac{x^{3}}{c^{3}} + \frac{y^{3}}{b^{3}} + \frac{2x^{3}y}{bc^{3}} + \frac{2xy^{3}}{b^{2}} \\ \frac{b}{16} + \frac{bx}{8c} - \frac{y}{8} - \frac{xy}{4c} - \frac{y^{2}}{4b} - \frac{xy^{2}}{2bc} + \frac{y^{3}}{2b
$$

Para conseguir nuestro objetivo, es necesario definir el vector de deformaciones como:

$$
\{\varepsilon\} = \begin{bmatrix} -\frac{\partial^2 w}{\partial x^2} \\ -\frac{\partial^2 w}{\partial y^2} \\ 2\frac{\partial^2 w}{\partial x \partial y} \end{bmatrix}
$$
(3.20)

Sustituyendo la función (3.18) en (3.20), obtenemos:

$$
\{\varepsilon\} = \begin{bmatrix} -\frac{\partial^2 [L]}{\partial x^2} \\ -\frac{\partial^2 [L]}{\partial y^2} \\ 2\frac{\partial^2 [L]}{\partial x \partial y} \end{bmatrix} \quad \{\varepsilon \tag{3.21}
$$

o bien

$$
\{\varepsilon\} = [B] \{\delta^e\} = [[B]_i \quad [B]_j \quad [B]_k \quad [B]_l \begin{bmatrix} \delta_i \\ \delta_j \\ \delta_k \\ \delta_t \end{bmatrix}
$$
(3.22)

Ξ

donde

$$
\begin{bmatrix} B \end{bmatrix}_{i} = \begin{bmatrix} -\frac{\partial^{2} [L]_{i}}{\partial x^{2}} \\ -\frac{\partial^{2} [L]_{i}}{\partial y^{2}} \\ -\frac{\partial^{3} [L]_{i}}{\partial x \partial y} \end{bmatrix} = \begin{bmatrix} 6x + 12xy & 0 & -\frac{1}{2c} + \frac{3x}{c^{2}} + \frac{y}{bc} - \frac{6xy}{bc^{2}} \\ -\frac{6y}{b^{3}} + \frac{12xy}{b^{3}c} & \frac{1}{2b} - \frac{x}{bc} - \frac{3y}{b^{2}c} & 0 \\ -\frac{3y}{b^{3}} + \frac{3y}{b^{3}c} & \frac{2b}{bc} - \frac{b^{2}b^{2}c}{b^{2}c} & 0 \\ 2\frac{\partial^{2} [L]_{i}}{\partial x \partial y} \end{bmatrix} = \begin{bmatrix} 2\left( \frac{2}{bc} - \frac{6x^{2}}{bc^{3}} - \frac{6y^{2}}{b^{3}c} \right) & \frac{2}{c} \left( \frac{1}{4c} + \frac{y}{bc} - \frac{3y^{2}}{b^{2}c} \right) & \frac{2}{c} \left( -\frac{1}{4b} - \frac{x}{bc} + \frac{3x^{2}}{bc^{2}} \right) \end{bmatrix}
$$
(3.23a)

$$
\begin{bmatrix} B \end{bmatrix}_{j} = \begin{bmatrix} -\frac{\partial^{2} [L]_{j}}{\partial L^{2}} \\ -\frac{\partial x^{2}}{\partial L^{2}} \end{bmatrix}_{2} = \begin{bmatrix} -6x - 12xy & 0 & -\frac{1}{2c} + \frac{3x}{c^{2}} - \frac{y}{bc} + 6xy \\ 6y - 12xy & -\frac{1}{2b} + \frac{x}{bc} - \frac{3y}{b^{2}} + 6xy & 0 \\ \frac{\partial^{3} [L]_{j}}{\partial x \partial y} \end{bmatrix} = \begin{bmatrix} -6x - 12xy & 0 & -\frac{1}{2c} + \frac{3x}{c^{2}} - \frac{y}{bc} + \frac{6xy}{bc^{2}} \\ \frac{\partial^{3} [L]_{j}}{\partial x \partial y} \end{bmatrix} = \begin{bmatrix} -6x - 12xy & 0 & -\frac{1}{2c} + \frac{x}{bc^{2}} \\ \frac{6y}{c^{2}} - \frac{12xy}{c^{2}} & -\frac{1}{2b} + \frac{x}{bc} - \frac{3y}{b^{2}} \\ \frac{2}{c^{2}} - \frac{y}{bc} - \frac{3y^{2}}{b^{2}} & \frac{2}{c^{2}} \end{bmatrix} = \begin{bmatrix} -\frac{1}{2} + \frac{3x}{c^{2}} - \frac{y}{bc} + \frac{6xy}{bc^{2}} \\ \frac{2}{c^{2}} - \frac{y}{bc} - \frac{3y^{2}}{bc^{2}} & \frac{2}{c^{2}} \end{bmatrix} = \begin{bmatrix} 1 + \frac{x}{bc} - \frac{3x^{2}}{bc^{2}} \\ \frac{4b}{bc} - \frac{5x^{2}}{bc^{2}} \end{bmatrix} \tag{3.23b}
$$

$$
\begin{bmatrix} B \end{bmatrix}_{k} = \begin{bmatrix} -\frac{\partial^{2} [L]_{k}}{\partial t_{k}^{2}} \\ -\frac{\partial [L]_{k}}{\partial y^{2}} \\ 2\frac{\partial^{2} [L]_{k}}{\partial x \partial y} \end{bmatrix} = \begin{bmatrix} 6x - 12xy & 0 & \frac{1}{2} + \frac{3x}{c^{2}} - \frac{y}{bc} - \frac{6xy}{bc^{2}} \\ -\frac{6y}{b^{3}} - \frac{12xy}{b^{2}c} & \frac{1}{2b} + \frac{x}{bc} - \frac{3y}{b^{2}} - \frac{6xy}{b^{2}} & 0 \\ 2\left(-\frac{2}{bc} + \frac{6x^{2}}{bc^{3}} + \frac{6y^{2}}{b^{2}c}\right) & 2\left(-\frac{1}{4c} - \frac{y}{bc} + \frac{3y^{2}}{b^{2}c}\right) & 2\left(-\frac{1}{4b} + \frac{x}{bc} + \frac{3x^{2}}{bc^{2}}\right) \end{bmatrix}
$$
(3.23c)

$$
\begin{bmatrix} B \end{bmatrix}_{l} = \begin{bmatrix} -\frac{\partial^2 [L]_l}{\partial x^2} \\ -\frac{\partial^2 [L]_l}{\partial y^2} \\ \frac{\partial^2 [L]_l}{\partial x \partial y} \end{bmatrix} = \begin{bmatrix} 6x + 12xy & 0 & \frac{1}{2c} + \frac{3x}{c^2} + \frac{y}{bc} + \frac{6xy}{bc^2} \\ \frac{6y}{b^3} + \frac{12xy}{b^3} & -\frac{1}{2b} - \frac{x}{bc} - \frac{3y}{b^2} - \frac{6xy}{b^2c} & 0 \\ \frac{b^3}{c^3} + \frac{b^3}{c^2} & -\frac{1}{2b} - \frac{x}{bc} - \frac{3y}{b^2} - \frac{6xy}{b^2c} & 0 \\ \frac{2}{c^3} + \frac{2}{c^3} + \frac{y}{c^2} + \frac{y}{c^2} & \frac{y}{c^2} + \frac{y}{c^2} + \frac{y}{c^2} + \frac{y}{c^2} \end{bmatrix}
$$
(3.23d)

Ahora relacionaremos los esfuerzos internos de la placa (figura 3.11)

$$
\{\sigma(x, y)\} = \begin{bmatrix} M_{xx} \\ M_{yy} \\ M_{xy} \end{bmatrix}
$$
 (3.24)

con las deformaciones de la placa  $\{\varepsilon(x,y)\}$  y los desplazamientos nodales  $\{\delta^e\}$ , combinando la relación esfuerzo-desplazamiento (3.25) y la ecuación (3.24), obtenemos:

$$
M = -D\left[(1-\mu)w + \mu(\nabla^2 w)\delta\right]
$$
 (3.25)

$$
\{\sigma\} = D \begin{bmatrix} 1 & \mu & 0 \\ \mu & 1 & 0 \\ 0 & 0 & \frac{1}{2}(1-\mu) \end{bmatrix} \{\varepsilon\} = [D']\{\varepsilon\}
$$
 (3.25a)

donde:

$$
[D'] = D \begin{bmatrix} 1 & \mu & 0 \\ \mu & 1 & 0 \\ 0 & 0 & \frac{1}{2}(1-\mu) \end{bmatrix}
$$
 (3.25b)

Asimismo, desde  $\{\varepsilon\} = [B]\! \left\{\!\delta^{\,e} \right\}$ , tenemos

$$
\{\sigma\} = [D']\sigma\{\sigma^e\} = [H]\{\sigma^e\} \tag{3.26}
$$

donde  $[H] = [D'] [B] = [H_{i,j}]$  y asi tenemos

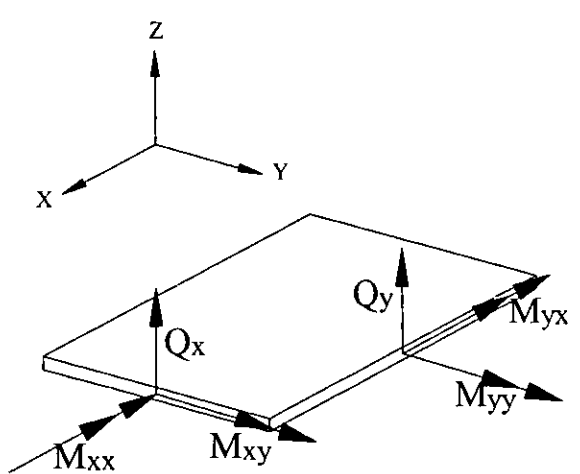

Figura 3.11 Esfuerzos internos de la placa

$$
H_{1,1} = -\frac{6x}{c^3} + \frac{12xy}{b^3} - \frac{6\mu y}{b^3} + \frac{12\mu xy}{b^3} \qquad H_{2,1} = -\frac{6\mu x}{c^3} + \frac{12\mu xy}{b^3} - \frac{6\mu y}{b^3} + \frac{12xy}{b^3} \qquad H_{3,1} = (1-\mu)\left(\frac{2}{bc} - \frac{6x^2}{bc^3} - \frac{6y^2}{b^3}\right)
$$
\n
$$
H_{1,2} = \frac{\mu}{2b} - \frac{\mu x}{bc} - \frac{3\mu y}{b^2} + \frac{6\mu xy}{b^2c} \qquad H_{2,2} = \frac{1}{2b} - \frac{x}{bc} - \frac{3y}{b^2} + \frac{6xy}{b^2c} \qquad H_{3,2} = (1-\mu)\left(\frac{1}{4c} + \frac{y}{bc} - \frac{3y^2}{b^2}\right)
$$
\n
$$
H_{1,3} = -\frac{1}{2c} + \frac{3x}{c^2} + \frac{y}{bc} - \frac{6xy}{bc^2} \qquad H_{2,3} = -\frac{\mu}{2c} - \frac{3\mu x}{c^2} + \frac{\mu y}{bc} - \frac{6\mu xy}{bc^2} \qquad H_{3,3} = (1-\mu)\left(-\frac{1}{4b} - \frac{x}{bc} + \frac{3x^2}{bc^2}\right)
$$
\n
$$
H_{1,4} = -\frac{6x}{c^3} - \frac{12xy}{bc^3} + \frac{6\mu y}{b^3} - \frac{12\mu xy}{b^3} \qquad H_{2,5} = -\frac{1}{2b} + \frac{x}{bc} - \frac{3y}{b^2} + \frac{6xy}{b^3} \qquad H_{3,6} = (1-\mu)\left(-\frac{2}{bc} + \frac{6x^2}{b^2} + \frac{6y^2}{b^2}\right)
$$
\n
$$
H_{1,5} = -\frac{\mu}{2b} + \frac{4x}{bc} - \frac{3\mu y}{b^2} + \frac{6\mu xy}{b^2c} \qquad H_{2,5} = -\frac{1}{2b} + \frac{x}{bc} - \frac{3y}{b^2} + \frac{6xy}{b^2c} \q
$$

De este modo la relación esfuerzo-deformación

$$
\left\{\boldsymbol{\sigma}^{e}\right\} = \left\{H^{e}\right\} \left\{\boldsymbol{\delta}^{e}\right\} \tag{3.28a}
$$

es obtenida sustituyendo las coordenadas nodales en (3.27). El resultado es

El vector (3.28) es el vector de fuerzas nodales, mientras que (3.29) es conocido como la matriz de momentos flexionantes.

 $\begin{bmatrix} \left(\frac{6}{c^2}+\frac{6\mu}{b^2}\right) & 4b\mu & -4c & -\frac{6\mu}{b^2} & \frac{2\mu}{b} & 0 & -\frac{6}{c^2} & 0 & -\frac{2}{c} & 0 \\ \left(\frac{6\mu}{c^2}+\frac{6}{b^2}\right) & 4b & -4c\mu & -\frac{6}{b^2} & \frac{2}{b} & 0 & -\frac{6\mu}{c^2} & 0 & -\frac{2\mu}{c} & 0 \\ -\frac{(1-\mu)}{c^2} & -\frac{(1-\mu)}{c} & \frac{(1-\mu)}{c} & \frac{($  $\overline{0}$  $\overline{0}$  $\overline{0}$  $\mathbf{0}$  $\mathbf{0}$  $\mathbf{0}$  $\frac{2}{c}$ <br> $\frac{2\mu}{c}$  $\begin{bmatrix} 0 \end{bmatrix}$ 0<br>  $\frac{(1-\mu)}{c}$ <br>  $\frac{2\mu}{b}$ <br>  $\frac{2}{b}$  $\mathbf{0}$  $\overline{0}$  $\overline{0}$ 0 0  $\frac{(c^2 - b^2)}{bc}$   $\frac{(1-\mu)}{c}$   $\frac{(1-\mu)}{c}$   $\frac{(1$  $\begin{array}{r} -\frac{(1-\mu)}{b} \\ \frac{4}{c} \\ \frac{4\mu}{c} \end{array}$  $-\frac{(1-\mu)}{bc}$  $-\frac{(1-\mu)}{b}$  $\frac{(1-\mu)}{c}$  $\frac{(1-\mu)}{bc}$  $-\frac{(1-\mu)}{c}$  $\frac{(1-\mu)}{bc}$  $-\frac{(1-\mu)}{bc}$  $\overline{0}$  $\overline{0}$ 

 $(3.29)$ 

y
Ahora emplearemos el principio de la energia potencial para obtener la matriz de rigideces del elemento  $[K^e]$  y el vector de fuerzas nodales del elemento  $\{F^e\}$ . Para este fin, escribimos la energía de deformación del elemento como

$$
U = \frac{1}{2} \int_{A} \left[ \varepsilon \right]^{T} \{ \sigma \} dA
$$
  

$$
= \frac{1}{2} \int_{A} \left\{ \delta^e \right\}^{T} \left[ B \right]^{T} \left[ D' \right] \left[ B \right] \left[ \delta^e \right] dA
$$
  

$$
= \left\{ \delta^e \right\}^{T} \left[ \int_{A} \frac{1}{2} \left[ B \right]^{T} \left[ D' \right] \left[ B \right] dA \right] \left\{ \delta^e \right\}
$$
(3.30)

o

$$
U = \frac{1}{2} \left\{ \delta^e \right\}^{\text{T}} \left[ K^e \right] \left\{ \delta^e \right\} \tag{3.31}
$$

donde *A* es el área rectangular *cxh* (ver figura 3.10) Y

$$
\left[K^e\right] = \left[K_{i,j}\right] \tag{3.32}
$$

es la matriz de rigideces.

Para aplicar toda esta teoria es necesario contar con una computadora en la cual se pueda programar el procedimiento.

#### **3.4 Método de las líneas de fluencia**

**El** método de las lineas de fluencia es una poderosa herramienta para resolver problemas de placas, donde una solución aproximada es aceptable y que por medio de un método elástico seria muy complicado.

Como ya se explicó en la sección 3.1.2, cuando una losa entra al rango inelástico debido al incremento de carga, se produce una redistribución de esfuerzos hasta que se alcanza el limite de fluencia del acero en ciertas zonas de la losa. Esta condición de esfuerzos se presenta en grietas de cierto ancho, que en este método se representan por las líneas de fluencia (ver figura 3.12). Las lineas de fluencia actúan como articulaciones y el acero fluye a lo largo de ellas.

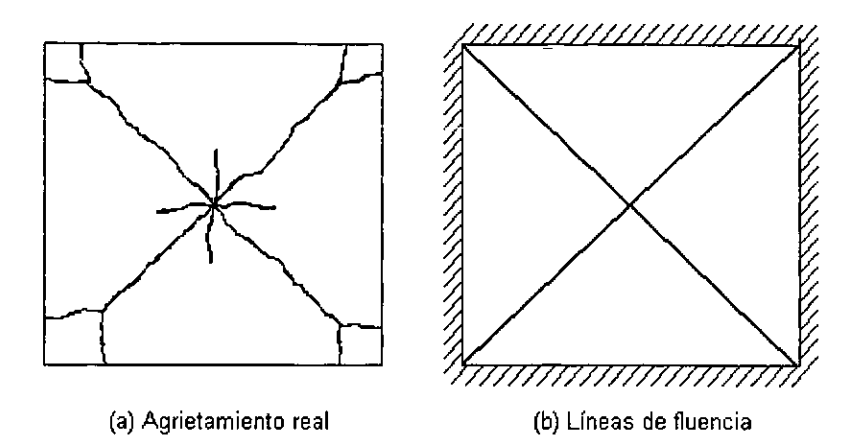

Figura 3.12 Líneas de fluencia comparadas con agrietamiento real en una losa cuadrada

**El** método consiste en hacer un pronóstico de la configuración de falla de la losa, esto es, se debe encontrar la combinación de lineas de fluencia que produzcan un mecanismo de colapso, y después, encontrar el valor de la carga que lo produce en función del momento resistente de la losa. Sin embargo, no se tiene la certeza de que este valor de carga sea el correcto, pues es posible generalmente plantear otra configuración de falla con la cual se obtenga un valor menor de dicha carga. Se debe recordar que este es un método de limite superior, por lo tanto, la carga correcta es la que sea menor. Por eso es recomendable comparar los resultados de este método con los resultados de un método de limite inferior, a menos que se tenga la seguridad de haber encontrado la configuración de falla correcta.

# **3.4.1 Configuración de falla.**

Para encontrar la configuración de falla, las lineas de fluencia deben cumplir con las siguientes condiciones:

- 1. Las lineas de fluencia son generalmente rectas.
- 11. Las lineas de fluencia terminan en los bordes de la losa.
- **111. El** eje de rotación de un segmento de losa coincide con el borde de apoyo
- IV. Cuando un segmento de losa esta apoyado sobre una columna, el eje de rotación del segmento pasa por dicha columna y puede tener cualquier dirección
- V. Una linea de fluencia entre dos segmentos de losa pasa por el punto de intersección de sus ejes de rotación (figura 3.13)

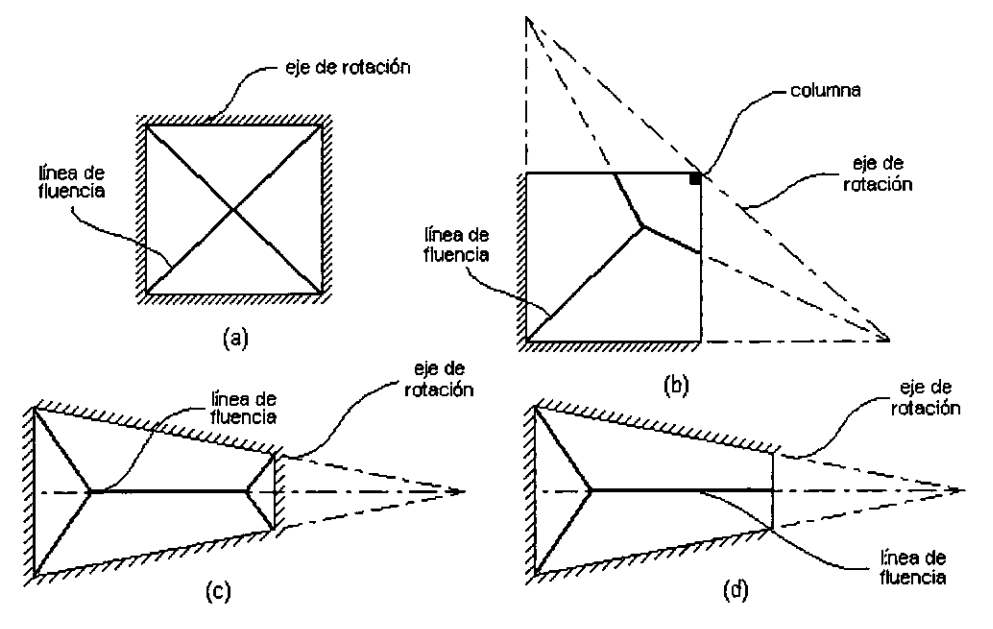

Figura 3.13 Configuraciones de falla

En el cuadro 3.1 se presentan algunas configuraciones de falla para losas cuadradas y rectangulares. Para losas con diferentes formas, es conveniente probar con varias configuraciones de falla o comparar el resultado con el de un método de límite inferior.

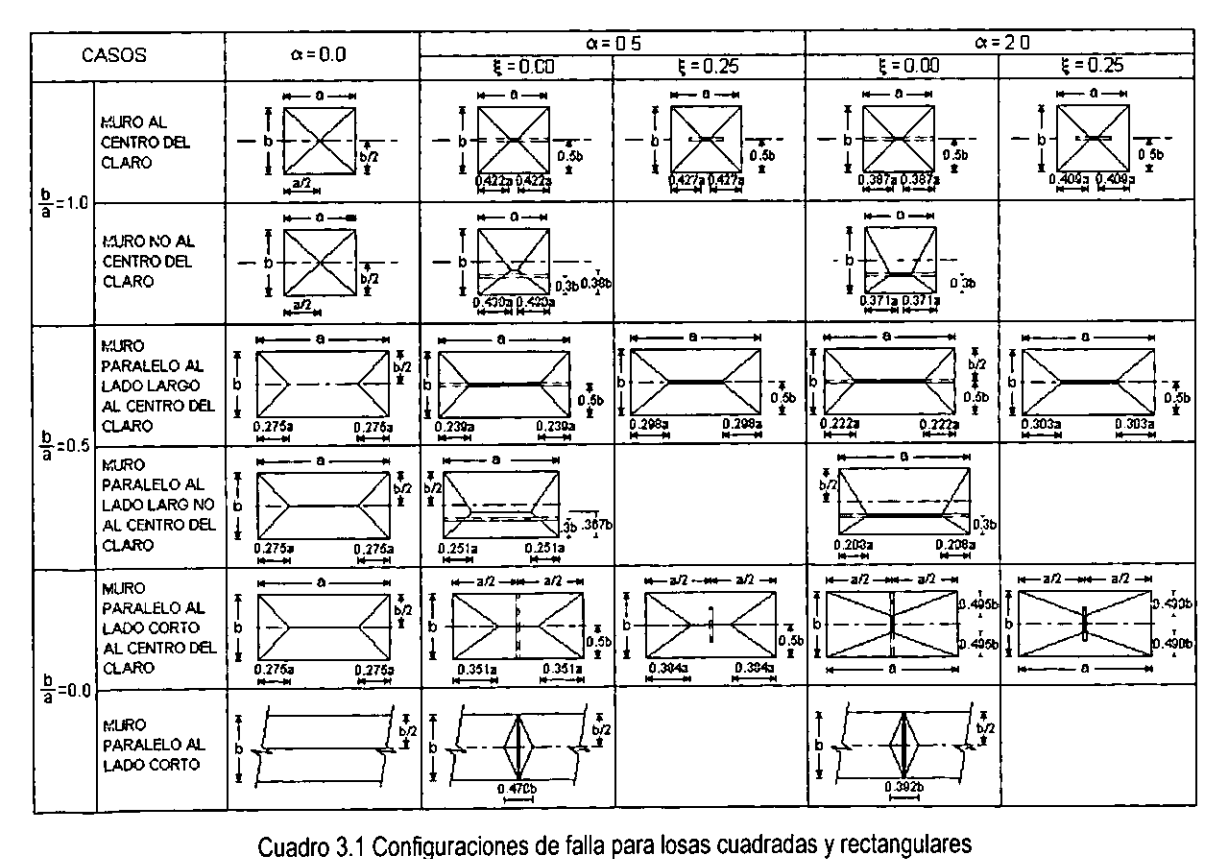

En una esquina formada por dos bordes simplemente apoyados, la línea de fluencia debe pasar por el punto de intersección de los ejes de rotación de los segmentos *A* y *B* (figura 3.14a). Cuando la losa está apoyada libremente, ésta se despegará de los bordes de la esquina debido a que no hay restricción de desplazamientos, dividiéndose la línea de fluencia para formar un segmento de losa  $C$ que gira alrededor de su eje de rotación *ab* (figura 3.14b). Cuando el segmento de losa C está apoyado sobre un borde fijo, se forma una línea de fluencia negativa ab (figura 3.14c). Para diseño práctico este efecto de esquina se omite y después se aplican correcciones, para los cuales se han desarrollado tablas y ecuaciones generales para los casos más comunes. Hognestad encuentra que para losas cuadradas y rectangulares simplemente apoyadas con carga uniforme, el efecto máximo de esquina es el reducir 9% su capacidad, aproximadamente. En losas apoyadas sobre bordes fijos, cuando el momento positivo es igual al negativo, el efecto de esquinas desaparece.

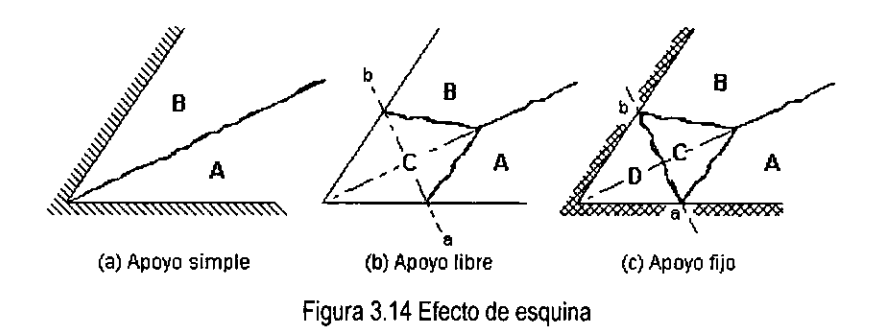

#### 3.4.2 Métodos de análisis

Existen dos métodos para el análisis de losas por la teoría de las líneas de fluencia: el método del trabajo virtual y el método del equilibrio o de las fuerzas nodales.

El método del trabajo virtual está basado en el principio de igualación de las energías externa e interna. La energía externa es la que desarrollan las cargas aplicadas al producir un desplazamiento en el mecanismo de colapso. La energía interna es la que se desarrolla dentro de la losa, como se supone que las zonas comprendidas entre las líneas de fluencia permanecen rígidas, toda la energía interna se desarrolla a lo largo de las líneas de fluencia únicamente. Este método será tratado en esta tesis.

El método del equilibrio se basa en la igualación de momentos y fuerzas de cada uno de los segmentos. Si la losa esta dividida en *n* segmentos, se obtienen *3n* ecuaciones para determinar las cantidades desconocidas que son: (i) el momento de fluencia, (ii) las reacciones, (iii) la dirección de los ejes de rotación, y (iv) las *(n-l)* relaciones entre ejes de rotación.

#### 3.4.3 **Momentos normal y torsionante en una linea de fluencia**

Para comprender mejor el método es necesario hacer algunas definiciones:

Losa isotrópica. Es una losa reforzada de tal manera que el momento máximo resistente por unidad de longitud es el mismo en dos direcciones ortogonales, es decir, tiene el mismo porcentaje de acero en dos direcciones perpendiculares entre sí.

Losa ortotrópica. Es una losa reforzada de tal manera que el momento máximo resistente por unidad de longitud es diferente en dos direcciones ortogonales.

Para poder calcular el momento normal y el momento torsionante actuantes, utilizaremos el criterio escalonado de fiuencia de Johansen.

Se considera una linea de fiuencia que se extiende sobre una losa isotrópica (figura 3.15). Se supone que la linea de fiuencia se descompone en pequeños escalones paralelos y perpendiculares a la dirección del refuerzo y que todo el refuerzo fiuye en la zona de la línea de fiuencia.

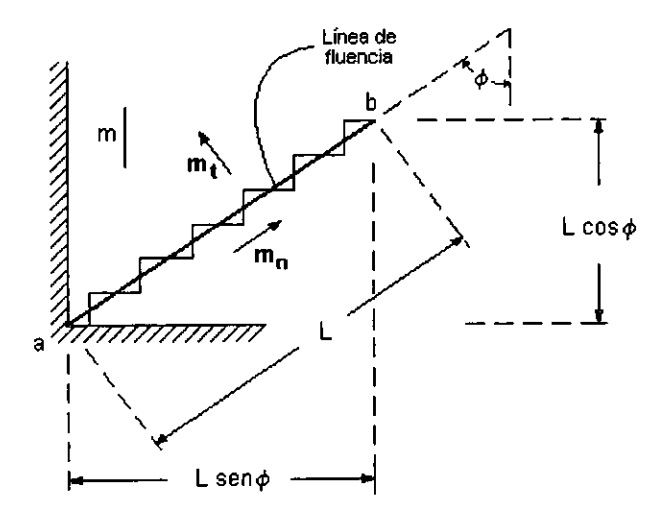

Figura 3.15 Criterio escalonado de fluencia de Johansen

El momento resistente por unidad de longitud *m* es paralelo a los bordes y puede descomponerse en un momento normal *m,* y en un momento torsionante *m,* a lo largo de la línea de fiuencia.

Si proyectamos *m* sobre la línea de fiuencia obtenemos:

$$
m_{pn} = m \cos \phi \ m_{pt} = m \operatorname{sen} \phi \tag{3.33}
$$

que multiplicada por la longitud de los escalones en la dirección de *m,* y luego dividida entre la longitud L de la linea de fluencia obtenemos:

$$
m_n = m \cos^2 \phi \tag{3.34}
$$

$$
m_t = m \operatorname{sen} \phi \operatorname{cos} \phi \tag{3.35}
$$

que son los momentos normal y torsionante que actúan en una linea de fluencia sobre una losa isotrópica. El ángulo  $\phi$  se mide desde la línea representativa de  $m$  hasta la línea de fluencia en el sentido de las manecillas del reloj.

En el caso de refuerzo ortogonal y ortotrópico, o sea, con momentos resistentes por unidad de longitud  $m_1$  y  $m_2$  diferentes y en dos direcciones perpendiculares entre si,  $m_n$  y  $m_i$  se obtienen con las siguientes fórmulas:

$$
m_n = m_1 \cos^2 \phi + m_2 \operatorname{sen}^2 \phi \tag{3.36}
$$

$$
m_t = (m_1 - m_2) \operatorname{sen} \phi \operatorname{cos} \phi \tag{3.37}
$$

En ambos casos, el ángulo ~ se mide desde la linea representativa del momento *mi* hasta la linea de fluencia en el sentido del movimiento de las manecillas del reloj.

#### **3.4.4 Energia interna**

Al imprimir un desplazamiento al mecanismo en que se ha convertido la losa, las lineas de fluencia sufren rotaciones o giros. Como en las lineas de fluencia actúan momentos flexionantes, estos momentos efectúan cierta cantidad de trabajo al deformarse la losa; dicho trabajo es igual a la rotación de la linea de fluencia, multiplicada por el momento por unidad de longitud en la linea de fluencia y por la longitud de dicha linea. Puesto que la rotación es perpendicular a la linea de fluencia, el momento que efectúa el trabajo es únicamente el momento normal a la linea de fluencia *mn•* Por consiguiente, la disipación de energía en una línea de fluencia de longitud  $L$  es:

$$
D = q_n m_n L \tag{3.38}
$$

Una de las hipótesis de la teoría es que las zonas comprendidas entre lineas de fluencia permanecen rigidas, es decir, no sufren deformaciones. Por consiguiente, la energia interna desarrollada en la losa es únicamente la que se disipa en las líneas de fluencia. Entonces la energia interna total quedará expresada por la siguiente ecuación:

$$
D = \sum (q_n m_n L) \tag{3.39}
$$

donde la suma se refiere a todas las lineas de fluencia de la losa.

# 3.4.5 Energía externa

El primer paso para calcular la energía externa es dar un desplazamiento arbitrario de cualquier magnitud a un punto cualquiera del mecanismo; conviene que el punto elegido sea la intersección de dos lineas de fluencia y que el desplazamiento tenga un valor unitario. Aunque la magnitud de la energia externa depende del desplazamiento y del punto elegido, puede elegirse cualquier punto y cualquier valor del desplazamiento porque las energias externa e interna varían proporcionalmente al desplazamiento y al igualarlas se elimina dicho valor.

Para una carga concentrada p en un punto i la energía externa obedece a la siguiente fórmula.

$$
E = p_i \Delta_i \tag{3.40}
$$

donde:

*E* es la energía externa, y  $\Delta_i$  es la deflexión en el punto i

En el caso de cargas distribuidas, la energia externa será igual a la deflexión del centro de gravedad de las cargas que actúan en esa zona multiplicada por la carga total de la zona:

$$
E = w\Delta_{CG} \tag{3.41}
$$

donde:

*E* es la energía externa w es la carga repartida, y  $\Delta_{CG}$  es la deflexión en el centro de gravedad de las cargas.

La energía externa total en la losa será la suma de las energías en cada una de las zonas rígidas.

# 3.4.6 Obtención de la carga de fluencia

Una vez calculadas las energías interna y externa, se igualan, y dependiendo del fin que se busca se despejan las incógnitas.

En un problema de análisis en el que se conozcan los momentos resistentes de la losa y se trate de encontrar la carga que puede resistir, la energía externa *E* quedará expresada en función de la carga, y la energia interna D tendrá un valor numérico, al establecer entonces la ecuación de igualación de energías se puede despejar el valor de la carga.

Por el contrario, en un problema de diseño se conoce el valor de la carga y se trata de encontrar los momentos de diseño; en este caso la energia externa *E* tiene un valor numérico y la energía interna *D*  queda expresada en función del momento, al establecer la ecuación de igualación de energias se despeja el valor del momento.

# **3.5 Método del marco equivalente.**

Este método fue desarrollado por investigadores de **la** Universidad de IIlinois en la década de los sesentas, como resultado de la búsqueda de un método que permitiera la simplificación numérica sin descuidar la exactitud del resultado.

**En** este método, la losa, que es una estructura tridimensional, es transformada en una serie de estructuras bidimensionales o marcos continuos que están centrados sobre lineas de columnas imaginarias en cada dirección de la losa. Cada marco está formado por una hilera de columnas y una franja viga-losa limitada lateralmente por el eje del tablero a cada lado de los apoyos. Las franjas vigalosa no son soportadas totalmente por las columnas, sino en parte por las vigas que corren en la dirección perpendicular a las lineas de columnas.

El procedimiento consiste en los cinco siguientes pasos, mas adelante se describirán detalladamente.

- 1. Idealización de la estructura tridimensional en marcos bidimensionales constituidos por columnas y vigas.
- 11. Determinación de las rigideces de los elementos que forman los marcos
- **111.** Análisis estructural de los marcos. Determinación de los elementos mecánicos.
- IV. Distribución de los momentos flexionantes y fuerzas cortantes.
- V. Dimensionamiento de los elementos de la estructura.

#### **3.5.1 Idealización de la estructura**

La idealización consiste en dividir la estructura en marcos en las dos direcciones, localizados sobre las lineas de columnas. Cada marco debe consistir en una hilera de columnas o apoyos equivalentes y una franja viga-losa limitada lateralmente por el borde del tablero adyacente a cada lado (figura 3.16). Nótese que un marco exterior está limitado por el borde y el eje del tablero adyacente. Las áreas sombreadas representan un marco interior y uno exterior considerados transversal y longitudinalmente a través de la losa.

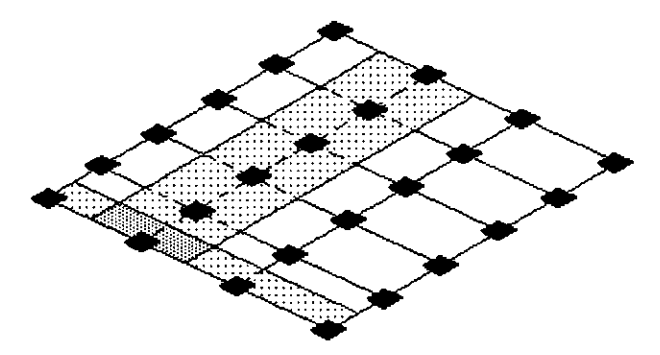

Figura 3.16 Idealización de la estructura

**El** marco equivalente comprende tres partes:

- 1. La franja de losa, incluyendo cualquier viga que se extienda en dirección del marco.
- **11.** Las columnas o cualquier otro miembro de apoyo que se extienda por arriba y por debajo de la losa, y
- **111.** Los elementos de la estructura que proporcionan transmisión de momentos entre los miembros horizontales y verticales.

Si los miembros verticales son muros que se extienden a lo largo de todo el ancho de la franja de la losa, la conexión para transmisión de momento es de 100% efectiva y el marco equivalente se puede manejar como un marco plano convencional. En otro caso extremo, si el apoyo es una columna conectada a la franja de la losa únicamente en el borde, la eficiencia de la conexión para la transmisión de momento se aproxima a cero.

# **3.5.2 Determinación de las rigideces de los elementos**

Para el cálculo de las rigideces se consideran únicamente secciones gruesas de concreto sin agrietar y sin tomar en cuenta el acero de refuerzo.

# **Vigas-losas**

Las secciones transversales para determinar la rigidez de los miembros viga-losa entre ejes de soportes se muestra en la figura 3.17.

Los diagramas de rigidez equivalente de viga-losa pueden ser usados para determinar las constantes de distribución de momentos y los momentos de empotramiento para el análisis de la estructura. Para el cálculo de la rigidez, la variación de las áreas está basada en las siguientes consideraciones:

- a) **El** momento de inercia de la viga-losa entre las caras de soportes se basa en el ancho de la sección transversal de concreto. La variación del momento de inercia a lo largo del eje de la viga-losa entre soportes se toma en cuenta.
- b) **El** soporte esta definido como una columna, capitel, marco o pared. Nótese que una viga no se considera un miembro de soporte para el marco equivalente.
- e) **El** momento de inercia de la viga-losa desde el eje de la columna a la cara del soporte, se toma igual al momento de inercia de la viga-losa en la cara del soporte dividida entre el

$$
\text{factor}\left(\frac{1-c_2}{l_2}\right)^{\!2}
$$

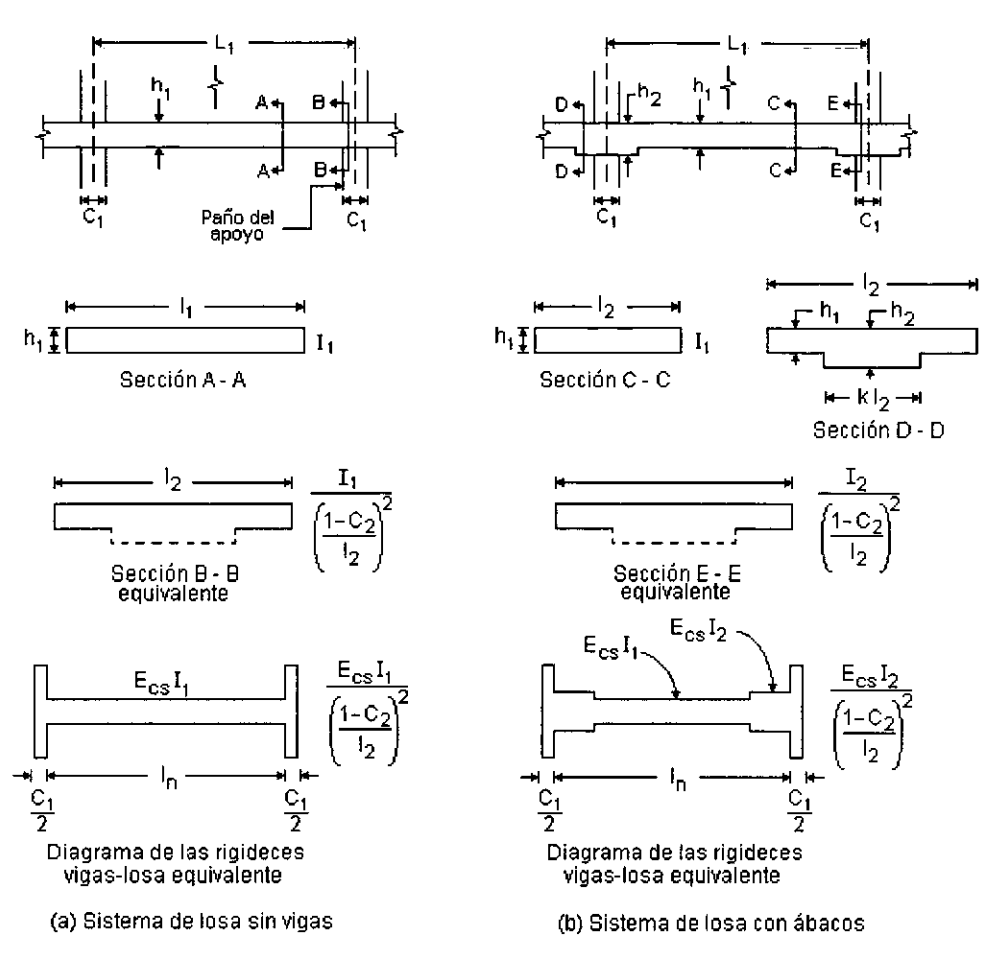

Figura 3.17 Secciones para calcular la rigidez viga-losa *(Ksb)* 

La rigidez flexionante de la columna equivalente *K<sub>ec</sub>* está dada en términos de su inverso o flexibilidad como sigue:

$$
\frac{1}{K_{ec}} = \frac{1}{\sum K_c} + \frac{1}{\sum K_T}
$$
 (3.42)

Para propósitos de cálculo; se puede preferir que la expresión sea dada en términos de rigidez como sigue:

$$
k_{ec} = \frac{\sum K_c \cdot \sum K_r}{\sum K_c + \sum K_r}
$$
 (3.43)

Enseguida se dan algunas consideraciones acerca de los miembros de la columna equivalente y sus rigideces.

Miembros reales de columnas - Los diagramas de rigidez de columna se pueden usar para determinar la rigidez a flexión  $K<sub>c</sub>$ . La rigidez de la columna se basa en su longitud  $I<sub>c</sub>$ , medida desde la mitad del espesor de la losa inferior hasta la mitad del espesor de la losa superior. La formulación de los diagramas de rigidez se basan en las siguientes consideraciones.

- a) El momento de inercia de la columna fuera de unión viga-losa se basa en el área de la sección gruesa de concreto. Se toma en cuenta la variación del momento de inercia a lo largo de eje de la columna entre la junta viga-losa y columna. Para columna con capiteles, se supone que el momento de inercia varia linealmente de la base del capitel a la parte inferior de la viga-losa.
- b) El momento de inercia de la columna se supone infinito dentro del espesor de la viga-losa.

La rigidez  $K_t$  de un miembro torsionante se calcula con la siguiente expresión:

$$
K_{t} = \frac{9E_{CS}C}{l_2\left(1 - \frac{C_2}{l_2}\right)^2}
$$
 (3.44)

El término  $C$  es una constante de la sección transversal para definir las propiedades del miembro torsionante.

$$
C = \sum (1 - 0.63 \frac{x}{y})^x \frac{y^3}{3}
$$
 (3.45)

Donde:

*x* es la dimensión total menor de una sección transversal rectangular.

*y* es la dimensión total mayor de una sección transversal rectangular.

La suma que aparece en la ecuación 3.45 se refiere a los rectángulos en que se descomponen la sección T o L de la viga torsionante.

El valor de  $C$  se calcula dividiendo la sección transversal del miembro torsionante en partes rectangulares separadas y sumando los valores de  $C$  para cada rectángulo componente.

Es conveniente subdividir la sección transversal de manera que resulte el mayor valor de C. La aplicación de la expresión de C se ilustra en la figura 3.18.

El factor de amplificación |  $\left\lceil \frac{1-c_2}{1-c_2} \right\rceil$  aplicado al momento de inercia entre la cara del soporte y su eje,

hace que en todos los casos la inercia del elemento losa - viga sea variable en su longitud. En consecuencia, la rigidez, los factores de transporte y los momentos de empotramiento basados en consideraciones usuales para miembros prismáticos uniformes no puede ser aplicado a estos elementos viga-losa.

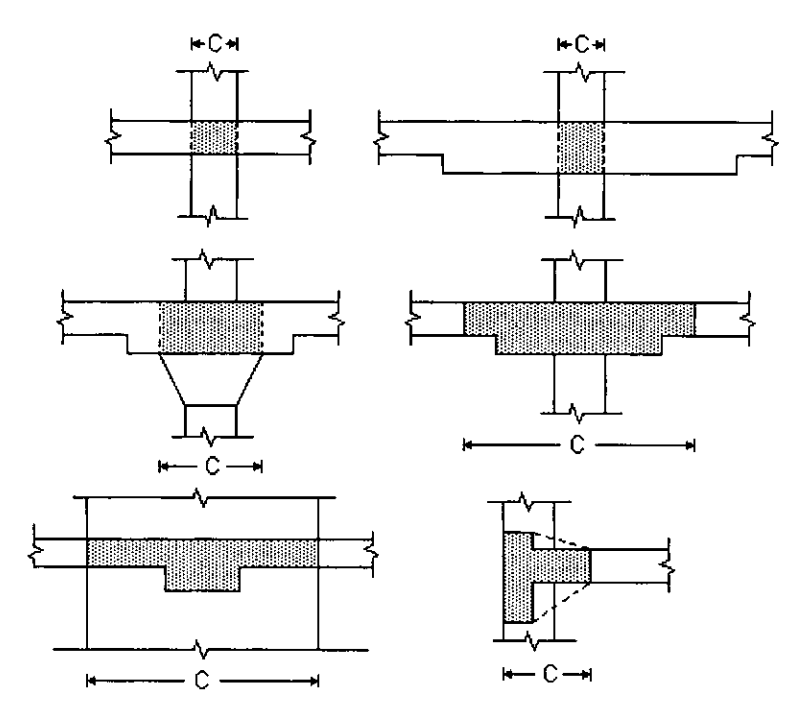

Figura 3.18 Sección transversal para obtener el valor de C

#### **Columnas equivalentes**

, **'1' ....... : ..**  *rO,. 4 .• '* 

· 图2-20 图0

Una columna equivalente se muestra en la figura 3.19, esta consiste en la columna real sobre y debajo de la losa mas los miembros sujetos a torsión de cada lado de las columnas hasta la línea media de los tableros adyacentes. Nótese que para un marco exterior el miembro exterior el miembro sujeto a torsión está solo en un lado de la columna. La presencia de trabes paralelas influenciará también la rigidez de la columna equivalente.

El cálculo de  $K_t$  con la ecuación 3.44 se basa en suponer una distribución triangular de momentos torsionantes en la viga perpendicular al marco que se considera. Cuando el tablero tiene una viga paralela a la dirección en que actúa el momento flexionante, la hipótesis ya no es válida por lo tanto la rigidez torsional  $K_t$  dada por la ecuación 3.44 necesita ser incrementada como sigue:

$$
K_{ia} = \frac{K_i I_{sb}}{I_s}
$$

$$
I_s = \frac{L_2 h^3}{12}
$$

Donde:

- $K_{\mu}$  es la rigidez torsional aumentada
- 1, es el momento de inercia de un ancho de losa, excluyendo la parte de viga que se proyecta arriba y abajo de la losa.
- $I_{sb}$  es el momento de inercia de la misma losa incluyendo la parte de la viga que se proyecta arriba y abajo de la losa.
- $L$ , Ancho de la franja de losa que se analiza
- *h* Peralte de la losa

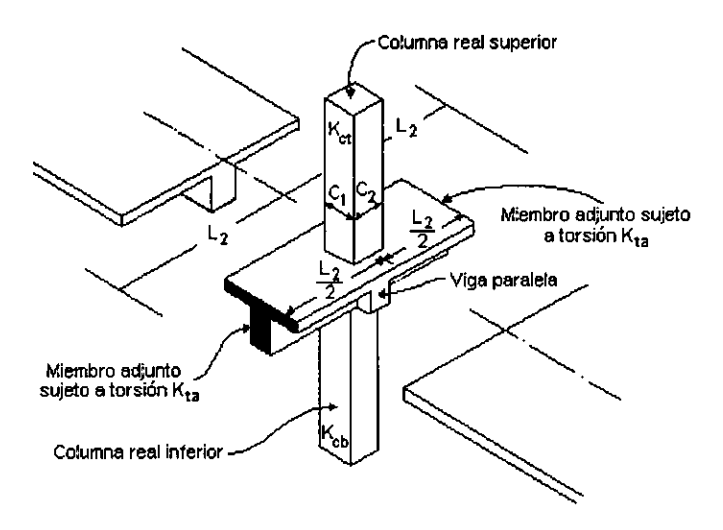

Figura 3.19 Columna equivalente

# 3.5.3 **Análisis estructural de** los **marcos**

El análisis estructural de los marcos se inicia una vez que se han determinado las rigideces, los momentos de empotramiento y los factores de transporte de cada uno de los elementos de la estructura equivalente. El procedimiento de análisis puede ser cualquiera para marcos bidimensionales. El análisis por carga vertical puede hacerse aislando cada piso y suponiendo que las columnas superior e inferior están empotradas en sus extremos opuestos.

Cuando se conoce la distribución de la carga viva, el análisis se hace para tal distribución. Si no se conoce la distribución y la carga viva no excede de las tres cuartas partes de la carga muerta o no hay posibilidad de que la carga viva varie significativamente de uno a otro tablero, el análisis estructural se efectúa suponiendo que todos los claros del marco están cargados.

# **ESTA TESI§ NO §ALE DE LA BIBUOTECA**

Cuando no se cumplen estas condiciones, el momento positivo máximo en un claro dado se calcula suponiendo que el claro está cargado con las tres cuartas partes de la carga viva y con la carga muerta total y que los claros adyacentes están cargados únicamente con la carga muerta.

# 3.5.4 **Distribución de** los **momentos flexionantes y fuerzas cortantes**

Los momentos flexionantes y fuerzas cortantes obtenidas mediante el análisis descrito en la sección anterior corresponden a las trabes y columnas del marco equivalente. Es necesario distribuir estos momentos y fuerzas cortantes entre los elementos del sistema de piso.

Puesto que las trabes del marco equivalente representan las franjas del sistema de piso mostradas en la figura 3.16 los momentos y fuerzas cortantes deben distribuirse entre los elementos comprendidos en dichas franjas. Para hacer esta distribución, la franja de piso se divide en una franja de columnas y una o dos medidas franjas centrales, como se indica en la figura 3.16.

La franja de columnas incluye las vigas en caso de que existan.

Una vez hecha la división en franjas, se distribuyen los momentos obtenidos en el análisis estructural entre la franja de columnas y las franjas centrales de la manera siguiente.

- 1. Se calculan los momentos en las franjas de columnas multiplicando los momentos totales por los porcentajes mostrados en la tabla 3.3 y 3.4.
- 2. Se distribuyen los momentos de las franjas de columna entre las vigas, si existen, y los tramos de losa, de acuerdo con lo que se indica en las tablas mencionadas. Si no existen vigas, todo el momento de las franjas de columnas es resistido por la losa.
- 3. Se calculan los momentos en las franjas centrales, restando, los momentos de las franjas de columnas de los momentos totales.

La distribución de momentos en las tablas está hecha sobre la base de la relación de claros ( $I_z/I_i$ ) y de los factores que involucran las rigideces a flexión de trabes y losas y la rigidez a torsión de las trabes de borde.

| Relación de rigideces |                                                                                        | Valores de $l\bar{M}$ |                                                                         |                  |                 |  |
|-----------------------|----------------------------------------------------------------------------------------|-----------------------|-------------------------------------------------------------------------|------------------|-----------------|--|
|                       | 0.5                                                                                    | $\overline{1.0}$      | $\overline{2.0}$                                                        |                  |                 |  |
| Momento negativos en  | $(\alpha_1 l_2)=0$                                                                     |                       | 75                                                                      | 75               | $\overline{75}$ |  |
| apoyos interiores     | $(\alpha_1 l_2/l_1) \geq 0$                                                            |                       | 90                                                                      | 75               | 45              |  |
| Momentos negativos en |                                                                                        | $\beta_t = 0$         | 100                                                                     | 100              | 100             |  |
| apoyos exteriores     | $(\alpha_1 l_2/l_1) = 0$                                                               | $\beta_t \geq 2.5$    | 75                                                                      | 75               | 75<br>Ť         |  |
|                       | $\overline{(\alpha_1 l_2/l_1)} \geq 0$                                                 | $\beta_1 = 0$         | 100                                                                     | $\overline{100}$ | 100             |  |
|                       |                                                                                        | $\beta_1 \geq 2.5$    | 90                                                                      | 75               | 45              |  |
| Momentos positivos    | $(\alpha_1 l_2) = 0$                                                                   | 60                    | 60                                                                      | 60               |                 |  |
|                       | $(\alpha_1 l_2 / l_1) \ge 0$                                                           | 90                    | 75                                                                      | 45               |                 |  |
|                       | $l_1 \longrightarrow$<br>Puede usarse interpolación lineal entre los valores mostrados |                       | $\frac{1}{4}$ $\frac{1}{2}$ /4<br>1/2<br>$\frac{1}{2}$ 1 <sub>2</sub> 4 |                  |                 |  |

Tabla 3.3 Porcentaje de los momentos totales que se asignan a las franjas de columnas.

| Relación de                                        | Porcentaje que se | Porcentaje que se |
|----------------------------------------------------|-------------------|-------------------|
| rigideces                                          | asigna a la viga  | asigna a la losa  |
| $\overline{(\alpha_1}$ , $\overline{\beta_1}) = 0$ |                   | 100               |
| $(\alpha_1 l_2/l_1) \ge 1.0$                       | R5                |                   |
|                                                    |                   |                   |

Tabla 3.4 Porcentaje de los momentos que se asignan a la losa y a la viga de soporte

Se ha observado anteriormente que estos parámetros son los que mas influyen en el comportamiento del sistema de piso. Los factores  $\alpha_1$  y  $\beta_1$  que aparecen en las tablas, se definen de la siguiente manera:

*a,* es la relación entre la rigidez a flexión de la sección de la viga y la rigidez a flexión de los tramos de la losa a cada lado de la viga. Esta viga debe considerarse de sección T o L. con un ancho de patín a cada lado del almOa igual a la proyección arriba o debajo de la losa. pero sin

$$
\textbf{exceder cuatro veces el espesor de la losa. Puede expresarse como} \Bigg(\dfrac{E_{cb}I_b}{E_{cs}I_s}\Bigg)
$$

Donde:

- $E_{cb}$  es el módulo de elasticidad de concreto de la viga
- *lb* es el momento de inercia de la viga
- *E"* es el módulo de elasticidad del concreto de la losa
- $I_s$  es el momento de inercia de la losa

 $\beta_t$  es la relación entre la rigidez a torsión de la sección transversal de la viga de borde y la rigidez a flexión de un tramo de losa cuyo ancho es igual al claro centro a centro de apoyo de viga de borde.

Se expresa como $\left\lfloor\frac{E_{cb}C}{2E-I}\right\rfloor$ . El término C se define en la ecuación 3.45. Los otros términos han sido  $2E_{cs}I_s$ 

definidos anteriormente. En este caso obsérvese que 1, es el momento de inercia de un ancho de losa igual a  $l_2$ .

# **CAPíTULO** 4 **DISEÑO DE LOSAS DE CONCRETO LIGERO.**

#### 4.1 Elección del Sistema de Losa

La elección del sistema de losa depende de varios factores entre los que pueden destacar los siguientes: la resistencia. la funcionalidad, el proceso constructivo, el costo y el efecto arquitectónico. Estos elementos se deben conjugar para la elección del sistema de losa.

La resistencia es una propiedad determinante para obtener las dimensiones que permitan resistir las cargas que le sean impuestas, está en función de los materiales utilizados. El concreto reforzado es el material más empleado en losas por su costo relativamente bajo y por otras propiedades favorables de tipo no estructural, sin embargo, también se emplean la madera y el acero, pero solo en claros pequeños. El concreto ligero reforzado debido a su bajo peso volumétrico resulta idóneo en muchos casos donde es necesario aligerar las losas y así aprovechar el uso de columnas, muros y cimientos menos reforzados y en consecuencia menos costosos.

Desde el punto de vista de funcionalidad, es importante considerar las condiciones de servicio y la planeación del uso a que estará la estructura. Esto nos lleva a realizar un análisis de cargas que se explica detalladamente en la sección 4.2.

En la actualidad, la industria de la construcción requiere un mayor rendimiento en los procesos constructivos que permita realizar los proyectos rápidamente y con un menor costo, esto ha originado novedosos sistemas de losas que se mostraron en la sección 1.4. Este factor es muy importante y muchas veces determinante al elegir el sistema de losa adecuado. Debe tomarse en cuenta las ventajas y desventajas que ofrece cada sistema, por ejemplo, el empleo de losacero en una casa habitación no se justifica, ya que este sistema fue ideado para ahorrar tiempo y costo en edificios de varios niveles donde el empleo masivo de este material permitirá un ahorro en costos, o también a la inversa, el empleo de losas macizas en un edificio de varios niveles resulta muy costoso por el empleo de cimbra y armado de la estructura.

El efecto arquitectónico puede considerarse un término secundario, puesto que en la actualidad existen productos que permiten dar un buen acabado final a las losas, tal es caso de los plafones que permiten el paso de instalaciones y su fácil mantenimiento, sin embargo, ocasionalmente el acabado final que se le da a una losa consiste solo en un recubrimiento, en estos casos, el efecto arquitectónico será el punto final a la hora de elegir el sistema de losa.

# **4.2 Análisis de Cargas**

Toda estructura se diseña con el fin de soportar las cargas a las que se verá sujeta. En las losas solo se consideran las cargas muertas y las cargas vivas, las cargas accidentales (sismo y viento) pueden despreciarse debido a que actúan horizontalmente y las losas presentan gran rigidez en esa dirección, sin embargo, para hacer el diseño de todos los elementos estructurales se utiliza el valor de carga viva instantánea para el uso que tenga la losa (ver sección 4.2.2). Asi pues, las losas no solamente conducen las cargas verticales, sino que también proporcionan resistencia a las cargas laterales.

# **4.2.1 Cargas muertas**

Las cargas muertas son todos los pesos de los elementos constructivos, de los acabados y de todos los elementos que ocupan una posición permanente y tienen un peso que no cambia sustancialmente con el tiempo.

Para la evaluación de las cargas muertas se emplean las dimensiones especificadas de los elementos constructivos y los pesos unitarios de los materiales. Cuando la carga es desfavorable para la estabilidad de la estructura se consideran los valores mínimos probables, como es el caso de volteo, flotación, lastre y succión producida por viento. En otros casos se emplearán los valores máximos probables (ver tabla 4.1).

Según el RCDF-93 el peso muerto calculado de losas de concreto de peso normal coladas en el lugar se incrementará en 20 kg/cm<sup>2</sup>. Cuando sobre una losa colada en el lugar o precolada, se coloque una capa de mortero de peso normal el peso calculado de esta capa se incrementará también en 20 kg/cm<sup>2</sup>, de manera que el incremento total será de 40 kg/cm<sup>2</sup>. Tratándose de losas y morteros que posean pesos volumétricos diferentes del normal, estos valores se modificarán en proporción a los pesos volumétricos. Estos aumentos no se aplicarán cuando el efecto de la carga muerta sea favorable a la estabilidad de la estructura.

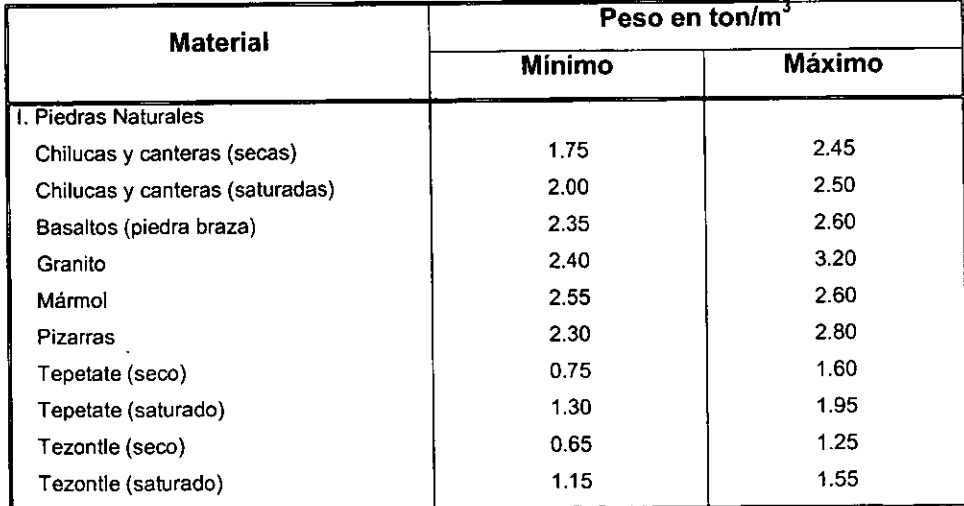

-

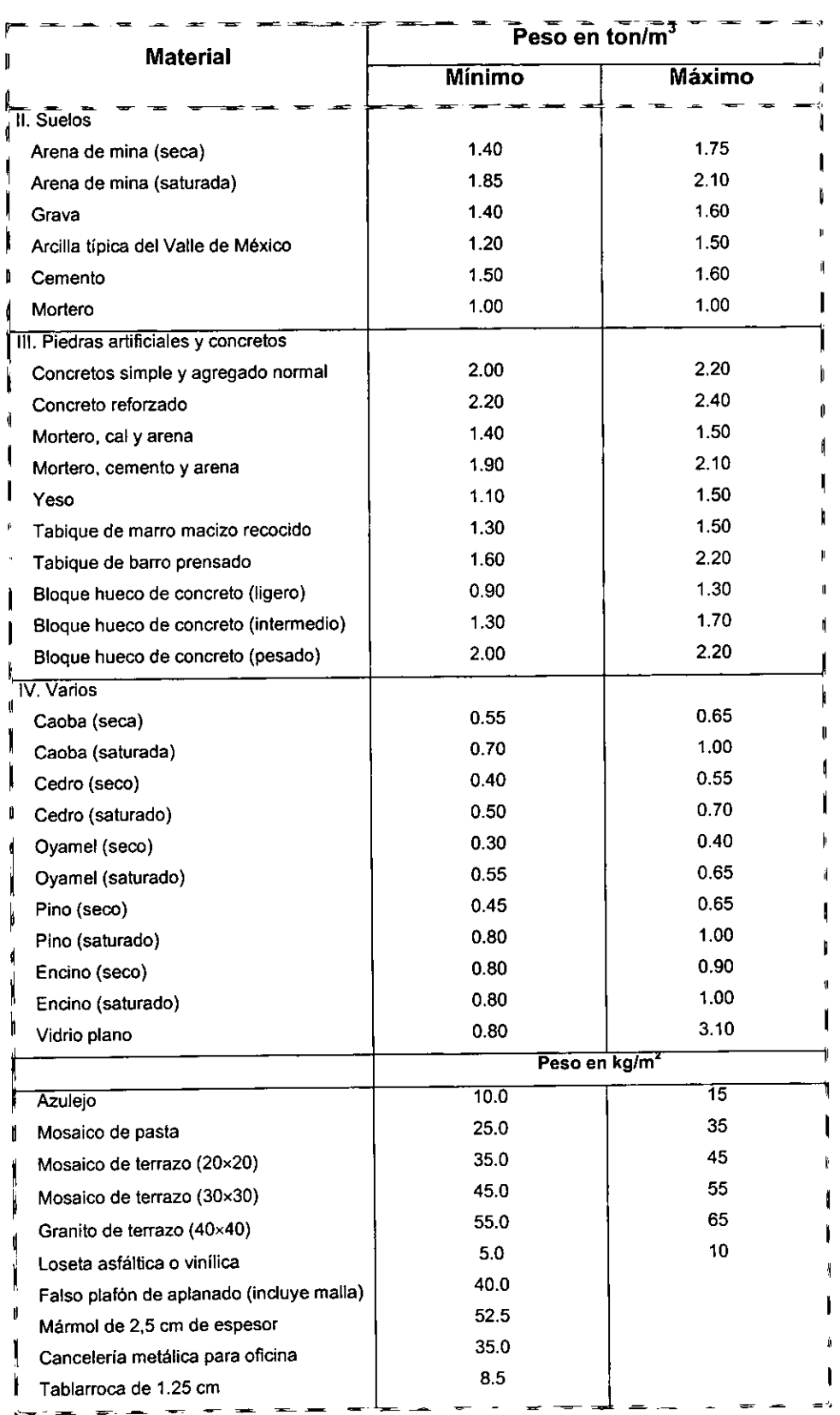

Tabla 4.1 Peso específico mínimo y máximo de materiales comúnmente empleados en edificación

# **4.2.2 Cargas vivas**

Las cargas vivas son todas aquellas cargas que no son permanentes en la estructura y que están sujetas a variaciones. Tal es el caso de las cargas ocasionadas por los usuarios de una estructura o edificación. Las cargas vivas no son de carácter permanente y varian de una estructura a otra; las cargas utilizadas para el calculo de un edificio de oficinas no son las mismas que las de una casa habitación. Dentro de un mismo tipo de construcción las cargas varían; por ejemplo, la carga de una losa de entrepiso y una de azotea varía mas o menos un 70 por ciento, por lo que debe tomarse en cuenta esta variación al dimensionar una estructura.

En el RCDF-93 se consideran tres tipos de carga viva:

- 1) La carga viva máxima *Wm* que se emplea en el diseño estructural por fuerzas gravitacionales y para calcular asentamientos inmediatos en suelos, así como en el diseño estructural de los cimientos ante cargas gravitacionales.
- 2) La carga viva instantánea *W,* que se utiliza en el diseño sísmico y por viento y cuando se revisen distribuciones de carga mas desfavorable.
- 3) La carga viva media *W* que se emplea en el cálculo de asentamientos diferidos y para el calculo de flechas diferidas.

En el cuadro 4.2 se presentan los valores de cargas vivas unitarias para los diferentes usos de las losas, las cargas ahí especificadas no incluyen el peso de muros divisorios de mampostería o de otros materiales, ni el de inmuebles, equipos u objetos de peso fuera de lo común, como cajas fuertes de gran tamaño, archivos importantes, libreros pesados o cortinajes en salas de espectáculos. Cuando se prevean tales cargas deberán cuantificarse y tomarse en cuenta en el diseño en forma independiente de la carga viva especificada. Los valores adoptados deberán justificarse en la memoria de cálculo e indicarse en los planos estructurales.

Durante el proceso de edificación se deben considerar las cargas vivas transitorias que puedan producirse; estas incluirán el peso de los materiales que se almacenen lemporalmente, el de los vehículos y equipo, el colado de plantas superiores que se apoyen en la planta que se analiza y del personal necesario, no siendo este último peso menor de 150 kg/cm*<sup>2</sup> .* Se considerará, además, una concentración de 150 kg en el lugar más desfavorable.

|                                                    | Cargas vivas kg/m <sup>2</sup> |                    |                  |  |  |  |
|----------------------------------------------------|--------------------------------|--------------------|------------------|--|--|--|
| Destino de piso o cubierta                         | $\overline{W}$                 | $\overline{W}_a$   | $\overline{W_n}$ |  |  |  |
| Habitación (Casa-habitación,                       |                                |                    |                  |  |  |  |
| departamentos, viviendas, dormitorios,             |                                |                    |                  |  |  |  |
| cuartos de hotel, internados de escuelas,          | 70                             | 90                 | 170              |  |  |  |
| cuarteles, cárceles, correccionales y              |                                |                    |                  |  |  |  |
| similares}                                         |                                |                    |                  |  |  |  |
| Oficinas, despachos y laboratorios                 | 100                            | 180                | $\overline{250}$ |  |  |  |
| Comunicación para peatones (pasillos,              |                                |                    |                  |  |  |  |
| escaleras, rampas, vestíbulos y pasajes            | 40                             | 150                | 350              |  |  |  |
| de acceso libre al público)                        |                                |                    |                  |  |  |  |
| Estadios y lugares de reunión sin                  | 40                             | 350                | 450              |  |  |  |
| asientos individuales                              |                                |                    |                  |  |  |  |
| Otros lugares de reunión (templos, cines,          |                                |                    |                  |  |  |  |
| <sup>®</sup> teatros, gimnasios, salones de baile, | 40                             | 250                | 350              |  |  |  |
| restaurantes, bibliotecas, aulas, salas de         |                                |                    |                  |  |  |  |
| juego y similares)                                 |                                |                    |                  |  |  |  |
| Comercios, fábricas y bodegas                      | 0.8 Wm                         | $0.9\,\mathrm{Wm}$ | Wm               |  |  |  |
| Cubiertas y azoteas con pendiente no               | 15                             | 70                 | 100              |  |  |  |
| mayor de 5%                                        |                                |                    |                  |  |  |  |
| Cubiertas y azoteas con pediente mayor             | 5                              | 20                 | 40               |  |  |  |
| de 5%                                              |                                |                    |                  |  |  |  |
| Volados en vía pública (marquesinas,               | 15                             | 70                 | 300              |  |  |  |
| balcones y similares)                              |                                |                    |                  |  |  |  |
| Garages y estacionamientos (para                   | 40                             | 100                | 250              |  |  |  |
| utomóviles exclusivamente)                         |                                |                    |                  |  |  |  |

Tabla 4.2 Cargas vivas unitarias para diferentes usos de tosas, según el RCDF 1993

# 4.3 Diseño de losas en una dirección

Como se explicó en ta sección 1.3.2 este tipo de losas funciona esencialmente como una viga ancha, ya que transmite la carga a los apoyos por medio de flexión en una dirección. Cuando la carga es uniforme es válido considerar una franja de losa de ancho unitario y diseñarla como viga, sin embargo, en la realidad el comportamiento es ligeramente distinto debido a las restricciones que existen a las deformaciones que se originan en dirección transversal por efecto de Poisson.

El proceso de diseño se inicia identificando el tipo losa, cuando está apoyada en dos bordes no existe ninguna dificultad, sin embargo, puede ocurrir que este apoyada perimetralmente (figura 4.1), en estos casos, para poder considerarla en una dirección debe cumplirse la siguiente desigualdad:

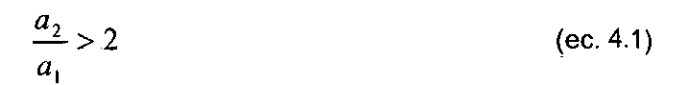

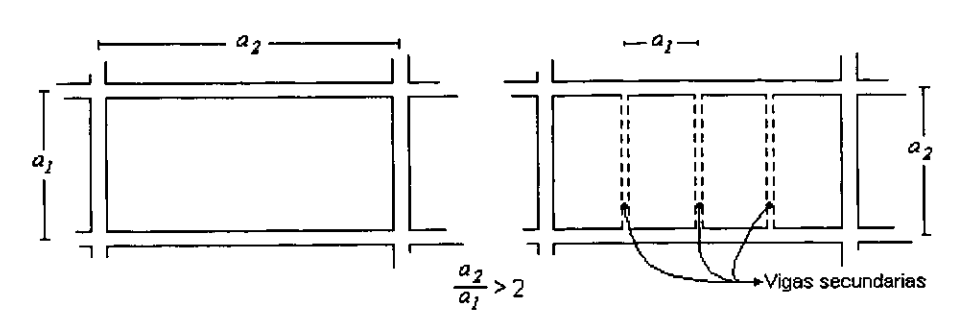

Figura 4.1 Casos donde las losas perimetrales se consideran en una dirección

de acuerdo al ACI 318-89, el claro puede tomarse como el claro libre cuando sea menor a 3.05 m, o sea, no será necesario considerar el ancho de la viga o trabe de apoyo.

Es conveniente representar la losa como una viga de un metro de ancho en forma esquemática con su carga y sus apoyos, para facilitar su comprensión.

**El** concreto ligero es un material poco convencional, por eso debe hacerse un análisis de deflexiones para proponer un peralte adecuado a la carga impuesta. Existen dos tipos de deflexiones, la deflexión inmediata  $d_i$  y la deflexión a largo plazo  $d_{lp}$ , la suma de estos dos valores es la deflexión total  $d_i$  que debe ser menor a la deflexión permisible  $d_p$ .

#### **4.3.1 Deflexión inmediata.**

La deflexión inmediata *di* ocurre después del descimbrado de la losa y de aplicar las cargas, se debe principalmente a la poca resistencia del concreto a tensión, este efecto se puede reducir aumentando el porcentaje de refuerzo en tensión.

Debido a que la losa se comporta en una dirección y considerando que es de un material elástico y homogéneo, entonces es válido utilizar la ecuación de la elástica (ec. 4.2) para obtener las deflexiones máximas.

$$
\frac{d^2y}{dx^2} = -\frac{M}{EI}
$$
 (ec. 4.2)

**El** signo negativo de la ecuación 4.2 es solo una convención, ya que al tener una concavidad hacia a arriba se produce una curvatura negativa porque la pendiente de la curva disminuye al avanzar en la dirección positiva del eje x (figura 4.2).

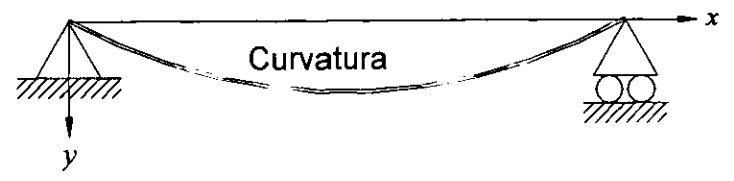

Figura 4.2 Convención de signos para curvatura

Cuando el sistema es isostático la solución de la ecuación 4.2 es directa, sin embargo, cuando el sistema es hiperestático (figura 4.3a) se convierte en **un** sistema isostático sustituyendo **un** apoyo por su reacción (figura 4.3b). El sistema convertido se considera formado por dos subsistemas componentes (figuras 4.3c y 4.3d). Se calculan las deflexiones en el punto de apoyo o de hiperestaticidad para cada subsistema, en función de R<sub>c</sub>. Como no puede ocurrir deflexión real en el apoyo C, entonces  $|y_{c1}| = |y_{c2}|$ , se evalúa entonces R<sub>c</sub> y luego las demás reacciones en los apoyos. **En** la tabla 4.3 se muestran los valores de las deflexiones y momentos máximos para vigas o losas en una dirección para distintos tipos de apoyo y carga.

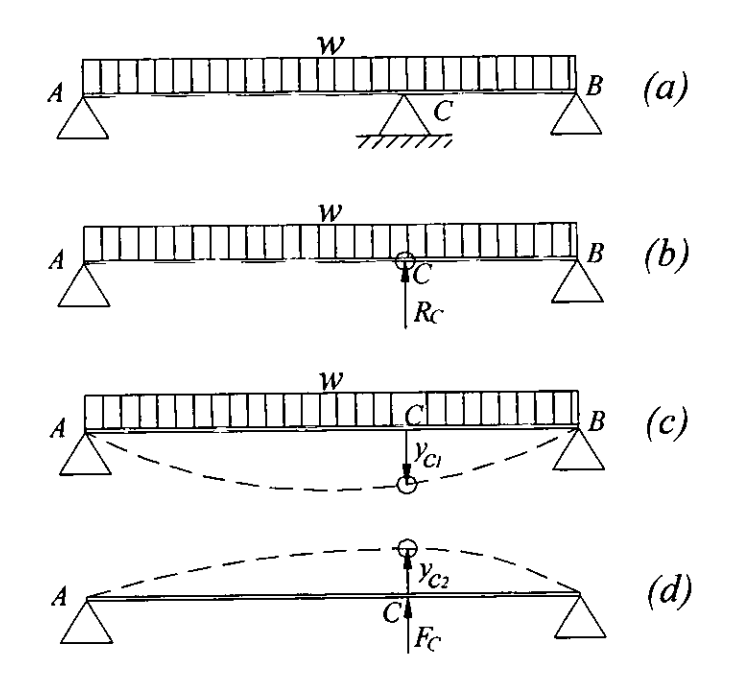

Figura 4.3 Conversión de una viga hiperestática a una isostatica

Los métodos para obtener la deflexión inmediata se centran en la obtención de momento de inercia o el módulo de elasticidad de la sección compuesta, puesto que obtener el valor exacto de cada uno resulta complicado. Existe el método de Yu y Winter, el método del reglamento ACI 318-89 y el método de las NTC, entre otros.

Siguiendo el método de Yu y Winter que propone convertir la sección compuesta a una sección de material homogéneo, se inicia el cálculo proponiendo un peralte inicial utilizando la tabla 4.4

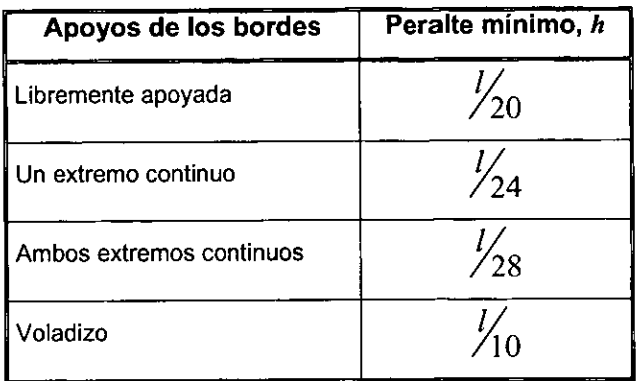

Tabla 4.4 Peralte total minimo recomendado de losas en una dirección para deformaciones que no afectan a elementos no estructurales, según el AC1318-89

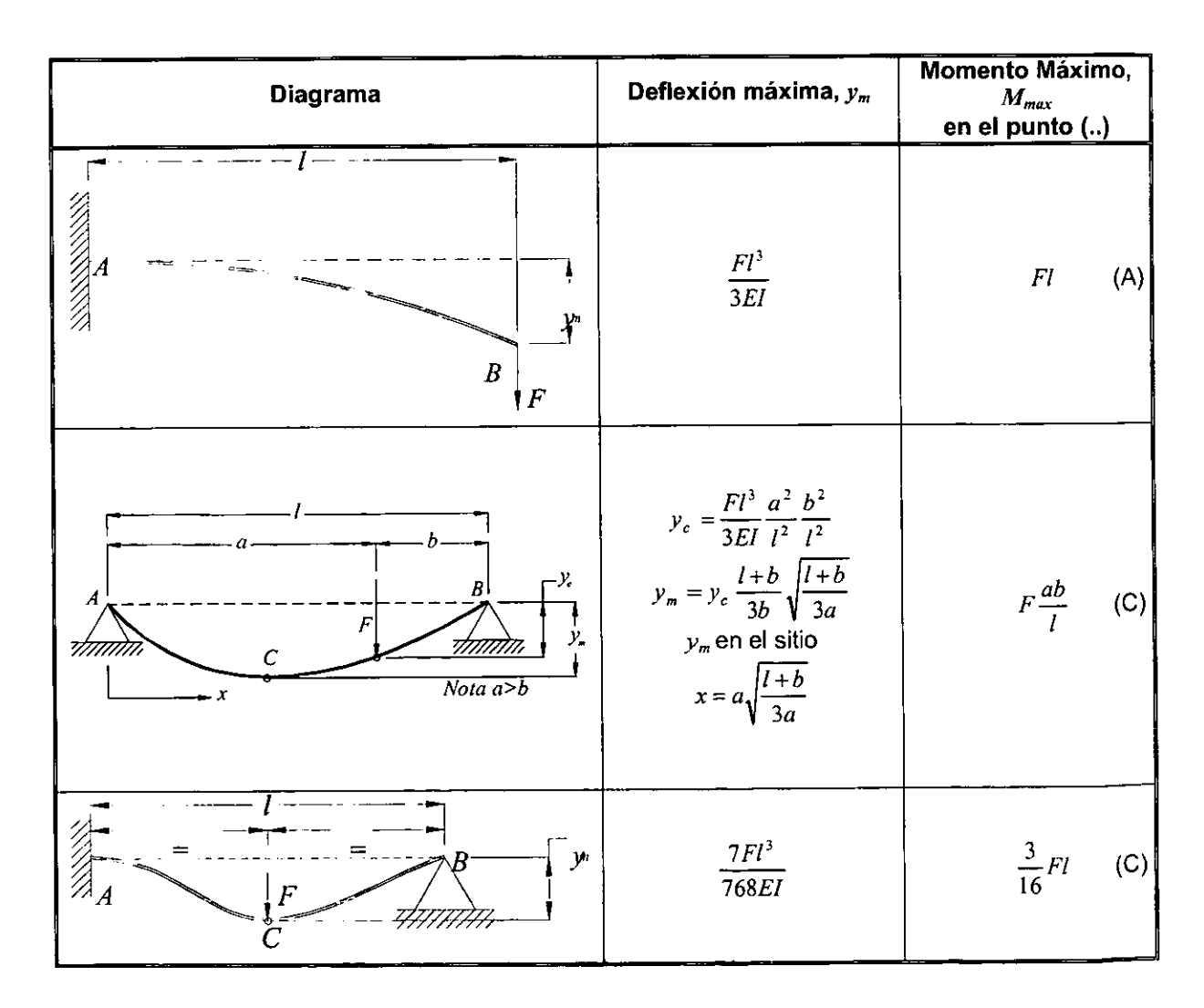

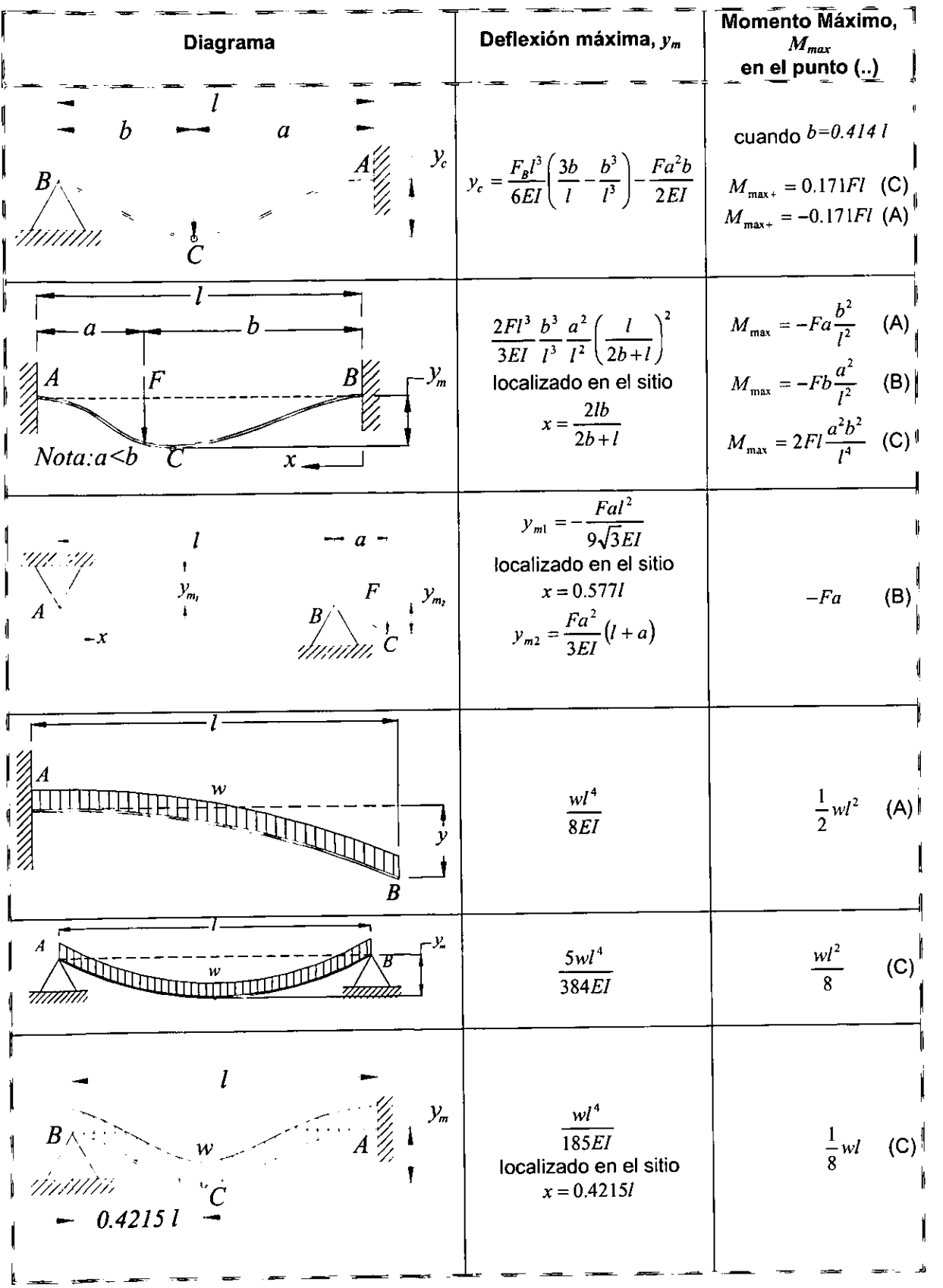

| Diagrama      | Deflexión máxima, $y_m$  | Momento Máximo,<br>$M_{max}$<br>en el punto ()     |  |  |
|---------------|--------------------------|----------------------------------------------------|--|--|
| $-y_{m}$<br>w | $\mathcal{W}^4$<br>384EI | $-\frac{wl^2}{12}$<br>(A,B)<br>$ml^2$<br>(C)<br>24 |  |  |

Tabla 4.3 Desplazamientos al centro del claro para losas en una dirección

El momento de inercia utilizado en este método el es momento de inercia de la sección agrietada transformada a concreto, es decir, solo se considera el área de concreto que trabaja a tensión (figura 4.4)

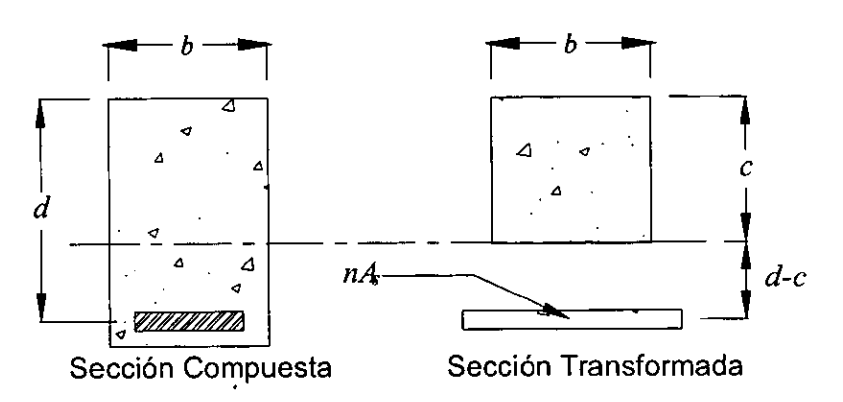

Figura 4.4 Sección transformada

Para transformar una sección compuesta a una sección de concreto, el área de acero se afecta con la ecuación 4.3

$$
A_t = nA_s \tag{ec. 4.3}
$$

donde:

$$
n = \frac{E_s}{E_c}
$$

el módulo de elasticidad del concreto ligero  $E_C$  se obtiene según las consideraciones mencionadas en la sección 2.5.2

la profundidad del eje neutro  $c$  se obtiene con la siguiente relación:

$$
\frac{bc^2}{2} = nA_s(d-c)
$$
 (ec. 4.4)

así entonces, puede calcularse el momento de inercia de la sección agrietada utilizando la ecuación 4.5, se debe observar que esta ecuación es válida solo para secciones rectangulares, para otro tipo de secciones se debe utilizar la ecuación correspondiente.

$$
I_{ag} = \frac{bc^3}{3} + nA_s(d-c)^2
$$
 (ec. 4.5)

Con el momento de inercia de la sección agrietada, el módulo de elasticidad del concreto ligero y la solución de la ecuación de la elástica se obtiene el valor de la deflexión que debe ser afectada, según el método de Yu y Winter, por el siguiente factor dando como resultado la deflexión inmediata.

$$
\left(1-b\frac{M_1}{M_{\text{max}}}\right) \tag{e.c. 4.6}
$$

donde:

*b* es el ancho del alma en la zona de tensión

 $M_{\text{max}}$  es el momento máximo (tabla 4.3)

$$
M_1 = 0.04 \left(f_c^{\dagger}\right)^{y_3} h(h - c)
$$
  
*h* es el peralte total  
*c* es la profundidad del eje neutro

#### 4.3.2 Deflexión a largo **plazo**

La deflexión a largo plazo  $d_{lp}$  es debida a la contracción del concreto y el efecto del flujo plástico que favorece la curvatura de la losa, esta deflexión ocurre aún estando descargado el elemento.

Haciendo suposiciones de la edad del concreto al aplicar la carga y la duración de ésta se obtiene el factor de módulo de elasticidad modificado para deflexión de largo plazo, utilizando la tabla 4.4

El factor de módulo de elasticidad modificado se multiplica por el módulo de elasticidad del concreto ligero  $E_c$  y se obtiene el módulo de la elasticidad modificado  $E_{cm}$  (ec. 4.7)

$$
E_{cm} = (FACTOR)E_c
$$
 (ec. 4.7)

en las NTC-1993 se recomienda utilizar la ecuación 4.8 para encontrar el factor de módulo de elasticidad modificado

$$
\text{FACTOR} = \left(\frac{4}{1+50p'}\right) \tag{ec. 4.8}
$$

donde:

$$
p' = \left(\frac{A'}{bd}\right)
$$

*A,'* es el área de acero a compresión

| $\overline{fc}$<br>(kg/cm <sup>2</sup> ) | 140  |      | 175  |      | 210  |      | 280  |      |      | 350  |      |      |      |      |      |
|------------------------------------------|------|------|------|------|------|------|------|------|------|------|------|------|------|------|------|
| Edad al                                  |      |      |      |      |      |      |      |      |      |      |      |      |      |      |      |
| aplicar la<br>carga (dias)               | 7    | 14   | 28   | 7    | 14   | 28   | 7    | 14   | 28   | 7    | 14   | 28   | 7    | 14   | 28   |
| 30 días                                  | 0.55 | 0.66 | 0.79 | 0.58 | 0.71 | 0.86 | 0.60 | 0.75 | 0.91 | 0.63 | 0.79 | 0.97 | 0.66 | 0.83 | 1.04 |
| 90 días                                  | 0.41 | 0.51 | 0.63 | 0.43 | 0.54 | 0.67 | 0.45 | 0.56 | 0.70 | 0.46 | 0.58 | 0.73 | 0.47 | 0.61 | 0.77 |
| 1 año                                    | 0.28 | 0.36 | 0.44 | 0.29 | 0.37 | 0.47 | 0.30 | 0.38 | 0.48 | 0.30 | 0.39 | 0.50 | 0.31 | 0.40 | 0.51 |
| 3 años                                   | 0.23 | 0.29 | 0.37 | 0.24 | 0.30 | 0.38 | 0.24 | 0.31 | 0.39 | 0.24 | 0.31 | 0.40 | 0.25 | 0.32 | 0.42 |
| 5 años o<br>más                          | 0.22 | 0.28 | 0.35 | 0.22 | 0.29 | 0.37 | 0.23 | 0.29 | 0.38 | 0.23 | 0.30 | 0.39 | 0.24 | 0.31 | 0.40 |

Tabla 4.4 Factor de módulos de elasticidad modificados

con el módulo de elasticidad modificado se calcula nuevamente el momento de inercia siguiendo la siguiente secuencia, recordando que el momento de inercia es para una sección rectangular en la zona de tensión.

$$
n = \frac{E_s}{E_{cm}}
$$
  

$$
A_{lm} = n_m A_s
$$
 (ec. 4.9)  

$$
I_{agm} = \frac{bc^3}{3} + A_{lm}(d-c)^2
$$

con los datos obtenidos se calcula la deflexión aplicando la solución de la ecuación de la elástica (tabla 4.3).

# **4.3.3 Deflexión total**

La deflexión total  $d_i$  es la suma de la deflexión inmediata y la deflexión a largo plazo (ec. 4.10), esta cantidad no debe sobrepasar las cantidades de la tabla 4.5 y 4.6

$$
d_t = d_i + d_{lp} \tag{ec. 4.10}
$$

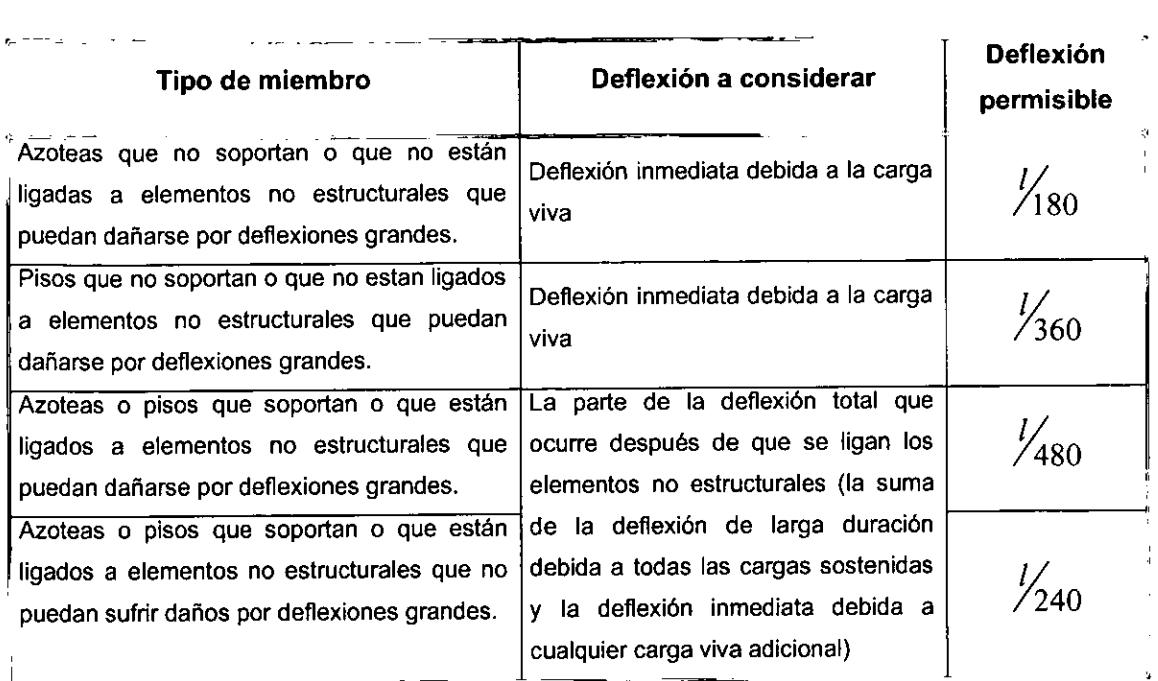

Tabla 4.5 Deflexiones calculadas permisibles según ACI31S-S9

| Tipo de elemento                   | Deflexión permisible<br>(c <sub>m</sub> ) |  |
|------------------------------------|-------------------------------------------|--|
| Jи.<br>No afecta a otros elementos | $\frac{1}{240}$ + 0.5 cm                  |  |
| Afecta a otros elementos           | $\frac{1}{480}$ + 0.3 cm                  |  |

Tabla 4.6 Deflexiones permisibles según las NTC-1993

Con el peralte obtenido se calcula la carga muerta y se aplican los factores de carga, para la carga muerta  $F_c = 1.4$  y para la carga viva  $F_c = 1.7$ , obteniéndose así la carga de diseño  $w_u$ 

$$
w_u = 1.4(\text{carga muerta}) + 1.7(\text{carga viva})
$$
 (ec. 4.11)

la carga de diseño obtenida se convierte en una carga lineal en un ancho de losa de un metro convirtiéndose así en una viga.

#### 4.3.4 Acero por flexión

Se calcula el área minima de acero por flexión *A,m;,* con la ecuación 4.12 considerando el ancho *b* de un metro

$$
A_{\text{smin}} = \frac{0.7\sqrt{f'}_c}{f_y}bd
$$
 (ec. 4.12)

se obtiene el área de acero balanceada *A'b* que es el área máxima por ser un elemento subreforzado

$$
A_{sb} = \frac{f_c^*}{f_y} \frac{4800}{f_y + 6000} bd
$$
 (ec. 4.13)

*by d* deben reducirse en 2 cm si *b,d* < 20 cm

$$
f_c^* = 0.85 f_c^* \text{ si } f_c^* \le 250 \frac{\text{kg}}{\text{cm}^2}
$$
  

$$
f_c^* = \left(1.05 - \frac{f_c^*}{1250}\right) f_c^* \text{ si } f_c^* > 250 \frac{\text{kg}}{\text{cm}^2}
$$
  

$$
f_c^* = 0.8 f_c^*
$$

#### 4.3.5 Acero por contracción

El área de acero por contracción en losas donde el claro sea mayor de 1.50 m, no debe ser menor que

$$
A_{scontr} = \frac{6600h}{f_v(h+100)}
$$
 (ec. 4.14)

*h* en metros

se deben tomar además las siguientes consideraciones:

- Si *h* no excede 15 cm, el refuerzo puede colocarse en una capa  $\overline{\phantom{a}}$
- Si *h>* 15 el refuerzo se coloca en dos capas próximas a las caras del elemento  $\sim$
- En elementos expuestos directamente a la intemperie, el refuerzo no será menor de 1.5A<sub>scontr</sub>
- La separación no debe exceder de 50 cm ni de 3.5h o cuando
- $\rho$  =  $0.002$  en elementos estructúrales protegidos de la intemperie  $\blacksquare$
- $\rho = 0.003$  en elementos estructurales no protegidos de la intemperie

# 4.3.6 Separación de barras

La separación de barras esta definido por la ecuación 4.15

$$
s = \frac{100A_b}{A_s} \tag{ec. 4.15}
$$

 $s > \phi_h$  (diámetro de la barra)

 $s > 1.5$  T.M.A.

Finalmente se muestran los croquis de armado siguiendo las recomendaciones de la figura 4.5

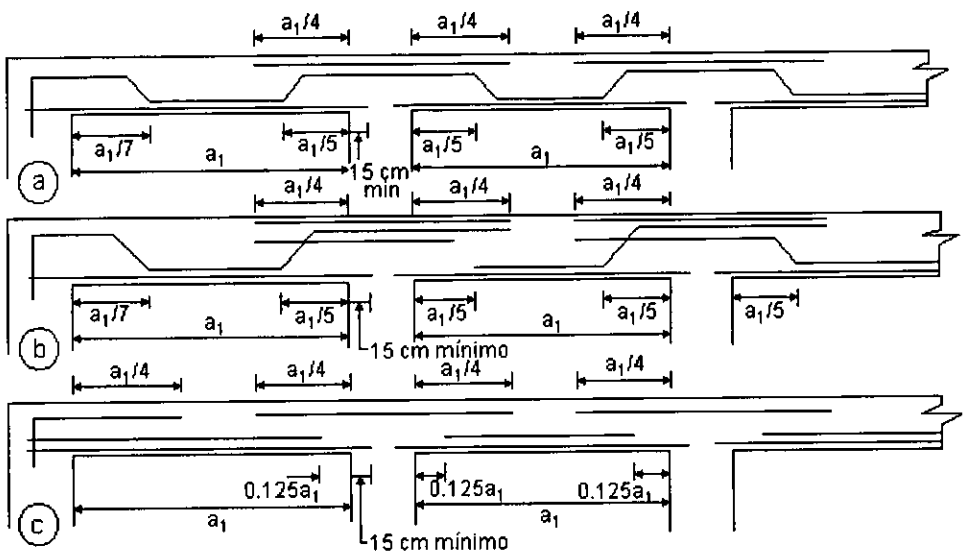

**a) los dobleces son 8** 45~ **lb) En loses perimetralmerrte apoyadas los cortes y dobteces se hacen en función del clero corto para el refuerzo en ambas direcciones, e) En el apoyo extremo debe proporcionarse un anclaje adecuado a partir del paño de apoyo.** 

Figura 4.5 Recomendaciones para el armado de losas

# 4.4 Diseño de losas perimetrales

El RCDF-93 menciona un método de coeficientes basado en uno desarrollado por Siess y Newmark, aquí se incluyen coeficientes para losas construidas monoliticamente con las vigas de apoyo y para losas apoyadas sobre vigas de acero que permiten libertad de giro. Antes de abordar el proceso de diseño según el RCDF-93 debemos tomar en cuenta las normas sobre el concreto ligero que es el material utilizado en esta tesis.

# 4.4.1 Requisitos generales del concreto ligero

En el RCDF-93 se considera como concreto ligero a aquel cuyo peso volumétrico en estado fresco es inferior a 1.9 ton/m<sup>3</sup>. Solo se permite el uso del concreto ligero en elementos secundarios, su uso en elementos principales requiere de la autorización especial del Gobierno del Distrito Federal.

En el diseño de elementos estructurales de concreto ligero se pueden aplicar los criterios para concreto de peso normal con las siguientes modificaciones:

- 1) Se supondrá que un elemento de concreto ligero reforzado alcanza su resistencia a flexocompresión cuando la deformación unitaria del concreto es  $0.003 \frac{E_C}{E}$ , donde  $E_C$  y  $E_L$  son, respectivamente, los módulos de elasticidad del concreto de peso normal clase 1 y ligero de igual resistencia.
- 2) En las fórmulas relacionadas con el cálculo de resistencias, aplicables a concreto de peso normal, se sustituirá 0.5 $f_c^*$  en lugar de  $\sqrt{f_c^*}$ .
- 3) No son aplicables las fórmulas de peraltes mínimos que en elementos de peso normal permiten omitir el cálculo de deflexiones.
- 4) El módulo de elasticidad del concreto ligero se determinará experimentalmente, con un mínimo de 6 pruebas para cada resistencia y cada tipo de agregado.

# 4.4.2 Diseño **de** losas **según las Normas Técnicas Complementarias del RCDF-93**

Para aplicar este método las losas deben cumplir con las siguientes caracteristicas:

- a) Los tableros son aproximadamente rectangulares
- b) La distribución de las cargas que actúan sobre la losa es aproximadamente uniforme en cada tablero.
- c) Los momentos negativos en el apoyo común de dos tableros adyacentes no difieren entre si en mas del 50% del menor de ellos
- d) La relación de carga viva a carga muerta no es mayor que 2.5 para losas monolíticas con sus apoyos, ni mayor que 1.5 en otros casos.

Las losas deben considerarse divididas en cada dirección, en dos franjas de borde y una central, como se muestra en la figura 4.6. Los anchos de las franjas se determinan siguiendo la tabla 4.7, tomando en cuenta que para losas coladas monolíticamente con sus apoyos, a<sub>1</sub> y a<sub>2</sub> pueden tomarse como los claros libres entre paños de vigas; para losas no coladas monolíticamente con sus apoyos se tomarán como los claros entre ejes, pero sin exceder el claro libre mas dos veces el espesor de la losa (ver figura 4.7).

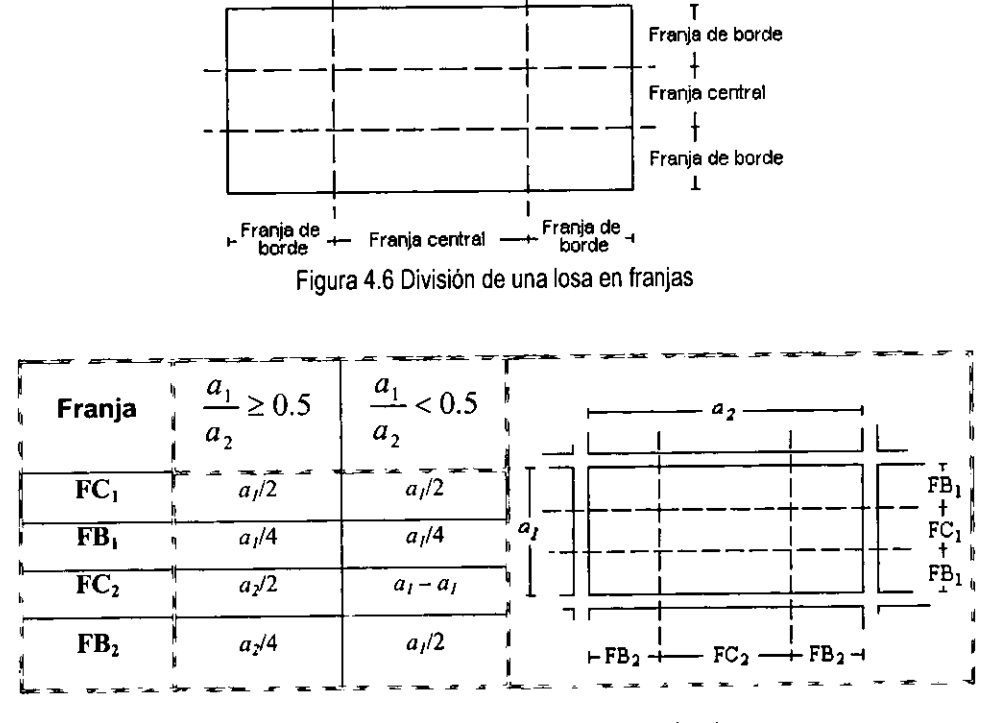

Tabla 4.7 Ancho de franjas centrales y de borde

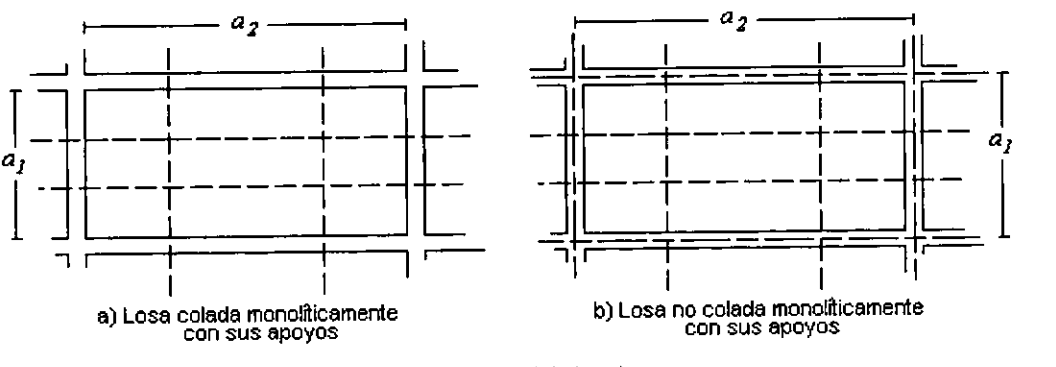

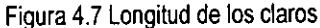

Para iniciar el diseño aplicando las recomendaciones del RCDF-93, se debe calcular la carga muerta, tomando en cuenta, como se vio en la sección 4.2.1, todas las cargas permanentes que estarán sobre la estructura. La carga viva se obtiene dependiendo del uso que tendrá la losa, se utilizan las tablas 4.1 y 4.2. Para calcular el peso propio se debe suponer un peralte  $(h)$ , este valor inicial se utilizará hasta que se obtenga el valor correcto.

Una vez hecho el análisis de cargas, se calcula el perímetro del tablero  $(P)$ , tomando en cuenta que para lados discontinuos debe incrementarse la longitud en 25% si el borde es monolítico y 50 % si no es monolítico. Después se calcula el esfuerzo de servicio del acero con la ecuación 4.16

$$
f_s = 0.6 f_y \tag{ec. 4.16}
$$

En el caso de existir muros sobre la losa, se convierte la carga lineal en una carga repartida utilizando la ecuación 4.17

$$
w_{\text{muro}} = \left(\frac{w_{\text{linear}} \times L_{\text{muro}}}{A_{\text{labeled}}}\right) (FT)
$$
 (ec. 4.17)

donde:

 $w_{\text{muro}}$  es la carga repartida en kg/m<sup>2</sup>

 $w<sub>linear</sub>$  es la carga lineal del muro en kg/m

 $L_{\text{muro}}$  es la longitud del muro en m

 $A_{\text{tablero}}$  es el área del tablero en m<sup>2</sup>

*FT* es el factor de transformación (ver tabla 4.8)

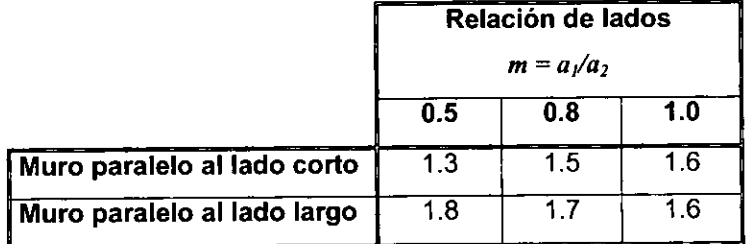

Tabla 4.8 Factor de transformación

El factor de transformación puede aplicarse si  $w_{\text{muro}}$  < 0.5 w, en caso contrario se debe utilizar otro tipo de análisis.

Después se obtiene la carga de servicio (w) sumando todas las cargas actuantes que ya fueron calculadas anteriormente, utilizando la ecuación 4.18

$$
w = \text{peso propio} + \text{carga muerta} + \text{carga viva} + w_{\text{muro}}
$$
 (ec. 4.18)

Se debe verificar el cumplimiento de las siguientes desigualdades

$$
f_s \le 2000 \,\text{kg/cm}^2
$$
  

$$
w \le 380 \,\text{kg/cm}^2
$$

en caso de no cumplirse se debe corregir el perímetro utilizando la ecuación 4.19

$$
P_c = P \times 0.034 \sqrt[4]{f_s w} \tag{ec. 4.19}
$$

donde  $P_c$  es el perímetro corregido

Con los valores obtenidos se calcula el valor del peralte (h) que sustituirá al valor supuesto, se utilizan las siguientes expresiones:

$$
d_{\min} = \frac{P}{300}
$$
 6  $d_{\min} = \frac{P_c}{300}$   
 $h = d_{\min} + 2$  cm

Con el valor corregido del peralte (h), el peso propio ha cambiado y se debe corregir la carga de servicio  $(W)$ .

Se obtiene la carga de diseño (w<sub>"</sub>) utilizando el factor de carga que nos da un margen de seguridad en el diseño, se emplea la ecuación 4.20

$$
w_u = w \times F_C \tag{ec. 4.20}
$$

donde:

 $w_u$  es la carga de diseño  $w$  es la carga de servicio *Fe* es el factor de carga

De la tabla 4.9 se obtienen los coeficientes de momentos utilizando la relación lado corto - lado largo  $(m)$ , en caso de no coincidir exactamente con los valores de la tabla se puede interpolar entre los datos adyacentes y así obtener el valor exacto. Se debe de cuidar que tipo de tablero se esta calculando. Los coeficientes obtenidos se multiplican por  $10^{-4} w_u a_1^2$  para obtener los momentos por unidad de ancho  $(M_i)$ . Los coeficientes de la tabla 4.9 corresponden a las franjas centrales, para obtener los coeficientes de las franjas extremas deben multiplicarse por 0.60

En los bordes comunes donde no exista gran diferencia en los momentos se debe distribuir la diferencia de tal manera que a cada lado se agregue o se le reste la misma cantidad, para ello se emplea las siguientes ecuaciones:

$$
M_{\text{mayc}} = M_{\text{may}} - \frac{(M_{\text{may}} - M_{\text{men}})}{3} \qquad \text{y}
$$
\n
$$
M_{\text{menc}} = M_{\text{men}} + \frac{(M_{\text{may}} - M_{\text{men}})}{3} \qquad \qquad \text{(ecs. 4.21)}
$$

donde:

M<sub>mayc</sub> es el momento mayor corregido Mmenc es el momento menor corregido  $M<sub>may</sub>$  es el momento mayor *Mmen* es el momento menor

A continuación se calcula el área de acero de refuerzo, para ello se utiliza la ecuación 4.22

$$
A_S = \frac{66000h}{f_v(h+100)}
$$
 (ec. 4.22)

donde  $A_s$  es el área mínima por metro de ancho de losa, h está en cm y  $f_y$  en kg/cm<sup>2</sup>

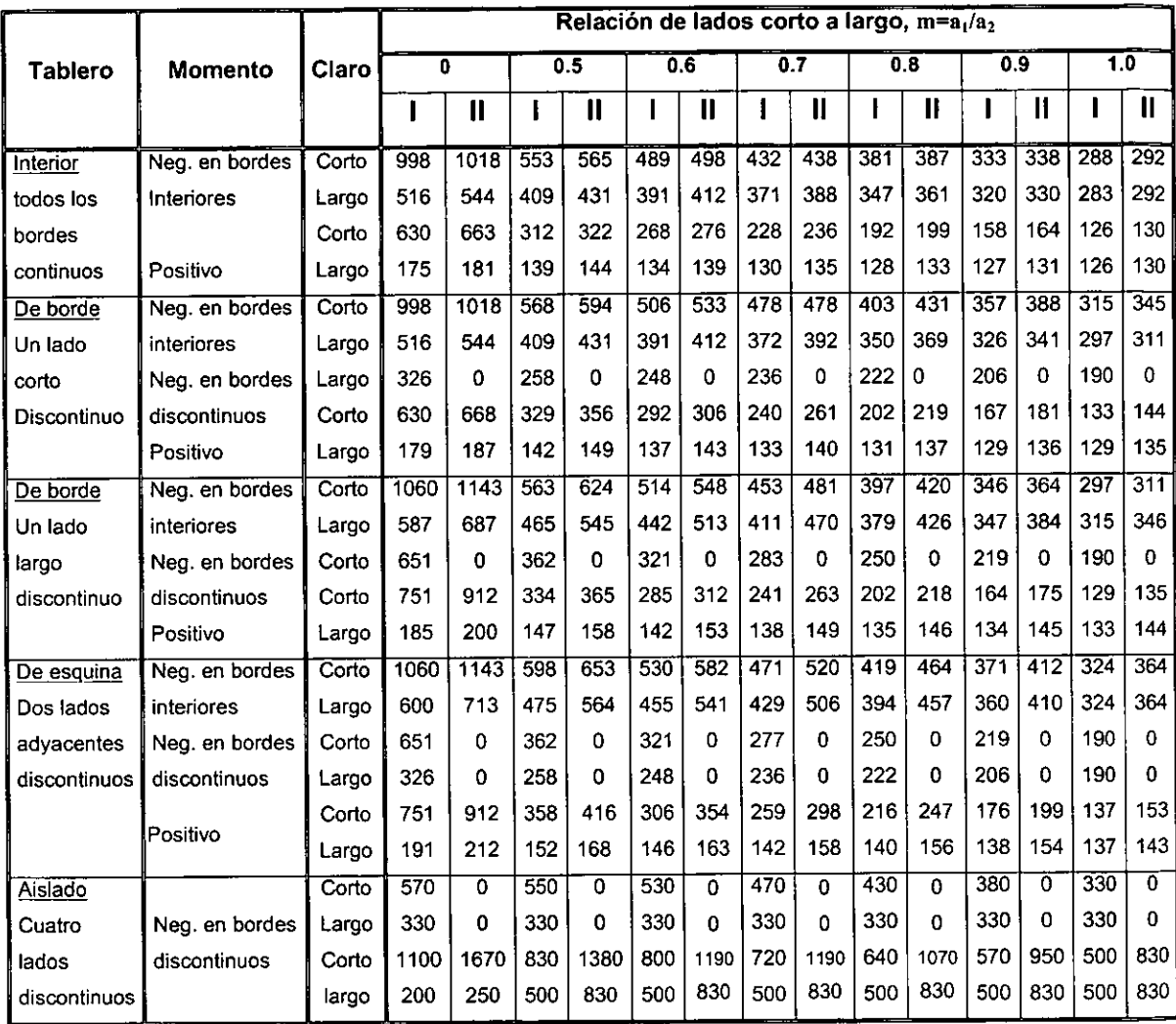

.. **Caso 1. Losa colada monohticamente con sus apoyos** 

**Caso 11. Losa no colada monoliticamente con sus apoyos** 

Tabla 4.9 Coeficientes de momentos propuestos por las NTC-93 para tableros rectangulares, franjas centrales

Esta área debe multiplicarse por 1.5 si la losa está expuesta a la intemperie. En vez de la ecuación anterior puede proporcionarse, por simplicidad, un relación mínima *Pm;n* = 0.002 en losas protegidas de la intemperie y de 0.003 en losas expuestas a ella.
La separación entre barras no debe exceder de 50 cm ni de 3.5  $h$ , excepto en la proximidad de cargas concentradas superiores a una tonelada en donde la separación máxima será de 2.5 *d.* 

Se calculan los coeficientes  $F_R b d'f''_c$  para el acero en la zona de momento positivo y momento negativo. Se obtiene el valor de *q* a partir de la ecuación 4.23

$$
M_u = F_R b d^2 f_c q (1 - 0.5q)
$$
 (ec. 4.23)

Se obtiene el porcentaje de acero empleando la ecuación 4.24

$$
P = \frac{qf_c}{f_y} \tag{ec. 4.24}
$$

y posteriormente se encuentra el área de acero por metro de ancho de losa.

Se revisa la posible falla por cortante, para estos fines, la fuerza cortante que actúa en un ancho unitario puede calcularse con la ecuación 4.25

$$
V_U = \frac{\left(\frac{a_1}{2} - d\right)w}{\left[1 + \left(\frac{a_1}{a_2}\right)^6\right]}
$$
 (ec. 4.25)

Cuando en un tablero existan bordes continuos y bordes discontinuos, el valor de Vu debe incrementarse en 15%. La resistencia de la losa a fuerza cortante se supondrá igual a  $0.5F_Rbd_\perp f_C^*$ , es decir, igual a la de una viga sin refuerzo en el alma.

Finalmente se muestran los croquis de armado siguiendo las recomendaciones de la figura 4.4.

### 4.5 **Ejemplo de diseño de una losa de concreto ligero**

La siguiente configuración de tableros será destinada para un salón de eventos sociales (figura 4.8). **El** entrepiso tendrá un acabado con piso de granito de 40 x 40 cm colocado sobre un firme de concreto de 3 cm de espesor, no existen muros intermedios. **El** nivel inferior será utilizado como estacionamiento por lo que no tendrá ningún acabado especial. Se desea utilizar acero de resistencia normal  $f<sub>y</sub> = 2800$  kg/cm<sup>2</sup>y concreto ligero de arcilla expandida colado monoliticamente con sus trabes de resistencia $f_c$  = 200 kg/cm<sup>2</sup>.

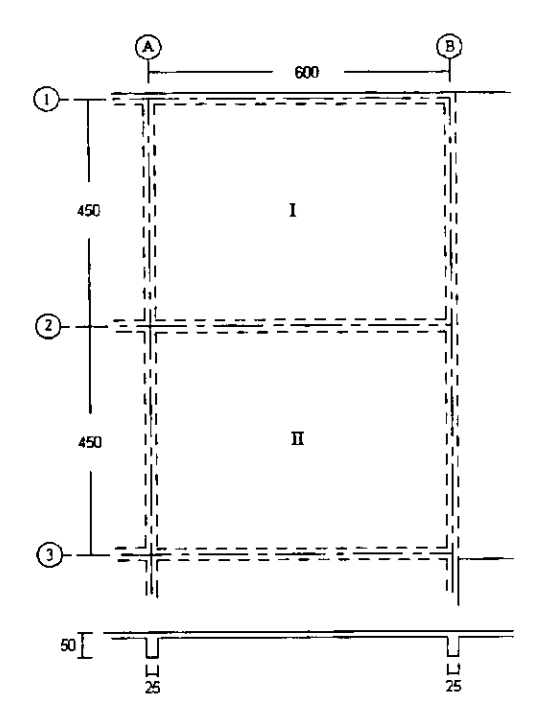

Figura 4.8 Configuración de tableros para un salón de eventos sociales

1) Datos importantes del concreto ligero de arcilla expandida

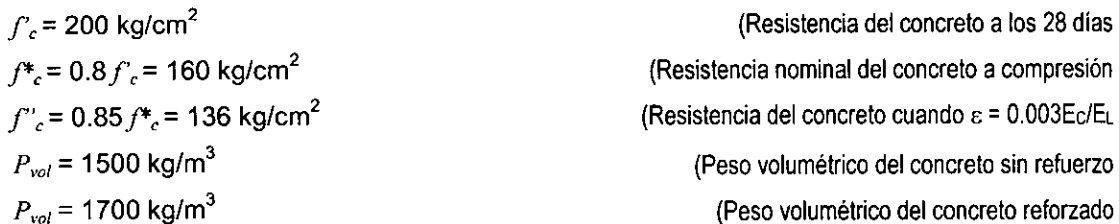

- 11) Cálculo de cargas
	- Carga viva Según la tabla 4.2  $W_m = 350$  kg/m<sup>2</sup>

(Carga viva máxima para salones de eventos sociales según RCDF-93

• Carga de acabados  $W_{fc}$  = 1500 (0.03) = 45 kg/m<sup>2</sup> Según la tabla 4.1  $W_p = 65 \text{ kg/m}^2$  $W_{ac}$  = 45+65 = 110 kg/cm<sup>2</sup> (Carga del firme de concreto (Carga del piso de granito (Carga de acabados

Ahora iniciamos el cálculo identificando el tipo de losa, en este caso son dos tableros perimetralmente apoyados.

# 111) Tablero I

Como el tablero tiene un lado discontinuo, entonces

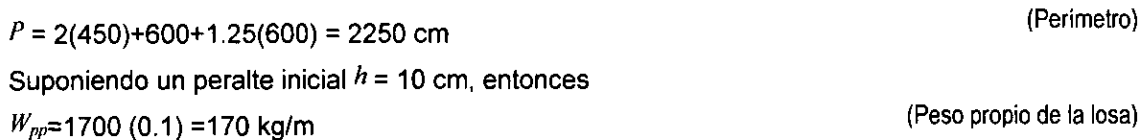

Ahora calculamos la carga de servicio

$$
W = W_{pp} + W_{ac} + W_m = 170 + 110 + 350 = 630 \text{ kg/m}^2
$$
 (Carga de service)

Comprobamos las siguientes condiciones

a)  $f_s = 0.6$   $f_y = 0.6$  (2800) = 1680 kg/cm<sup>2</sup> < 2000 kg/cm<sup>2</sup> : se cumple

b) 
$$
W = 630 \text{ kg/cm}^2 > 380 \text{ kg/cm}^2 \cdot \text{no se cumple}
$$

Debido a que no se cumple la condición b) se corrige el perímetro P con la ecuación 4.19

$$
P_c = P \times 0.034^4 \, f_s W = 2250 \times 0.034^4 \, (1680)(630) = 2453.7 \, \text{cm}
$$
 (Perimetro corregido)

ahora obtenemos el peralte minimo

$$
d_{\min} = \frac{P_c}{300} = \frac{2453.7}{300} = 8.2 \text{ cm}
$$
 (Peralte efectivo minimo)  
\n
$$
h_l = d_{\min} + 2 = 10.2 \text{ cm}
$$
 (Peralte minimo del tablero I)  
\ncon el valor del peralte se corrige el valor de la carga total  
\n
$$
W_{pp} = 1700(0.102) = 173.4 \text{ kg/m}^2
$$
 (Peso propio)   
\n
$$
W = 173.4 + 110.0 + 350 = 633.4 \text{ kg/m}^2
$$
 (Carga de servicio corregida)  
\nMultiplicamos *W* por el factor de carga para obtener la carga de diseño (Carga de diseño)  
\n
$$
W_u = 1.4 \times 633.4 = 886.8 \text{ kg/m}^2
$$
 (Carga de diseño)

$$
W_u = 1.4 \times 633.4 = 886.8 \text{ kg/m}^2 \tag{Carga de diseño}
$$

# IV) Tablero II

Como el tablero no tiene lados discontinuos, entonces

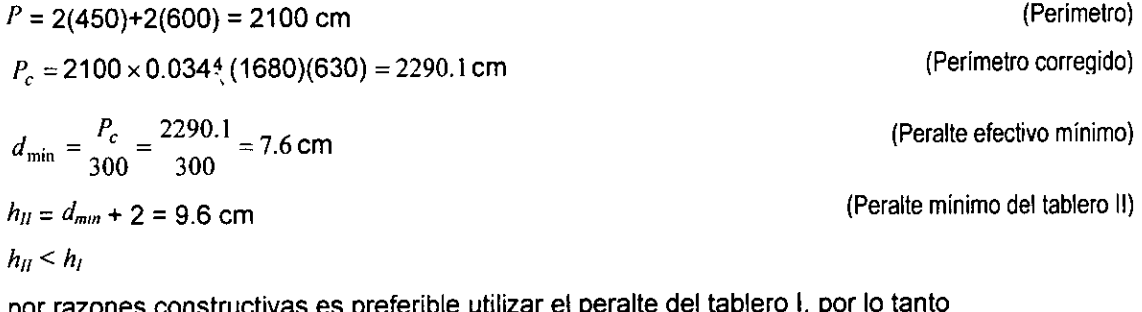

por razones constructivas es preferible utilizar el peralte del tablero i, por

 $h_l = h_{ll} = 10.2$  cm (Peralte mínimo utilizado en el tablero I y II)

V) Calculo de momentos en las franjas centrales

Calculamos  $10^{-4}W_{\mu}a_1^2$  que multiplica a  $\alpha_i$  para obtener los momentos por unidad de ancho  $M_i$ 

 $10^{-4}W_a^2 = 10^{-4}(886.8)(4.25)^2 = 1.602$  kg·m ahora calculamos los momentos *Mi* para cada unos de los tableros  $a_1$  = 450-25 = 425 cm  $a_2$  = 600 - 25 = 575 cm  $m = \frac{a_1}{a_2} = \frac{425}{575} = 0.74$  (Caso 1)

A continuación se presentan las tabla 4.10 Y 4.11 donde se simplifican las operaciones que dan como resultado los momentos presentados en la figura 4.9 y 4.1 O

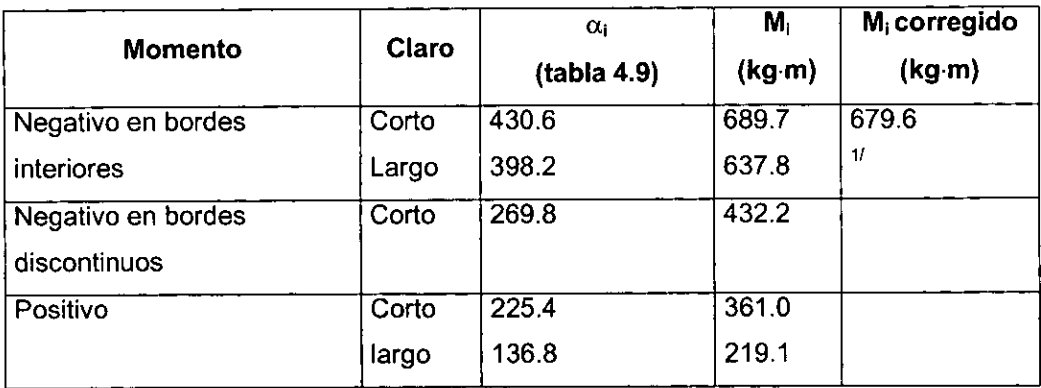

1/ Este valor debe ser corregido al calcular los momentos de los tableros adyacentes

Tabla 4.10 Obtención de Mi del tablero I (de borde, un lado largo discontinuo)

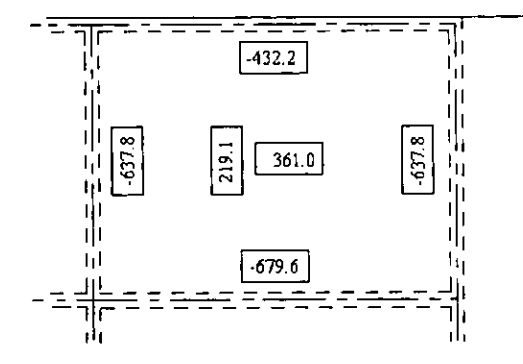

Figura 4.9 Momentos en el tablero I

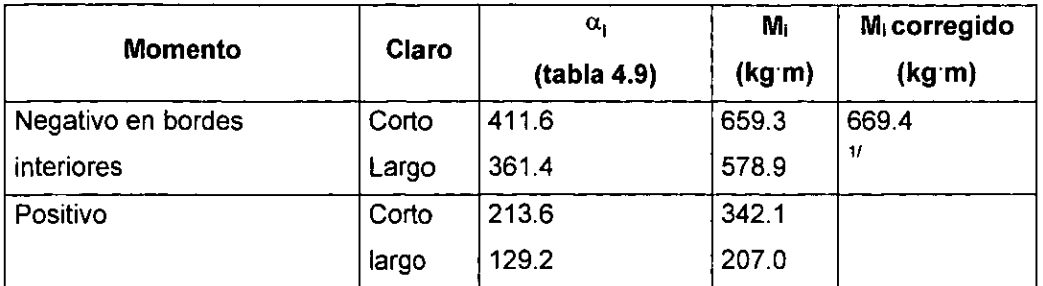

**11 Este valor debe ser corregido al calcular los momentos de los tableros adyacentes** 

Tabla 4.11 Obtención de M<sub>i</sub> del tablero II (de borde, un lado largo discontinuo)

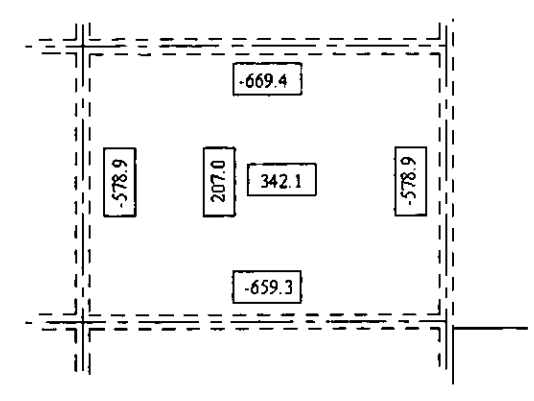

Figura 4.10 Momentos en el tablero II

En el bode común entre el tablero I y 11 se presentan momentos con diferentes valores, estas cantidades deben ser corregidas con las ecuaciones 4.21. Los resultados están anotados en las tablas 4.10 y 4.11.

$$
M_{\text{mgyc}} = M_{\text{may}} - \frac{(M_{\text{may}} - M_{\text{men}})}{3} = 689.7 - \frac{(689.7 - 659.3)}{3} = 679.6 \text{ kg} \cdot \text{m} \quad \text{(Momento mayor coregido)}
$$
\n
$$
M_{\text{menc}} = M_{\text{men}} + \frac{(M_{\text{may}} - M_{\text{men}})}{3} = 659.3 + \frac{(689.7 - 659.3)}{3} = 669.4 \text{ kg} \cdot \text{m} \quad \text{(Momento menor coregido)}
$$

VI) Cálculo del área de acero

A continuación se calcula el área mlnima de acero con la ecuación 4.22

 $A = \frac{66000h}{\pi} = \frac{66000(10.2)}{2.18 \text{ cm}^2/m}$  $\int_{v}^{s}$  *f<sub>v</sub>*(*h*+100) 2800(10.2 + 100) (Área de acero por ancho de losa)

se calcula la separación máxima

 $S_{max}$  = 50 cm 6 (3.5  $h = 3.5 \times 10.2$  =35.7 < 50 cm) (Separación máxima)

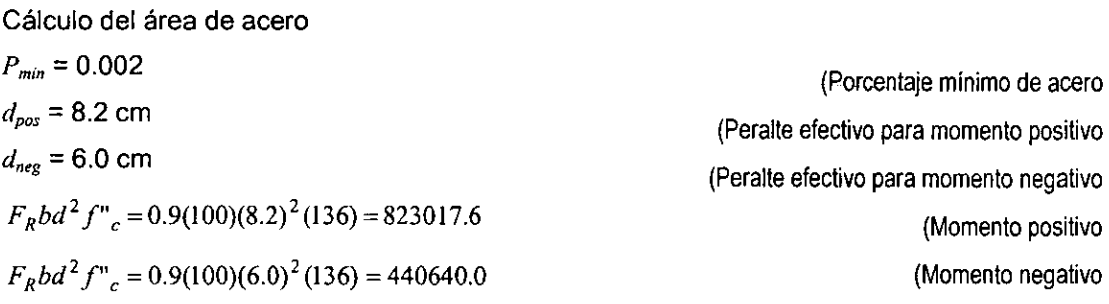

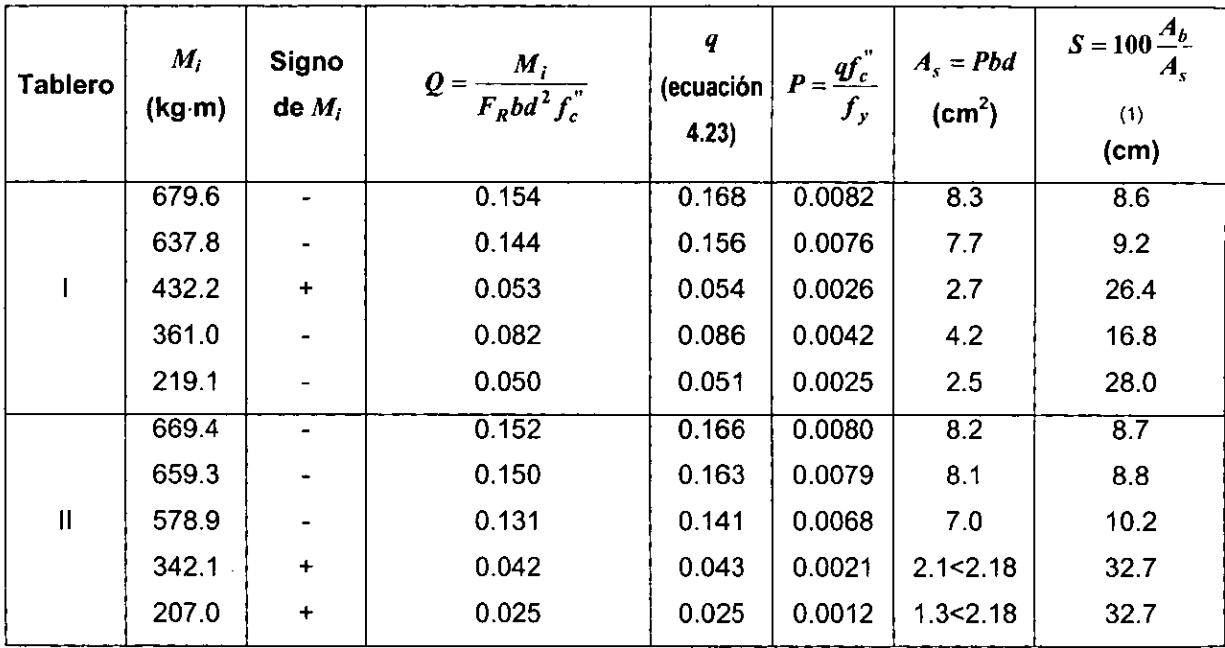

Para facilitar los cálculos se presenta la tabla 4.12

 $(1)$   $A_b = 0.713$  cm<sup>2</sup>, varilla 3/8"

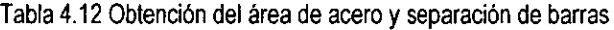

Se revisa el cortante

$$
V_c = 0.5F_Rbd\sqrt{f_c^*} = 0.5(0.8)(100)(8.2)\sqrt{160} = 4148 \text{ kg}
$$
  

$$
V_u = \frac{\left(\frac{a_1}{2} - d\right)W_u}{\left[1 + \left(\frac{a_1}{a_2}\right)^6\right]} = \frac{\left(\frac{4.25}{2} - 0.082\right)886.8}{1 + \left(\frac{4.25}{5.75}\right)^6} = 1557.7 \text{ kg}
$$

 $V_c > V_u$  : si se cumple

Con los datos de la tabla 4.12 y las recomendaciones de la figura 4.5 se hace el croquis de armado de los tableros.

# CAPiTULO S **ASPECTOS GENERALES PARA LA CONSTRUCCiÓN DE LOSAS DE CONCRETO LIGERO.**

## 5.1 Planeación y programación de la construcción de losas

Cualquier proceso productivo consta de tres fases: planeación, programación y control.

Estas fases se muestran en el cuadro 5.1

| 1. Lista de actividades                          | a)<br>b)<br>C)                   | Proyectos<br>Trámites<br>Ejecución                                                                                                    |                           |
|--------------------------------------------------|----------------------------------|----------------------------------------------------------------------------------------------------|---------------------------|
| 2. Tabla de Secuencias                           | d)<br>e)<br>f)<br>g)<br>h)<br>i) | Limitación de espacio<br>Limitación de recursos<br>Limitación de responsable<br>Inmediata anterior<br>Simultánea<br>Inmediata posterior |                           |
| 3. Dibujo de diagramas                           | D<br>k)                          | Actividades reales<br>Actividades ficticias                                                                                             |                           |
| 1. Valuación de tiempos                          | D)<br>m)                         | Jornadas<br>Días, horas, etc                                                                                                    |                           |
| 2. Obtención de ruta crítica<br>II. Programación | n)                               | Fecha primaria                                                                                                    | Iniciación<br>Terminación |
|                                                  | o)                               | Días, horas, etc                                                                                                    | Iniciación<br>Terminación |
| 3. Análisis y reducciones                        | p)<br>q)<br>r)<br>s)<br>t)       | Holgura total<br>Holgura libre<br>Holgura independiente<br>Modificar secuencias<br>Modificar duración                                   |                           |
| 1. Uso de holguras<br>2. Reducción de tiempos    |                                  |                                                                                                    |                           |
|                                                  |                                  |                                                                                                    |                           |

Cuadro 5.1 Etapas de un proceso constructivo

## 5.1.1 Planeación

La planeación desde el punto vista financiero es un tema vastisimo que bien merece una obra completa, sin embargo, se hablará de los temas sustanciales a la hora de planear la construcción de estos elementos.

Antes de comprometerse en un proyecto de inversión de capital, en este caso la inversión en algún sistema de losa, se deben considerar el siguiente aspecto:

A partir de cierto número de alternativas propuestas que satisfacen esta necesidad, ¿cuál debe seleccionarse para presentar el mejor valor en términos de la inversión?

Para responder estas preguntas, se debe seguir la vía cuantitativa aplicando técnicas que ayudarán en la toma de decisiones. Estas técnicas es la Evaluación del Método de Construcción. Si se aplica correctamente, esta técnica proporciona una base firme sobre la cual tomar decisiones.

### **Evaluación del método de construcción**

La construcción de losas en edificación representa un gran porcentaje del costo total de la obra, debido al consumo de tiempo, material, equipo y mano de obra para construirlos, es por tanto importante saber que impacto financiero tendrá la elección de uno u otro sistema de losas.

Cada sistema de losa tiene un método de construcción específico y como se explicó en el capitulo 1, estos sistemas son mas recomendables en algunos casos que otros, sin embargo, es posible que se llegue a una solución con varias alternativas. En estos casos, para saber cual es la mas conveniente, se hace una evaluación financiera que se basa en su rentabilidad, considerando el rendimiento en tiempo y costo. En la tabla 5.1 se presentan los factores más importantes que afectan el tiempo y el costo en los sistemas de construcción.

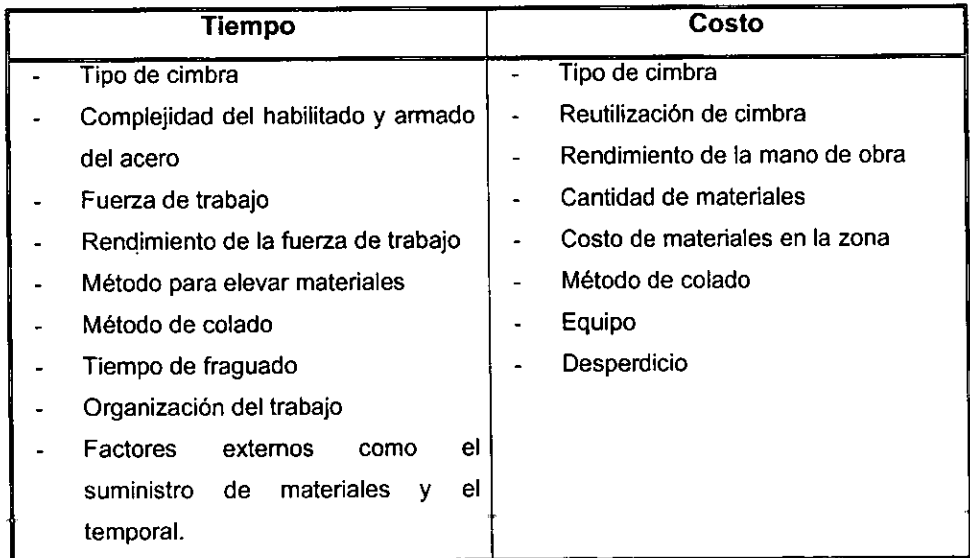

Tabla 5.1 Factores mas importantes que afectan el costo y el tiempo

Cada uno de los sistemas de construcción reúne estos factores que intervienen en mayor o menor medida. No siempre lo mas costoso es la mejor solución, es probable que un método barato y que necesita mayor tiempo para su elaboración se acople perfectamente a la construcción de los demás elementos que integran el edificio, en cambio, un método rápido y costoso puede ser la mejor solución en edificios donde se necesite un avance vertiginoso. Para ello se requiere un programa de obra donde no existan tiempos muertos.

Desde el punto de vista constructivo, la planeación es el enunciado de las actividades que constituyen el proceso y el orden en que deben efectuarse (secuencia), esto derivado del método de construcción elegido. Consiste en la lista de actividades, tabla de secuencias y dibujo de diagramas.

## **Lista de actividades**

Deben incluirse todos los conceptos involucrados en la construcción de las losas, desde la preparación de la cimbra hasta el acabado final.

## **Tabla de secuencias**

En la tabla de secuencias (tabla 5.2) deben mencionarse las actividades inmediatas anteriores e inmediatas posteriores, así como también, las actividades simultáneas.

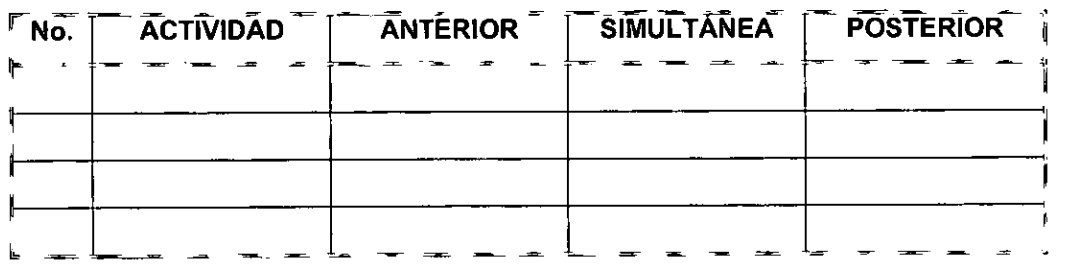

Tabla 5.2 Tabla de secuencias

# **Dibujo de diagrama**

El dibujo del diagrama debe seguir la secuencia de cada uno de los conceptos siguiendo las siguientes características:

a) Representación de una actividad (figura 5.1)

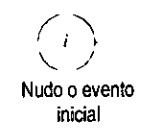

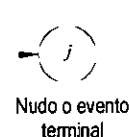

Figura 5.1

ι,

b) Fuente. Se define como un evento del cual parten varias actividades simultáneas (figura 5.2)

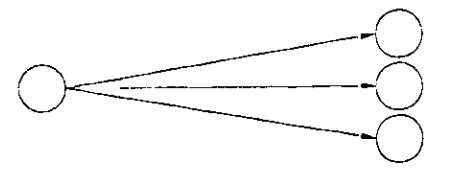

Figura 5.2

c) Resumidero. Se define como un evento al cual llegan varias actividades simultáneas (figura 5.3)

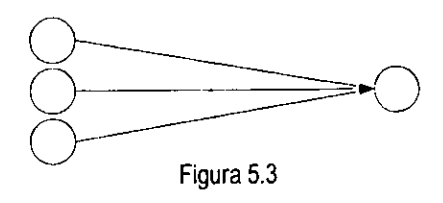

d) Las actividades siempre deben salir y deben llegar a eventos o nudos (figura 5.4)

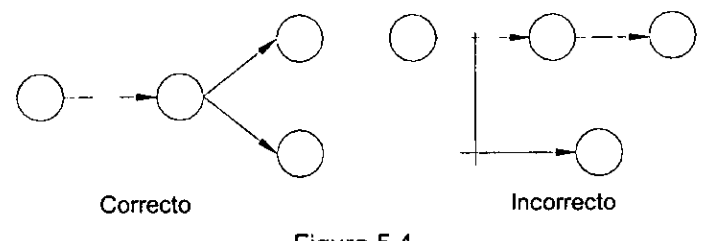

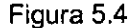

- e) Actividades de liga o ficticias. Se define como "actividad de liga" a aquella con duración cero, que nos indique la liga que existe entre 2 eventos de manera que se permita la secuencia prevista
- f) Representaciones gráficas de secuencias (cuadro 5.2)

### **5.1.2 Programación**

Es problema común, que cuando una obra se encuentra retrasada, la solución para terminarla en la fecha indicada sea apresurar todas las actividades de un proceso productivo desperdiciando a veces recursos de material y mano de obra en actividades que no definen la duración del proceso. Esto es debido a la falta de un programa donde se indiquen los tiempos de ejecución de cada una de las actividades y el desconocimiento de las actividades prioritarias, la programación resuelve este problema.

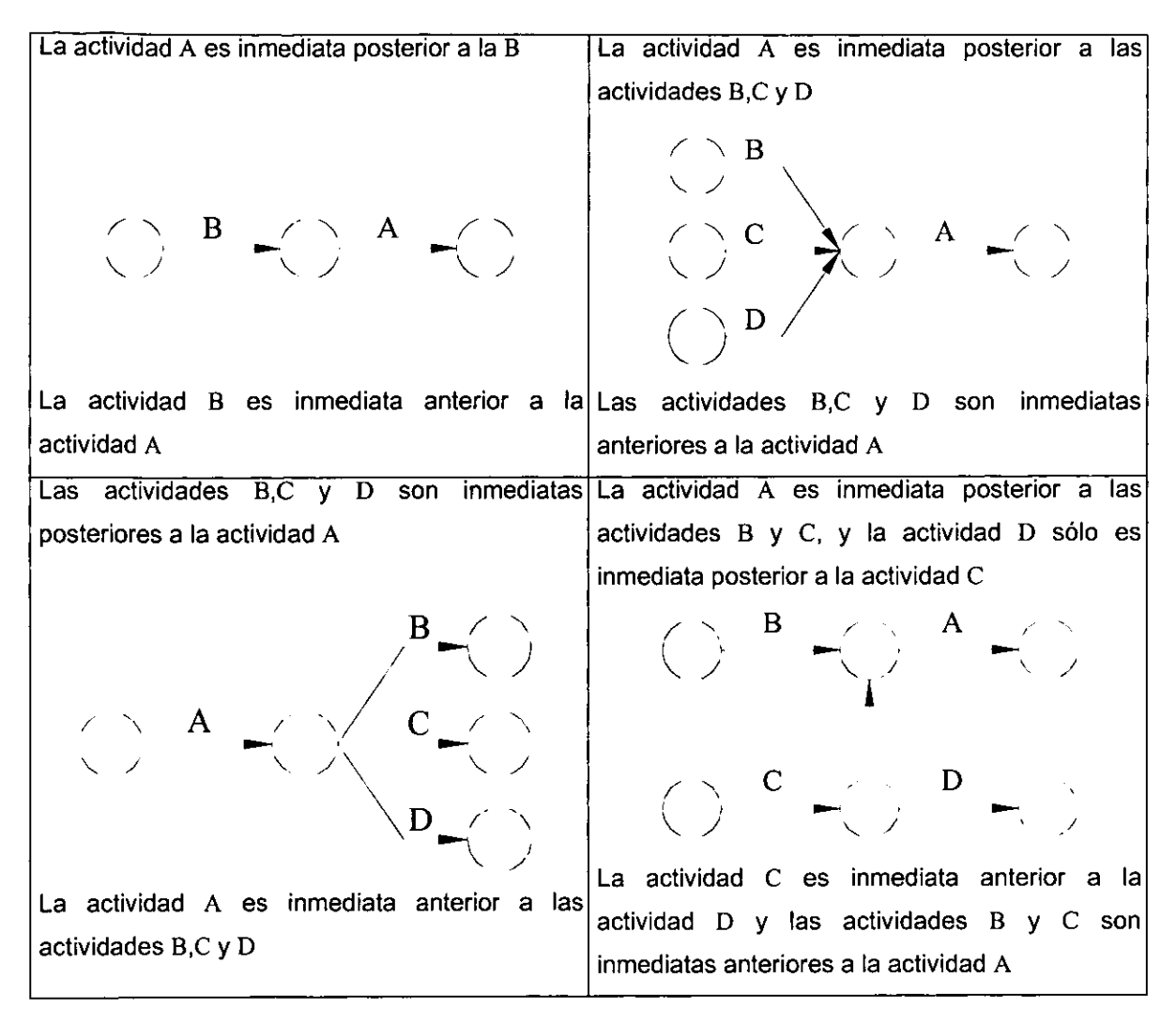

Cuadro 5.2 Representaciones gráficas de secuencias

La construcción de una losa puede considerarse como una simple actividad dentro de un programa que contemple la construcción de una obra completa, sin embargo, esta actividad a su vez contiene subactividades que dependen del método constructivo y que conviene revisar si se desea un buen programa general.

La programación consiste en la valuación de tiempo, obtención de ruta crítica y análisís y reducciones.

# **Valuación del tiempo**

La valuación del tiempo consiste en asignar la duración a cada una de las actividades. Se deben tomar en cuenta los factores que se mencionan en la tabla 5.1. **En** la tabla 5.3 se muestran los rendimientos de grupos de trabajo involucrados en la construcción de losas.

 $\bar{z}$ 

 $\sim$  - $\overline{\phantom{a}}$ 

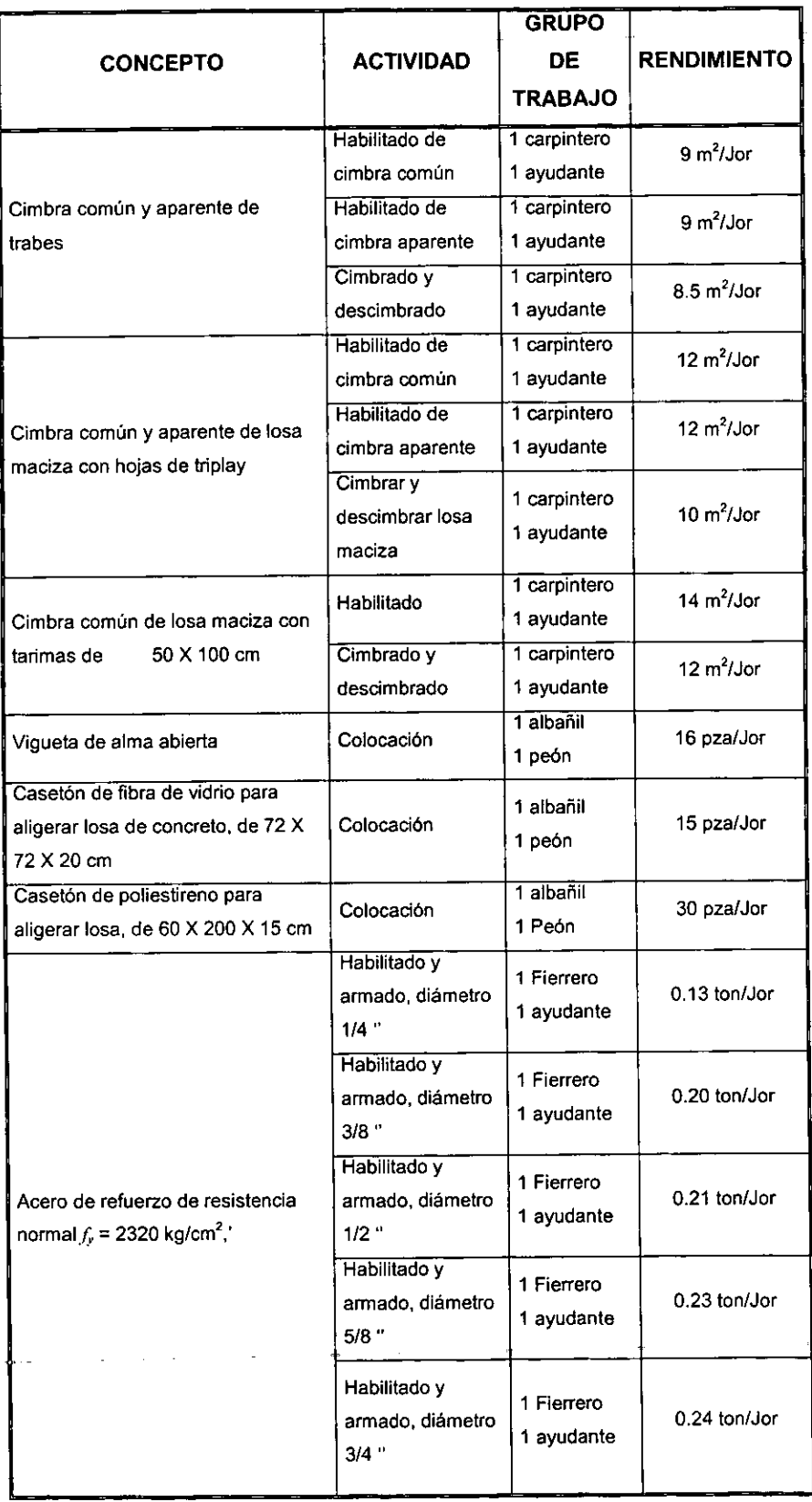

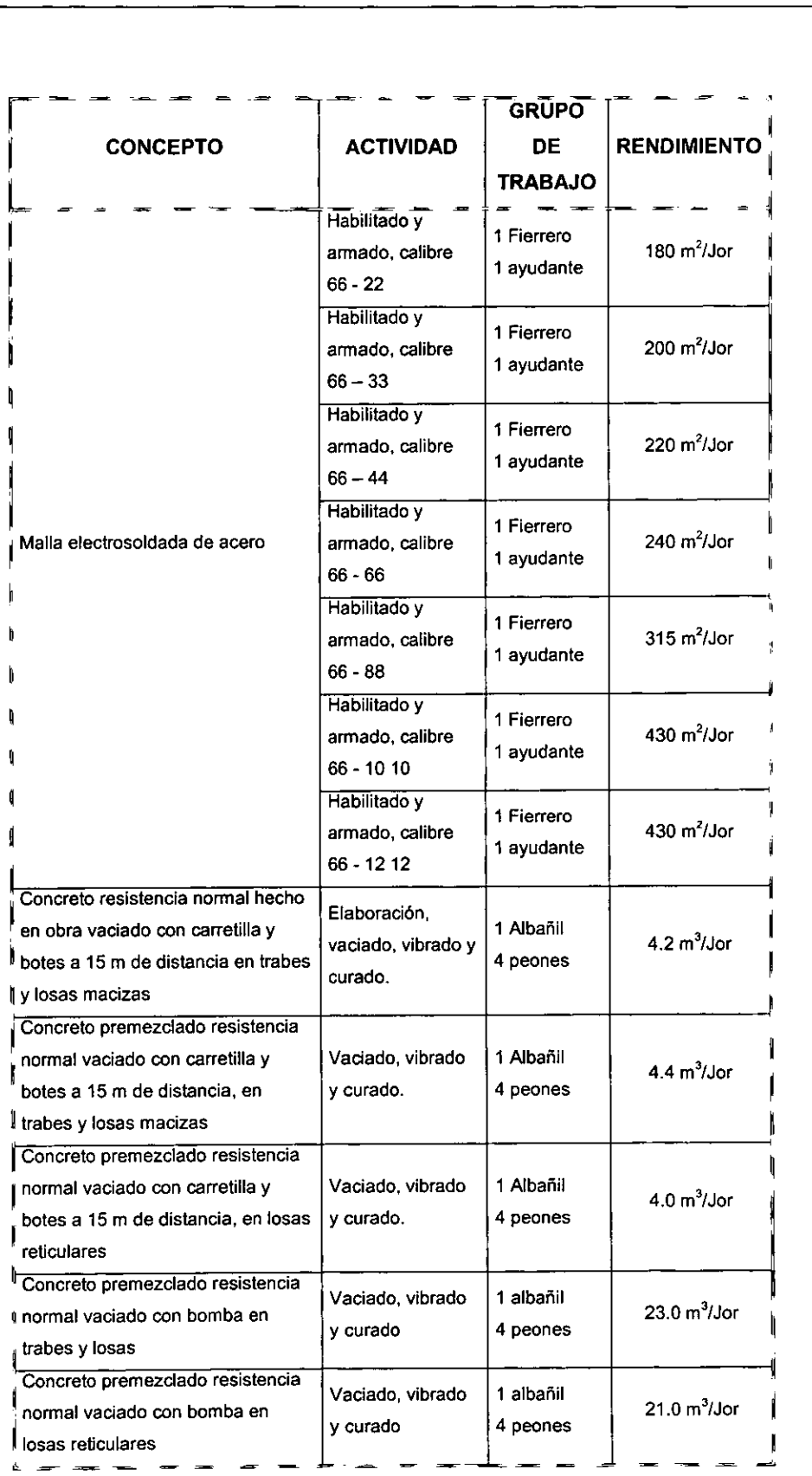

Tabla 5.3 Rendimientos de grupos de trabajos involucrados en la construcción de losas

Con los rendimientos y la fuerza de trabajo, se puede obtener una duración aproximada en condiciones normales aplicando la ecuación 5.1

$$
JG = \frac{CO}{RG}
$$
 (ec. 5.1)

donde:

*JG* = jornadas por grupo *ca* = Cantidad de obra *RG* = Rendimiento del grupo

La duración normal de cada actividad DN, dependerá del número de grupos que eficientemente puedan asignarse a la actividad en estudio y está representado en la ecuación 5.2

$$
DN = \frac{JG}{NG}
$$
 (ec. 5.2)

donde:

*JG* = Jornadas necesarias por grupo y

*NG* = Número de grupos que pueden trabajar simultáneamente

Ahora, dependiendo de la experiencia en condiciones similares, se debe afectar el valor DN, para así obtener una duración más exacta. Esto no garantiza que se haga una predicción exacta, sin embargo es una buena aproximación.

Los resultados obtenidos se escriben en la tabla de valuación de tiempos (tabla 5.4)

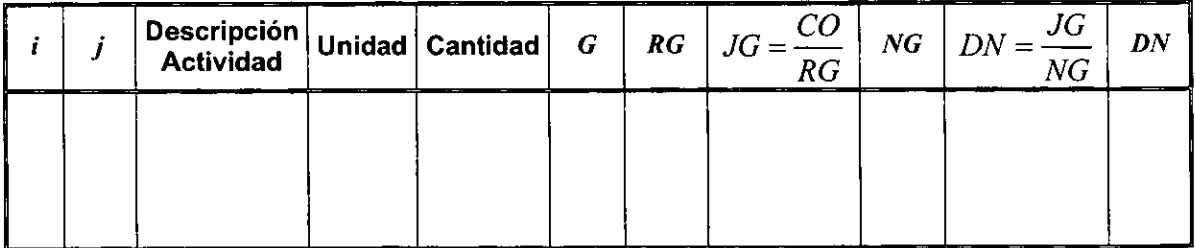

Tabla 5.4 Tabla de valuación de tiempos

### **Obtención de ruta crítica**

La ruta crítica nos permite conocer las actividades que definen o determinan la duración de un proceso, es decir, las actividades críticas. Existen otras actividades que no son críticas, y para llegar a su clasificación, necesitamos definir:

Holgura total. Cantidad de tiempo que se puede retrasar una actividad sin afectar la terminación de un proceso.

Holgura libre. Cantidad de tiempo que se puede retrasar una actividad sin afectar la fecha primera de iniciación de las posteriores

Holgura independiente. Cantidad de tiempo que se puede retrasar una actividad sin afectar la fecha última de las anteriores y la fecha primera de la posteriores

Con base en estas definiciones, la ruta crítica es una secuencia de actividades cuya holgura total es cero.

Sea:

- *U;* la última fecha de iniciación de una actividad
- *U;* la última fecha de terminación de una actividad
- $P_i$  la primer fecha de iniciación de una actividad
- *Pi* la primer fecha terminación de una actividad
- $t_{ii}$  la duración de la actividad  $i j$

entonces podemos decir que

Holgura total =  $HT = U_i - P_i - t_{ii}$ Holgura libre =  $HL = P_i - P_i - t_{ii}$ Holgura independiente =  $HI = P_i - U_i - t_{ij}$ 

Para facilitar el cálculo, los datos se escriben en la siguiente tabla, donde se clasifican por grado de importancia de las actividades. Las actividades prioritarias, que se debe cuidar su progreso, son las que tienen holgura total cero, o sea, las actividades criticas.

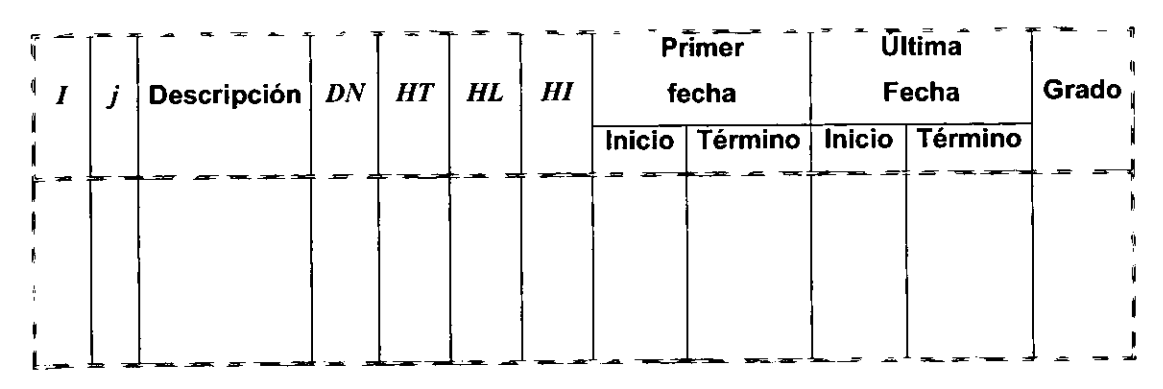

Tabla 5.5 Tabla de tiempos

### Análisis y reducciones

Las holguras del programa general se pueden aprovechar empleando un método constructivo más económico que emplee ese tiempo. Para las reducciones tenemos 2 caminos, o modificar duraciones o modificar secuencias; la primera con más fuerza de trabajo, con más equipo o con dobles turnos, y la segunda cambiando el sistema de programación.

### 5.1.3 Control

El control en la construcción de losas no es muy importante, debido a que la subactividades que componen esta actividad son generalmente de corta duración, se tiene poco rango de aplicación, por eso se omite dentro de esta tesis.

### 5.2 Preparación de cimbra

La cimbra es un sistema integrado por formas de madera o metal y sus soportes, cuya función es la de contener al concreto hasta que éste haya alcanzado su fraguado final y consecuentemente, la resistencia necesaria para autosoportarse.

El costo de la cimbra para una losa, puede representar entre el 35 y 60% del costo total por concepto de concreto, por lo que el diseño y construcción de cimbras demanda buen juicio y una adecuada planeación, que garanticen economía y segurídad.

Para que la cimbra cumpla satisfactoriamente su objetivo, debe tener las siguientes propiedades:

- 1. Resistente
- 2. Indeformable
- 3. Tener la geometría del concreto
- 4. No deformarse mas allá de las tolerancias del concreto
- 5. Textura adecuada al acabado
- 6. Durable
- 7. No permitir la pérdida de lechada
- 8. Fácil de llenar
- 9. Hermétíca
- 10. Fácil de armar
- 11. Fácit de descimbrar
- 12. Fácil de limpiar
- 13. Económica

El material más común para la cimbra de una losa es la madera en forma de tarimas o en hojas de triplay, se deben cuidar los cortes que se hagan, ya que va perdiendo su utilidad y este sistema ofrece su máximo rendimiento cuando la madera se use al máximo (de 4 a 8 usos). También existen cimbras metálicas que son mas rápidas de ensamblar y su costo se puede amortizar con el empleo consecutivo de este sistema. La cimbra de fibra de vidrio ofrece una rápida instalación, pero tiene la desventaja de que se deteriora fácilmente por su fragilidad y es necesario repararla constantemente. Se pueden emplear puntales de madera o metálicos, los primeros son mucho mas baratos pero poco durables y los segundos ofrecen la ventaja de instalarse rápidamente pero son costosos y su uso solo se justifica en su empleo consecutivo.

Existen sistemas de losa que minimizan el uso de cimbra como es la vigueta y bovedilla, o bien, que lo eliminan completamente, como el sistema losacero.

Una cimbra tipica de madera empleando hojas de triplay (figura 5.5) tiene los siguientes elementos: superficie de contacto, largueros, madrinas, pies derechos o puntales, cuñas, arrastre y contravientos (en el caso de grandes alturas o cargas laterales). Cuando existen trabes, se deben hacer cajones especiales para permitir un colado monolitico.

En la figura 5.6 se muestra la configuración de una cimbra metálica.

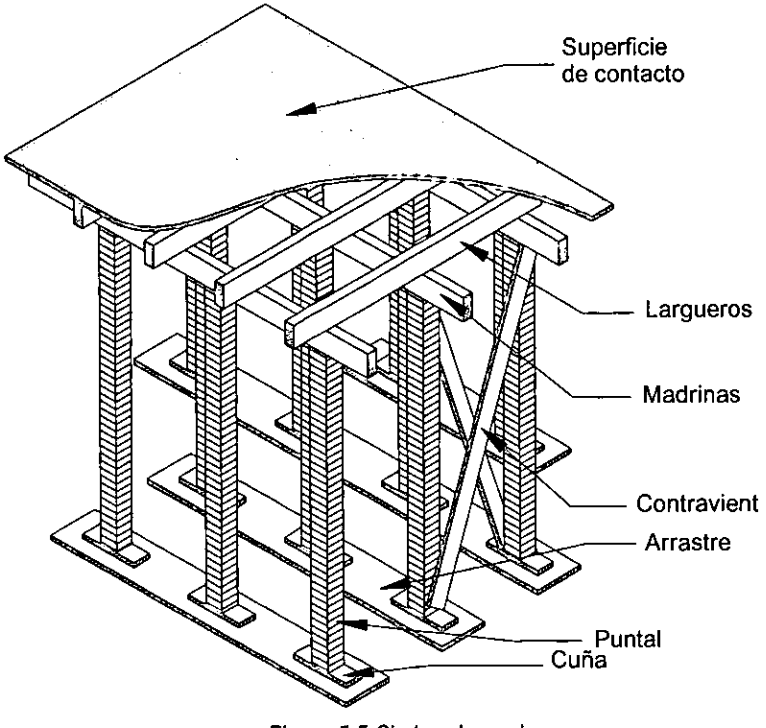

Figura 5.5 Cimbra de madera

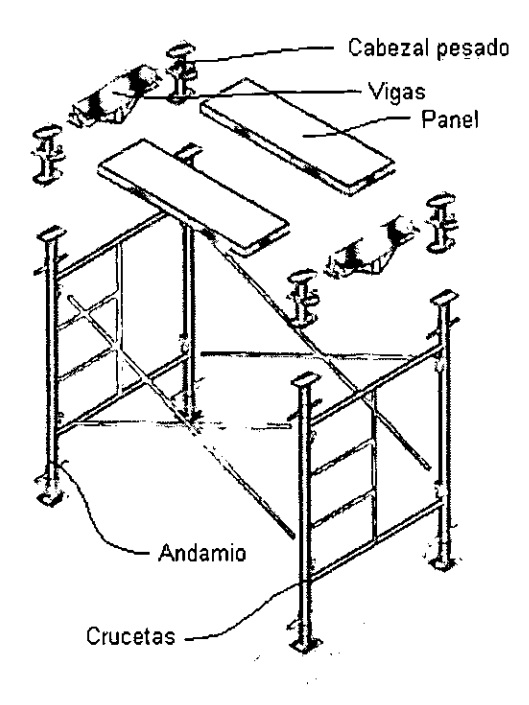

Figura 5.6 Cimbra metálica

### **5.2.1 Cimbrado**

**El** término cimbrado, se refiere a las operaciones que se realizan para la instalación de la cimbra.

**El** procedimiento es el siguiente: 1. Habilitado de las piezas, 2. Armado de la cimbra, 3. Limpieza general, 4. Lubricación

En el habilitado de las piezas, se debe hacer el menor número de cortes para que las piezas no pierdan su utilidad. Se deben reemplazar piezas nuevas por cortes, siempre y cuando no exista ningún impedimento.

En el armado de las piezas se debe prestar atención en los niveles y alineación, así como también en su rigidez y resistencia, tomando en cuenta que no sólo resistirá el concreto, sino que también las cargas vivas producidas por el colado. Las superficie de contacto debe ser uniforme y lisa. La fijación de las cimbras y sus diferentes elementos ha de ser tal, que permita la remoción sin producir daños o vibraciones al concreto.

Las cimbras serán limpiadas completamente de óxidos, virutas, aserrín y otros, antes de verter el concreto. Para conseguir una limpieza óptima, se recomienda el uso de aire comprimido o de agua a presión.

El tratamiento con aceite se aplicará a las maderas, en lo posible, antes de su colocación en los cimbrados. En todo caso, el aceitado se hará antes de la colocación de refuerzos.

Antes del vertido del concreto, la cimbra se humedecerán debidamente. Las juntas no permitirán escapes de lechada de concreto.

## 5.2.2 **Descimbrado**

El descimbrado se refiere a las operaciones para remover la cimbra, esta actividad debe realizarse con cuidado para no dañar la madera o despostillar el concreto que aún no alcanza su máxima resistencia.

La cimbra se debe retirar cuando el concreto haya alcanzado una resistencia del 80% de su máxima resistencia, esto ocurre cuando han transcurrido 15 dias en concreto normal y 3 dias en concreto de fraguado rápido. Se deben tomar en cuenta además las consideraciones mencionadas en el capitulo 2.

## 5.3 **Habilitación y armado del acero de refuerzo**

El ingeniero constructor debe poner especial énfasis en esta etapa, el acero debe ser habilitado y armado siguiendo fielmente los planos estructurales, al igual como sucede con la madera, se deben de cuidar los cortes para que las barras de acero no pierdan su utilidad.

El armado de una losa puede hacerse con varillas o con malla electrosoldada, en la zona de momento negativo, el refuerzo debe colocarse en la zona superior para evitar el agrietamiento. Se debe cuidar que la alineación y la orientación de las varillas sea la correcta.

En losas no expuestas a la intemperie, el recubrimiento libre de toda barra de refuerzo no será menor que su diámetro, ni menor que 1.5 cm. En losas expuestas a la intemperie se deben duplicar estos valores.

En lo posible deben evitarse los traslapes en secciones de máximo esfuerzo de tensión. Se procurará, asimismo, evitar que en una sección se coloquen todos los traslapes, deben colocarse en forma alternada. La longitud de un traslape no será menor 40 diámetros de la barra, a menos que se indique otra cantidad en el proyecto. Si se está utilizando malla electrosoldada el traslape medido entre los alambres transversales extremos de las hojas que se unen, no será menor que la separación entre alambres transversales mas 5 cm.

Inmediatamente antes de su colocación se debe revisar que el acero no haya sufrido algún daño, en especial después de un largo período de almacenamiento. Si se juzga necesario, se realizarán ensayes en el acero dudoso

Al efectuar el colado el acero debe estar exento de grasa, aceites, pinturas, polvo, tierra, oxidación excesiva y cualquier sustancia que reduzca su adherencia con el concreto.

No deben doblarse barras parcialmente ahogadas en concreto, a menos que se tomen para evitar que se dañe el concreto vecino.

El acero debe sujetarse en su sitio con amarres de alambre, silletas, separadores, de resistencia y en número suficiente para impedir movimiento durante el colado.

### 5.3.1 Rutina para autorizar el armado de acero

Para tener una buena supervisión deben de cuidarse los siguientes puntos:

- 1) Buen estado del acero
- 2) Alineación
- 3) Recubrimiento
- 4) Diámetros de varillas o calibre de malla
- 5) Amarres
- 6) Bastones
- 7) Traslapes
- 8) Longitud de escuadras
- 9) Continuación de acero para columnas y muros
- 10) Estribos en muros y columnas

### 5.4 Colado

El colado de un elemento es la parte final del proceso de planeación-diseño-construcción que toda obra tiene, después de ejecutado es bastante dificil revisar o corregir un armado, una instalación especial o la misma resistencia del concreto. Normalmente, si existe duda de la cantidad o distribución del acero, así como de la calidad del concreto, la solución que se requiere puede ir desde reforzar y en casos hasta demoler el elemento. Es por ello que no se debe subestimar los cuidados que se tengan para lograr un bUen colado.

Para evitar errores humanos en la preparación de un colado, como puede ser la falta de revisión de cimbra, mala alineación de bordes, falta de acero o deficiente colocación de instalaciones por falta de supervisión, la solución que se requiere es delegar la responsabilidad mediante una organización adecuada en la que cada persona sepa lo que tiene que hacer y lo que tiene que revisar, y que todo esté escrito.

# **5.4.1 Rutina para autorizar el colado**

Se deben tomar en cuenta los siguientes conceptos para poder autorizar un colado.

- 1) Revisión de cimbra
	- a) Medidas
	- b) Rigidez
	- e) Contraflechas
	- d) Método para corregir niveles
	- e) Troqueles
	- f) Lubricación
	- g) Limpieza
- 2) Revisión de andamios y escaleras
	- a) Pendiente
	- b) Protección
	- c) Ancho suficiente
	- d) Resistencia
- 3) Revisión de armado
	- a) Recubrimiento
	- b) Amarres
	- c) Limpieza de varillas
	- d) Alineamientos, ejes
	- e) Dobleces
	- f) Traslapes
	- g) Separación de barras
- 4) Revisión de instalaciones
	- a) Eléctrica
	- b) Sanitaria
	- c) Calefacción
	- d) Tapones en tuberías
	- e) Limpieza
- 5) Limpieza o preparación de juntas de colado
- 6) Prevención del lugar de corte de colado
- 7) Revisión de la cubicación del concreto
- 8) Prevenir la utilización del concreto sobrante
- 9) Iluminación suficiente en colados nocturnos
- 10) Equipo suficiente para mezclado, transporte y colocación

Todos los conceptos anteriores, deberán revisarse de acuerdo con los planos, sin olvidar cantidad, distribución y calidad, especialmente en las varillas e instalaciones.

### **5.4.2 Rutina de preparativos para efectuar el colado**

- 1 . Materiales suficientes para todo el colado
- 2. Agua para humedecer el equipo y la cimbra
- 3. Asegurarse que el operador conozca el proporcionamiento
- 4. Suficiente gasolina y grasa para la revolvedora
- 5. Equipo para dosificar la revolvedora
- 6. Equipo para recibir el concreto de la revolvedora
- 7. Equipo para transportar el concreto a la cimbra
- 8. Procedimiento por si falla el equipo anterior
- 9. Personal suficiente para que en el menor tiempo se fabrique y coloque el concreto
- 10. Vibradores necesarios y de refacción
- 11. Refacciones más usuales en la obra (fusibles, carburador, cadenas, bujias, balatas, etc.)
- 12. Electricista y mecánico en la obra
- 13. Carpinteros y fierreros en la obra, aunque ya no tengan nada que hacer, principalmente en colados nocturnos
- 14. Manguera o botes, para mojar la cimbra o curar el concreto

### 5.4.3 **Rutina para la ejecución del colado**

- 1. Revisar que ellaboratorista esté en la obra con moldes y equipo listo
- 2. Limpiar la basura de último momento
- 3. Echar a andar la revolvedora
- 4. Echar a andar el malacate o grúa
- 5. Echar a andar vibradores
- 6. Dosificar la revolvedora, hacer una mezcla de prueba y verificar el revenimiento y manejabilidad
- 7. Dosificar la revolvedora correctamente y empezar el colado
- 8. Indicar allaboratorista que ya se empezó a colar y cual será el orden por seguir
- 9. Revisar periódicamente
	- a) Humedad en cimbra y blocks
	- b) Plomos y niveles
	- c) Dosificación de la revolvedora
	- d) Consumo de concreto en el elemento
	- e) Tiempo de descarga desde la dosificación hasta el colado
	- f) Tipo de vibración
	- g) Revenimiento
	- h) Temperatura ambiente y del concreto

# 5.5 Curado

Con el objeto de desarrollar la resistencia y otras propiedades convenientes, el concreto después del fraguado debe ser mantenido en condiciones tales que sean propicias para continuar ciertas reacciones químicas esenciales. El mantenimiento en tales condiciones se denomina curado. Existen tres formas de curado, el curado al aire, el curado con vapor a baja presión, curado a vapor con alta presión.

## 5.5.1 Curado al aire

Cuando el concreto es curado al aire, se mantiene la mayoría de las veces sin ninguna cubierta. Esto, desde luego, es el modo más fácil de lograr el objetivo, pero las condiciones de curado no son más ciertas que las condiciones climáticas. En períodos de sequía el concreto debe ser regado continuamente con el objeto de mantener la humedad requerida para el curado. Existen productos en el mercado que crean una membrana que impiden la evaporación del concreto y de esta manera no es necesario humedecerlo.

## 5.5.2 Curado con vapor a baja presión

El curado a vapor se emplea para elementos prefabricados, ofrece la ventaja de reducir considerablemente el tiempo del fraguado y la contracción por fraguado. Es costumbre mantener el concreto a temperatura ambiente por un período de unas cuantas horas después del colado, antes de iniciar el calentamiento a vapor. La duración de tal periodo varía considerablemente, aunque lo más frecuente es que sea de aproximadamente 3 horas.

El aumento de la temperatura del concreto se retarda respecto a la del horno hasta que finalmente se equilibran entre 70°C y 80° C. En este punto se cierra la entrada del vapor y la temperatura comienza a descender lentamente, preferentemente de 3° a 5° C por hora, de esta forma el proceso durará cerca de 16 horas.

### 5.5.3 **Curado con vapor a alta presión**

El curado con vapor a alta presión significa un curado en autoclave a presiones entre 7.0 y 11. *kg/cm'.*  Los autoclaves son cilindros de acero de un diámetro de 1.80 a 3.60 m y de 15 a 30 m de longitud.

Antes de que el concreto sea colocado en el autoclave, se acostumbra darle un período de endurecimiento de unas cuantas horas a temperatura ambiente, aunque para algunos productos, los fabricantes someten los elementos a un curado a baja presión de 3 a 6 horas, antes de transferirlos al autoclave. Un curado prematuro a alta presión ocasiona mayor deficiencia de la resistencia y en muchos casos un agrietamiento capilar.

Cuando el concreto ha sido colocado dentro del autoclave y la puerta se cierra herméticamente, el vapor se introduce y se aumenta la presión lentamente; por lo común, se requieren de 3 a 6 horas para obtener la presión máxima. El tiempo que se mantiene a máxima presión fluctúa de 4 a 18 horas, según la naturaleza del concreto, correspondiendo los períodos mayores a los concretos aireados.

# **CAPiTULO 6 CONCLUSIONES**

El empleo del concreto ligero en la construcción de losas resulta favorable, puesto que hay un beneficio financiero directo capaz de cuantificarse con bastante aproximación, al reducirse el consumo de acero, y el peso de la estructura de soporte, además si se emplea junto con los nuevos sistemas de losas, el beneficio es aún mayor, siempre y cuando, el sistema elegido sea el más conveniente para la necesidad que se desea satisfacer.

Hay otros beneficios difíciles de cuantificar, pero que contribuyen a la economía de la estructura, por ejemplo, el ahorro en el transporte y la facilitación de las operaciones en el sitio de la construcción debido a la reducción del peso, la menor fatiga humana, y también, la libertad de planeación del arquitecto y del ingeniero debido al mayor espaciamiento entre columnas y mayores claros.

Conjuntamente, estos factores conducen a una erección más rápida y asi una reducción en el tiempo y costo, lo cual es un poderoso estímulo para que los nuevos edificios sean útiles y productivos en el menor tiempo posible.

Por otra parte, el uso del concreto ligero puede ayudar en buena medida a darle utilidad a las vastas e inadvertidas acumulaciones ociosas de material de desperdicio, relegadas por la actividad industrial, ya que algunos materiales pueden ser utilizados como agregados, aunque no todos sean utilizados en concreto estructural, bien podrían utilizarse en concreto para rellenos o alguna otra aplicación no estructural.

Sin embargo, el empleo del concreto ligero en las losas no significa solamente ventajas, por otro lado, existen también algunas desventajas que deben ser tomadas en cuenta, por ejemplo, la mayoría de los agregados ligeros son más ásperos en textura que la grava y la arena, y tienden a dar concretos más ásperos, a menos de que se utilicen aditivos para mejorar la trabajabilidad; las mezclas de concreto hechas con ellos, por lo tanto, son menos trabajables que el concreto común. Por la misma razón, si no hay otra, necesitan más cemento para obtener la resistencia requerida, además, los agregados de peso ligero son usualmente más caros que el agregado de grava; todo esto tiene como consecuencia el aumento de costo del concreto, sin embargo, esta diferencia puede ser compensada o incluso superada por las ventajas mencionadas anteriormente, y también, debido a que el costo en sí del agregado es relativamente una pequeña proporción del costo total de una estructura de varios pisos.

En esta tesis se mencionaron varios sistemas constructivos que usándolos en combinación con el concreto ligero da resultados muy satisfactorios en cuanto a ligereza y rigidez del elemento, es por tanto importante analizar estos sistemas antes de emplear algún sistema tradicional. Incluso en la construcción de casas habitación podria ser conveniente el empleo de estos sistemas. La utilización de losas planas de concreto ligero en lugar de las convencionales de concreto normal, tiene además otras ventajas poco conocidas como, el asilamiento térmico que hace ideal el empleo de este material en climas extremosos, la resistencia al fuego.

Hablando en términos estructurales, el diseño de losas de concreto ligero no varía mucho con respecto a las de concreto normal, solo se deben tomar en cuenta algunas restricciones que mas bien son factores de seguridad, puesto que el concreto ligero aún no ha sido experimentado ampliamente. Se debe tener un mayor cuidado en el diseño en comparación con las construcciones de concreto reforzado más convencionales.

## **APÉNDICE A TEORIA DE PLACAS**

### **A.1 Placas delgadas sujetas a cargas gravitacionales**

La suposición fundamental que se hace es que la placa por analizar tiene espesor constante y este es mucho menor que su ancho o longitud. Esto implica deformación axial mínima en la dirección Z (perpendicular a la placa). Entonces para propósitos prácticos. es válido suponer que:

$$
\varepsilon_z = \gamma_{xz} = 2\varepsilon_{xz} = \gamma_{yz} = 2\varepsilon_{yz} = 0
$$
 (ec. A.1)

Esto reduce a tres las seis ecuaciones deformación - desplazamiento:

$$
\varepsilon_x = \frac{\partial u}{\partial x}, \quad \varepsilon_y = \frac{\partial v}{\partial y}, \quad \gamma_{xy} = \frac{\partial u}{\partial y} + \frac{\partial v}{\partial x}
$$
 (ecs. A.2)

De manera análoga, las seis ecuaciones esfuerzo - deformación unitaria se reducen a tres

$$
\varepsilon_x = \frac{\left(\sigma_x - \nu \sigma_y\right)}{E}, \quad \varepsilon_x = \frac{\left(\sigma_y - \nu \sigma_x\right)}{E}, \quad \gamma_{xy} = \frac{\tau_{xy}}{G}
$$
 (ecs. A.3)

Es conveniente escribir las ecuaciones esfuerzo - deformación unitaria como ecuaciones deformación unitaria - esfuerzo y mediante la reducción de las dos primeras ecuaciones (A.3) y la simple inversión de la última. Esto es:

$$
\sigma_x = \frac{E}{1 - v^2} \left( \varepsilon_x + v \varepsilon_y \right),
$$
  
\n
$$
\sigma_y = \frac{E}{1 - v^2} \left( \varepsilon_y + v \varepsilon_x \right)
$$
 (ecs. A.4)

y

$$
\tau_{xy} = \frac{\gamma_{xy}}{G} ; \quad \left(\gamma_{xy} = 2\varepsilon_{xy}\right)
$$

### **A.1.1 Ecuaciones Esfuerzo - Desplazamiento**

Las ecuaciones para desplazamiento pueden obtenerse suponiendo que  $\gamma_{xz} = \gamma_{yz} = 0$ . Por tanto,

$$
\gamma_{xz} = \frac{\partial w}{\partial x} + \frac{\partial u}{\partial z} = 0
$$
 (ec. A.5)

que multiplicada por  $\partial z$  e integrando, queda

$$
\int \partial u = \int -\frac{\partial w}{\partial x} \partial z \tag{ec. A.6}
$$

entonces

$$
u = -z \frac{\partial w}{\partial x} + f_1(x, y)
$$
 (ec. A.7)

Se define como superficie media al plano que está a "mitad de camino" entre la superficie superior y la inferior de la placa, que corresponderia al eje neutro de una viga rectangular homogénea. La función arbitraria de integración  $f_i$  sólo depende de *x* y y, entonces  $f_i(x,y) = 0$  en  $z = 0$ . Sin embargo, debido a que  $f_i$  no es función de  $z, f(x, y)$  necesita ser cero para cualquier z, y

$$
u = -z \frac{\partial w}{\partial x}
$$
 (ec. A.8)

y, en igual forma

$$
u = -z \frac{\partial w}{\partial y}
$$
 (ec. A.9)

Esas relaciones pueden verse en la figura A1, donde se muestra una vista superior de la placa, que tiene una longitud *L* en la dirección *x,* ancho *b* en la dirección y, y un peralte total *h* en la dirección z. Junto a la placa se muestra parcialmente una sección transversal de la misma que es paralela al plano *y-z,* antes y después de aplicada la carga. Antes de la deformación, el punto Q en la superficie media directamente abajo del punto *R* localizado sobre la parte superior. Después de la carga, *R* se desplaza horizontalmente una distancia v igual al producto de la distancia vertical desde la superficie neutra y el ángulo de giro,

$$
v = -z\beta \tag{ec. A.10}
$$

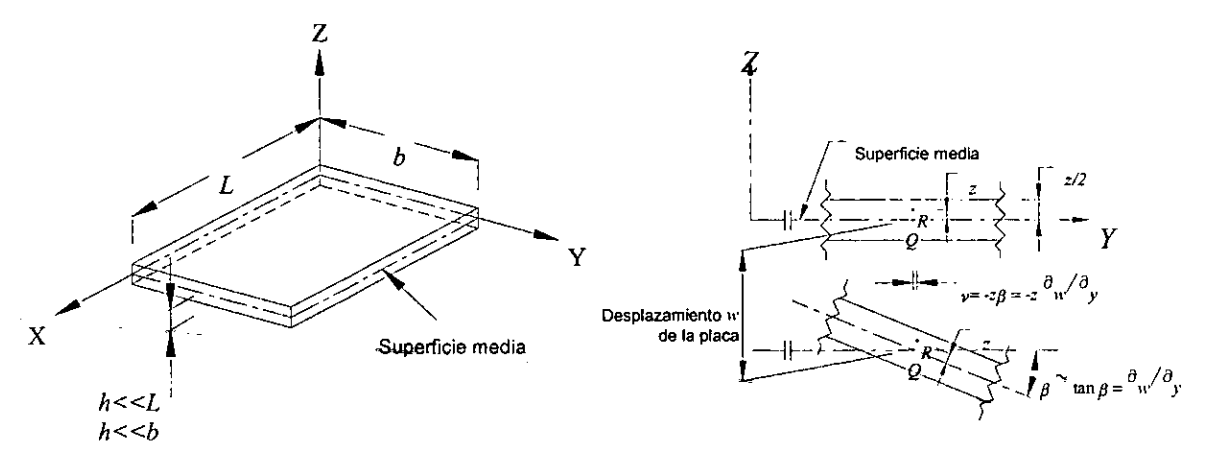

Figura A.1 Geometria de la placa plana

El signo negativo es necesario para hacer que el desplazamiento  $\vee$  sea positivo (z es positivo pero  $\beta$ es negativo). **El** ángulo [3 es casi igual a *tan[3* (para ángulo pequeños), y *tan[3* es la primera derivada del desplazamiento con respecto a y, o  $\partial w_{\partial y}$ . Sustituyendo en la ecuación (A.10)

$$
v = -z \frac{\partial w}{\partial y},
$$
 (ec. A.9)

que esta de acuerda con el tratamiento matemático anterior.

 $\mathcal{L}$ 

Para obtener las ecuaciones de los esfuerzos en función del desplazamiento w, se sustituye la ecuación (A.12) deformación-desplazamiento en la ecuación (A.14) deformación-esfuerzo, y se

reemplaza 
$$
\frac{\partial u}{\partial x}
$$
 por  $-z \left( \frac{\partial^2 w}{\partial x^2} \right)$ ,  
\n
$$
\sigma_x = \frac{-Ez}{1 - v^2} \left( \frac{\partial^2 w}{\partial x^2} + v \frac{\partial^2 w}{\partial y^2} \right),
$$
\n
$$
\sigma_y = \frac{-Ez}{1 - v^2} \left( \frac{\partial^2 w}{\partial y^2} + v \frac{\partial^2 w}{\partial x^2} \right),
$$
\n(ecs. A.11)

y

$$
\tau_{xy} = \frac{-Ez}{1+v} \frac{\partial^2 w}{\partial x \partial y}
$$

Con los esfuerzo expresados en función del desplazamiento vertical conocido, es deseable determinar las ecuaciones que contengan a los momentos flexionantes, a los giros y a los cortantes expresados también en función de w. Todos estos por unidad de longitud de placa.

### **A.1.2 Momentos f1exionantes en placas**

Se llama  $M<sub>x</sub>$ , al momento flexionante por unidad de longitud de placa. De manera análoga que para una viga,  $\Delta M_r$  se determina para una placa, de espesor  $dz$  y ancho unitario como

$$
\Lambda M_x = \sigma_x(dz)(1)z \tag{ec. A.12}
$$

donde  $\Delta M_x$  es el incremento de momento por unidad de longitud,  $\sigma_x$  (dz)(1) es el incremento de fuerza y z es el brazo del momento

$$
M_x = \int_{-(h/2)}^{h/2} \sigma_x z \, dz \tag{ec. A.13}
$$

donde *h* es el peralte de la placa.

Sustituyendo  $\sigma_x$  en función de los desplazamientos (ec. A.11), la ecuación A.13 queda

$$
M_x = \frac{-E}{1 - v^2} \left( \frac{\partial^2 w}{\partial x^2} + v \frac{\partial^2 w}{\partial y^2} \right)_{-(h/2)}^{h/2} L^2 dz,
$$
 (ec. A.14)

donde solo la variable de  $\sigma_x$ , z, ha sido dejada bajo el signo de la integral. Introduciendo el término D, definido como la rigidez en flexión de la placa,

$$
D = \frac{Eh^3}{(1 - v^2)12},
$$
 (ec. A.15)

se obtiene la ecuación final para  $M_x$  después de integrar  $z^2 dz$  ( $M_y$  se obtiene de igual manera):

$$
M_x = -D\left(\frac{\partial^2 w}{\partial x^2} + v \frac{\partial^2 w}{\partial y^2}\right),
$$
  
\n
$$
M_y = -D\left(\frac{\partial^2 w}{\partial y^2} + v \frac{\partial^2 w}{\partial x^2}\right)
$$
 (ec. A.16)

Mediante un procedimiento similar, se determinan los momentos torsionantes por unidad de longitud como

$$
M_{xy} = M_{yx} = -D(1-\nu)\frac{\partial^2 w}{\partial x \partial y}
$$
 (ec. A.17)

### **A.1.3 Fuerzas cortantes en placas**

Se llama  $Q_x$  y  $Q_y$  a las fuerzas cortantes por unidad de longitud de placa. Mediante el método de la subsección anterior, y con base en la suposición fundamental de que  $\tau_{xz} = 0$ 

$$
Q_x = \int_{-(\hbar/2)}^{\hbar/2} t_{xz} dz = 0 \tag{e.c. A.18}
$$

Se supera esta anomalía haciendo suma de momentos alrededor del borde paralelo más lejano del eje *X* (figura A.2) y despreciando términos de orden superior,

$$
+\left(\frac{\partial M_{xy}}{\partial x}dx\right)(dy) -\left(\frac{\partial M_{y}}{\partial y}dy\right)(dx) + Q_{y} dy dx = 0
$$
 (ec. A.19)  
\nMomento Longitud  
\nper unidad  
\nde longitud  
\nde longitud  
\nde longitud  
\n $\frac{\text{Fuerza Brazo}}{\text{Momento}}$  Longitud  
\nfor unidad  
\nper unidad  
\nde longitud  
\nde longitud

Los signos están basados en el uso del sentido negativo para todas las fuerzas en los bordes más cercanos a los ejes coordenados, en la aplicación de los momentos que actúan en la parte inferior de la placa y en la aplicación de los momentos de torsión en los bordes cercanos a los ejes coordenados actuando para producir desplazamientos verticales negativos. Entonces, ordenando y dividiendo la ecuación (A.19) por *dxdy,* tenemos

$$
Q_y = \frac{\partial M_y}{\partial y} - \frac{\partial M_{xy}}{\partial x}
$$
 (ec. A.20)

igualmente

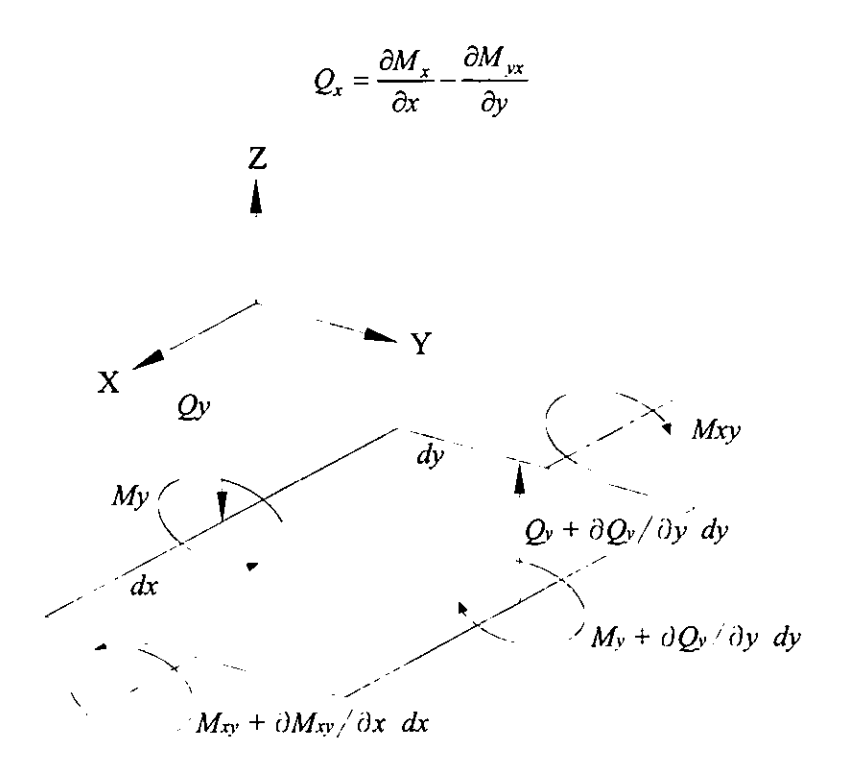

Figura A.2 Momentos con respecto al eje x

### A.1.4 **Ecuación de** la placa

Usando las fórmulas anteriores, es posible desarrollar la ecuación de placa. Se llega a la formulación sumando las fuerzas en la dirección vertical  $z$ , con una carga normal a la placa llamada  $q$ :

$$
\frac{\partial Q_x}{\partial x} dxdy + \frac{\partial Q_y}{\partial y} dxdy + qdxdy = 0
$$
 (ec. A.21)

La diferencial de área *dxdy* desaparece y las parciales de Q pueden obtenerse diferenciando la ecuación (A.20). Sustituyendo esas derivadas parciales en la ecuación (A.21) queda

$$
\frac{\partial^2 M_x}{\partial x^2} - 2 \frac{\partial^2 M_{xy}}{\partial x \partial y} + \frac{\partial^2 M_y}{\partial y^2} = -q
$$
 (ec. A.22)

Tomando segundas derivadas de las ecuaciones (A.16) y (A. 17), se desarrollan las siguientes expresiones equivalentes:

$$
\frac{\partial^2 M_x}{\partial x^2} = -D \left( \frac{\partial^4 w}{\partial x^4} + v \frac{\partial^4 w}{\partial x^2 \partial y^2} \right),
$$

$$
\frac{\partial^2 M_y}{\partial y^2} = -D \left( \frac{\partial^4 w}{\partial y^4} + v \frac{\partial^4 w}{\partial x^2 \partial y^2} \right),
$$

$$
-2 \frac{\partial^2 M_{xy}}{\partial x \partial y} = -D \left( 2 \frac{\partial^4 w}{\partial x^2 \partial y^2} - 2v \frac{\partial^4 w}{\partial x^2 \partial y^2} \right)
$$

usando estas relaciones, la ecuación (A.22) se reduce a:

$$
\frac{\partial^4 w}{\partial x^4} + 2 \frac{\partial^4 w}{\partial x^2 \partial y^2} + \frac{\partial^4 w}{\partial y^4} = \frac{q}{D}
$$
 (ec. A.23)

La ecuación (A.23) normalmente se simplifica en apariencia introduciendo el operador delta-cuarto:

$$
\nabla^4 = \left(\frac{\partial^4}{\partial x^4} + 2\frac{\partial^4}{\partial x^2 \partial y^2} + \frac{\partial^4}{\partial y^4}\right)
$$
 (ec. A.24)

entonces

 $\ddot{\phantom{a}}$ 

$$
\nabla^4 w = \frac{q}{D} \tag{ec. A.25}
$$

La ecuación (A.25) es adecuada para un análisis por flexión cuando las cargas actúan perpendiculares a la cara de la placa.

### **BIBLlOGRAFIA**

- 1. Agregados de poliestireno para concreto, D.J. Cook, Revista IMCYC, Vol. XI, num. 64, septiembre - octubre 1973
- 2. Algunos criterios para la selección y el uso de concreto ligero, F.D. Lidon, Revista IMCYC, Vol. XIV, Num. 81, julio - agosto 1976, Págs. 23 - 37
- 3. Análisis y diseño de losas sobre cimentación elástica, Juan Ramón Coyoc Manzanilla, Tesis Maestria, 1995, UNAM
- 4. Análisis y diseño de una losa plana aligerada (wafles) usando el método del marco equivalente, Publio José E. Silfa Valencia, Tesis 1981, UNAM
- 5. Aplicación del método del elemento finito al análisis de mecánica de fractura, Gabriel Domingo Biseca Lobatón, Tesis 1994, UNAM
- 6. Aspectos fundamentales del concreto reforzado, Osear M. González Cuevas y Francisco Robles Fernández-Villegas, Tercera edición, 1999, Ed. Limusa
- 7. Coeficientes para el diseño de losas perimetrales sujetas a cargas lineales, Miguel Angel Covarrubias O., Tesis Maestria, 1960, UNAM
- 8. Concreto aireado para la vivienda de interés social, Arq. María de Ayala Izaguirre, Revista Construcción y Tegnología, Vol. XI, num 122, julio de 1998, Págs. 24 - 30
- 9. Concreto celular de peso ligero, KT Bawden, Revista Construcción y tecnología, Vol X, num 121, junio de 1998, Págs. 8 - 10
- 10. Concreto de baja densidad para edificación, Dr. Ted Bremmer, Revista Construcción y Tecnología, Vol IX, num. 102, noviembre 1996, Págs. 6 - 11
- 11. Concretos espumosos, Ing. Fernando Gómez Pimienta, Primer congreso nacional del concreto, IMCYC
- 12. Concreto estructural ligero, Revista IMCYC, vol XX, num. 132, abril 1982, Págs. 65 70
- 13. Concreto ligero, Andrew Short y William Kinniburg, 1°. Edición, 1980, Editorial Limusa
- 14. Diseño de losas de concreto por la teoria de las líneas de fluencia, Osear M. González Cuevas, IMCYC, 1970
- 15. Elastic Plates, Theorv and Application, Herbert Reismann, Ed. Wiley, 1988
- 16. Fundamentos de Diseño Estructural, Louis A. HíII Jr., Ed Alafaomega
- 17. High Performance Lightweigth Concrete, T.W. Bremmer y T.A. Holm
- 18. Guide for Cast-in-Place Low density Concrete, ACI 523.1R-92, 1992
- 19. Guide for Cellular Concretes Above 50 pcf, and for Aggregate Concretes Above 50 pcf with Compressive Strengths Less than 2500 psi, ACI 523.3R-93, 1993
- 20. Guide for Precast Cellular Concrete Floor, Roof, and Wall Units, ACI 523.2R-96, 1996
- 21. Guide for Structural Líghtweight Aggregate Concrete, ACI 213R-87, 1987
- 22. Losas de concreto reforzadas y presforzadas, Wílliam L. Gamble y Ned H. Burns, Revista IMCYC, No. 141, enero 1983, págs. 51-58
- 23. Losas de concreto reforzado, Robert Park
- 24. Manual de Fórmulas Técnicas, Kurt Gieck, 19<sup>a</sup> Edición, 1993, Ed. Alfaomega
- 25. Métodos para el análisis de placas, Francisco Rios Hernández, Tesis 1970, UNAM
- 26. Nuevo Reglamento de Construcciones para el Distrito Federal, Luis Arnal Simón, Ed. Trillas, 1994
- 27. Precast concrete floor systems, George Vorobieff, Revista Constructional Review, Noviembre, 1990, págs. 54-61
- 28. Procedimientos de construcción de losas y cubiertas, Jorge de la C. Guevara Andrade, Tesis, 1972, Facultad de Ingenieria.
- 29. Sistemas de piso, Carlos Magdaleno, Memorias de 2°. Congreso Nacional del Concreto, IMCYC, págs. 478-500